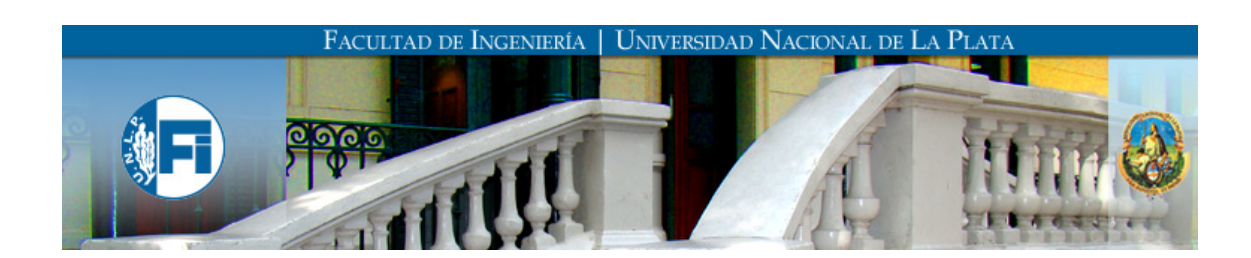

#### FACULTAD DE INGENIERÍA

#### DEPARTAMENTO DE ELECTROTECNIA

Tesis de grado:

### Plataforma de simulación de pacientes diabéticos para validación in silico de estrategias de control glucémico

Autor: Nicolás Rosales

Directores: Hernán De Battista Fabricio Garelli

Dedicado a mi familia y amigos

#### Contemplar

En el frágil seno de un verde asedio se alza la institución que clausura, cincela todo de su hermosura; inocencia viste, su fin, un tedio.

Bandadas migran hacia el gris cemento erigiendo un laberinto de rostros, olvidando el pretérito de otros: la poesía del negro firmamento

El asombro gradualmente perdido deja un foso en inquietos corazones que se llena de pérfidas razones,

la trinidad, monedas y coronas, son grilletes que con tus pies adornas. Comienza la pesquisa del olvido.

Nicolás Rosales

# Agradecimientos

Gracias a los que me tuvieron paciencia, a los que me pasaron unos mates, a los que me distrajeron, a los que me hicieron trabajar. En particular a Hernán De Battista, Fabricio Garelli, Marina Costantini, Patricio Colmegna y Juan Jose Gagliardino por su tiempo y ayuda.

## Resumen

 $i$ Por qué un trabajo final de ingeniería electrónica con fines medicinales? Porque no deja de maravillarme el funcionamiento de los organismos vivos, más aún uno tan complejo como el nuestro. En este trabajo pude contemplar la punta del iceberg de una pequeña sección del metabolismo del cuerpo humano. A esta inquietud se le agrega un importante compromiso social, la capacidad de cooperar en la ayuda de millones de personas con la enfermedad crónica diabetes mellitus. Quizá no se obtenga una solución inmediata, pero lograr una plataforma abierta para el desarrollo de tratamientos de lazo abierto y cerrado en pacientes con este padecer resulta satisfactorio. Pues en eso consiste este trabajo, desarrollar una plataforma capaz de simular una cohorte de pacientes virtuales para validar tratamientos en base a bombas de infusión subcutánea de insulina, en particular con controladores de lazo cerrado, in silico. Esto involucra el estudio de diferentes modelos matem´aticos del sistema glucosa-insulina, de plataformas de desarrollo posibles, de estructuras de implementación, de la capacidad de realizar simulaciones de escenarios reales, y de obtener una herramienta práctica, versátil y útil.

# ´ Indice general

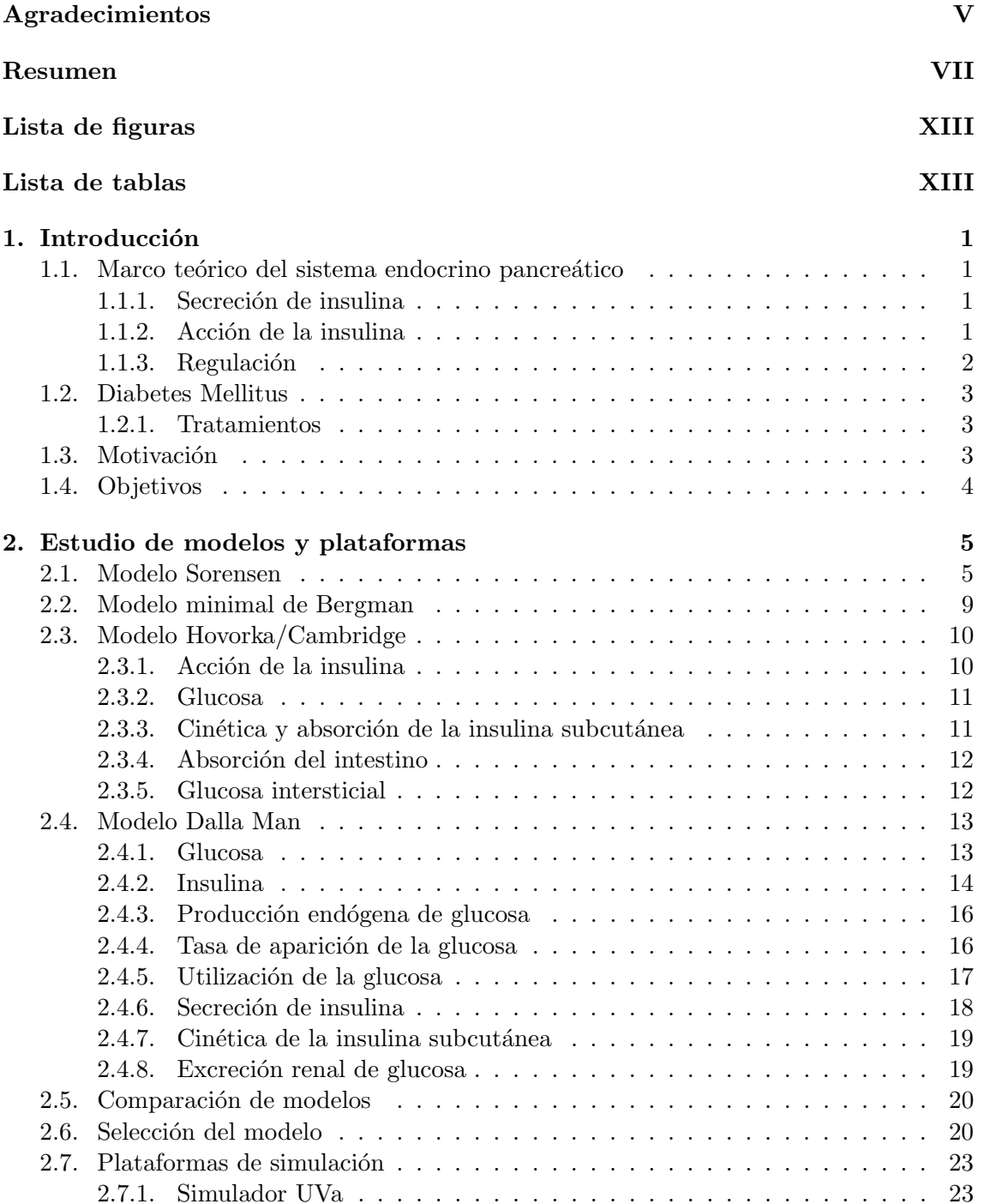

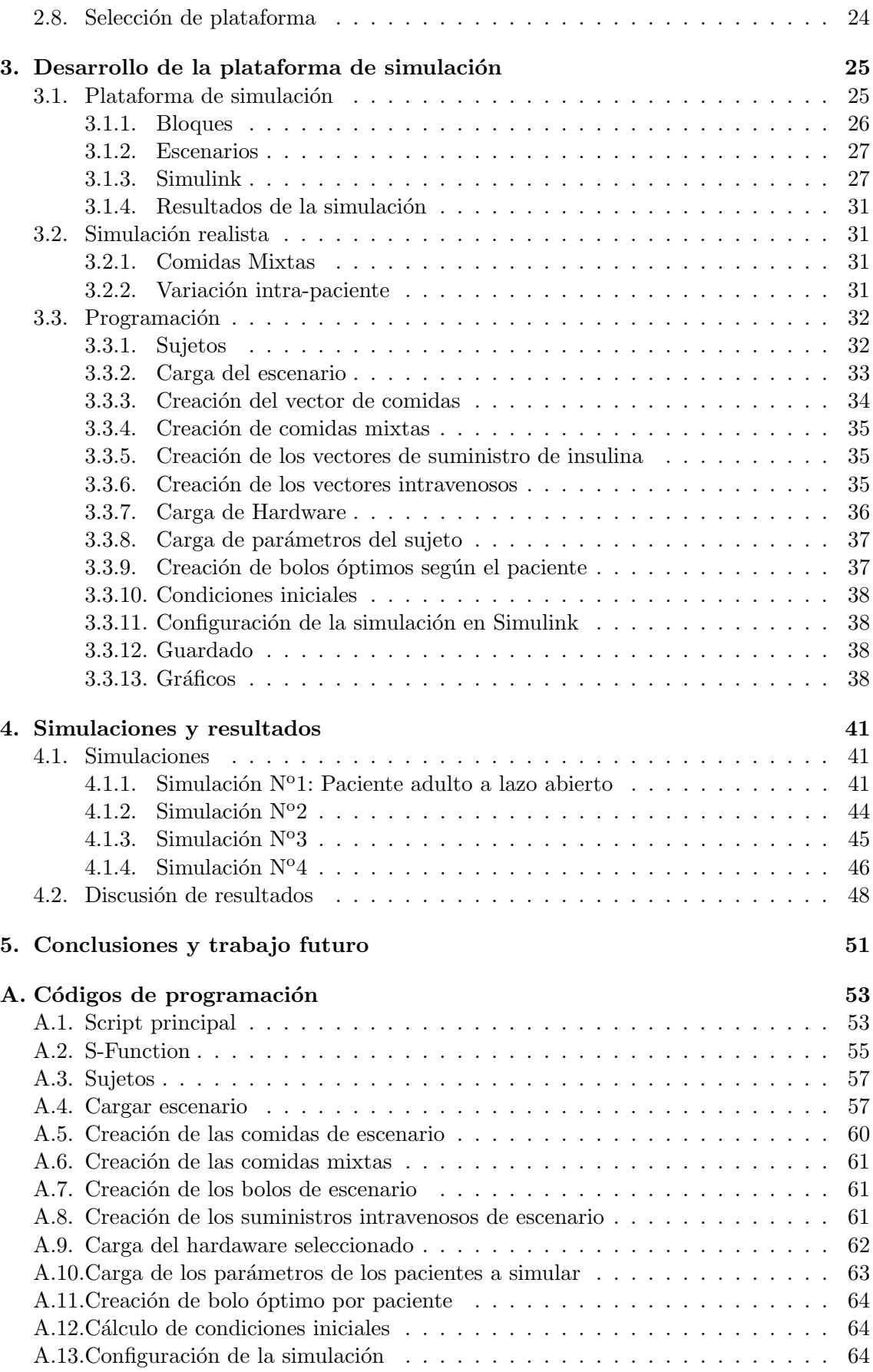

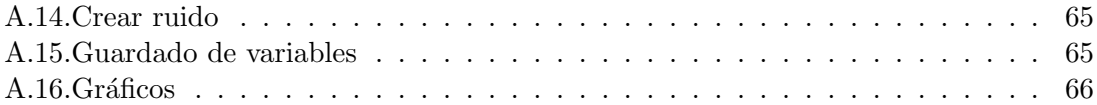

# ´ Indice de figuras

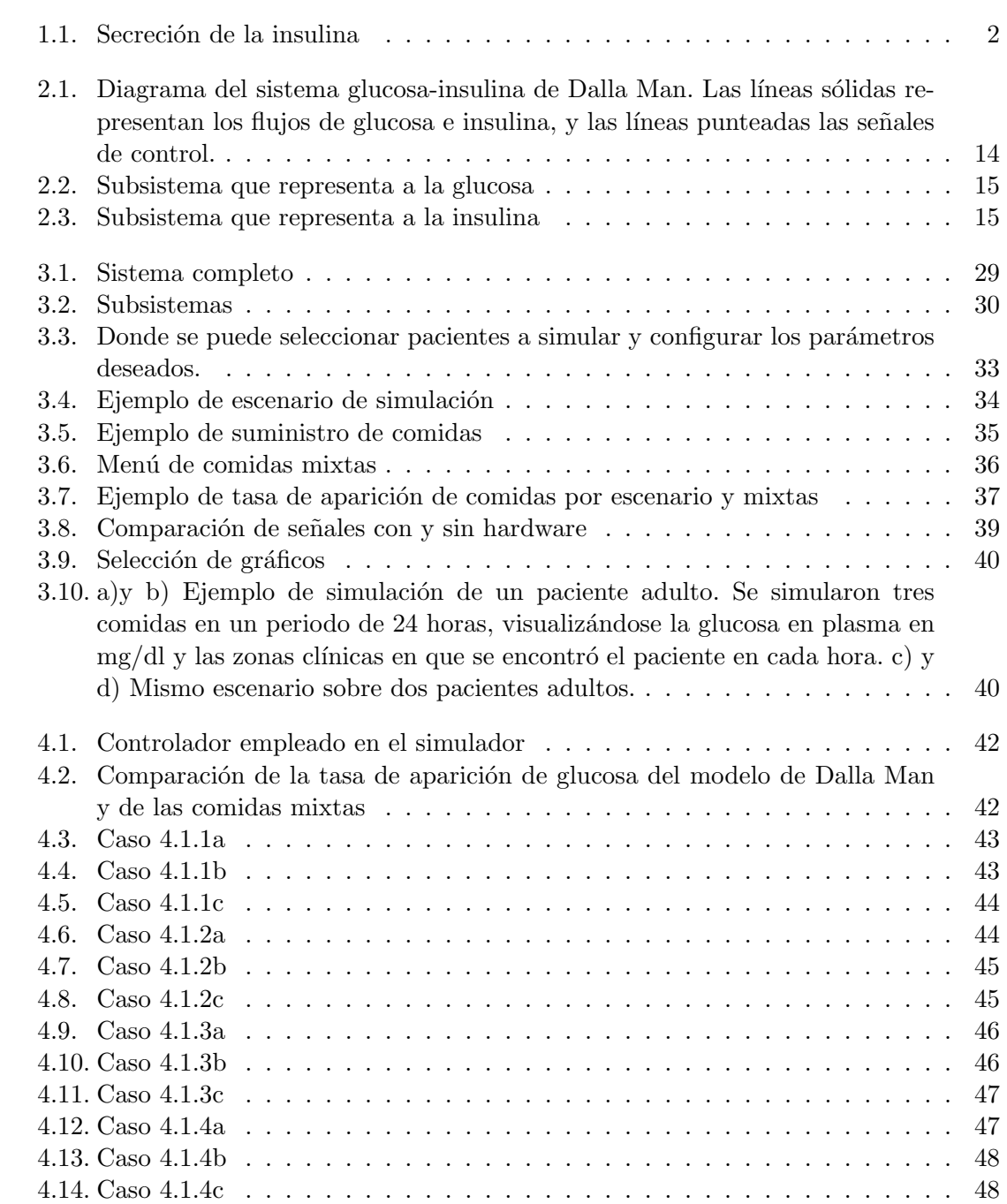

# ´ Indice de cuadros

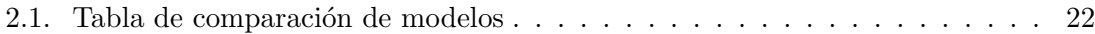

### Capítulo 1

## Introducción

En este capítulo se presentará un pequeño marco teórico del sistema glucosa-insulina del cuerpo humano, las consideraciones, motivaciones y objetivos para hacer este trabajo.

#### 1.1. Marco teórico del sistema endocrino pancreático

Con fines de adentrarse en el marco teórico de la fisiología del sistema glucosa-insulina, se leyó acerca del sistema endocrino pancreático (ver  $[14]$ ).

#### 1.1.1. Secreción de insulina

La insulina es producida y secretada por las células beta de los islotes de Langerhans del páncreas. La secreción basal de insulina depende del nivel de glucosa en plasma, no obstante en condiciones normales esta secreción puede cifrarse en 0,5 a 1  $\mu$ U/hora (U es una unidad de medida de la cantidad de una sustancia, basada en su actividad biológica, su equivalente en SI es 1  $\mu$ U/ml = 6,945 pmol/l). El nivel medio de insulina se cifra en 10  $\mu$ U/ml, nivel que baja en un 10% en condiciones de ayunas o durante el ejercicio prolongado, y que puede subir a 100  $\mu$ U/ml después de una comida normal. No obstante, estos valores son medidos en la circulación periférica; en la vena portal donde se vierte todo el contenido hormonal debe ser mucho mayor, ya que el hígado tiene la capacidad de metabolizar el 50 % de insulina que recibe.

La secreción de insulina sube dentro de los 30 a 60 minutos después de una comida, aunque este incremento está sujeto a un ritmo circadiano de forma que, ante el suministro de aportes idénticos de calorías y nutrientes en distintos momentos del nictámero (i.e. el espacio de tiempo que comprende un día y una noche, es decir 24 horas), el mayor pico de secreción se obtiene por la mañana temprano.

Algo importante a tener en cuenta es que la secreción de insulina es oscilatoria, con un periodo de 3 a 6 minutos de m´aximos y m´ınimos que al parecer son importantes para evitar la regulación a la baja de los receptores de insulina por parte de las células objetivo y favorecer la extracción hepática de la hormona.

#### 1.1.2. Acción de la insulina

Exceptuando el cerebro, las gónadas, hematíes, túbulos renales, mucosa gastrointestinal y músculo esquelético en movimiento, el resto de los tejidos es sensible a la acción insulínica, aunque el efecto más potente se observe en el hígado, músculo esquelético en reposo y tejido adiposo, por ser éstos los tejidos destino del almacenamiento de glucosa, aminoácidos y ácidos grasos libres. Reduce los niveles de glucosa en sangre por el estímulo a la captación

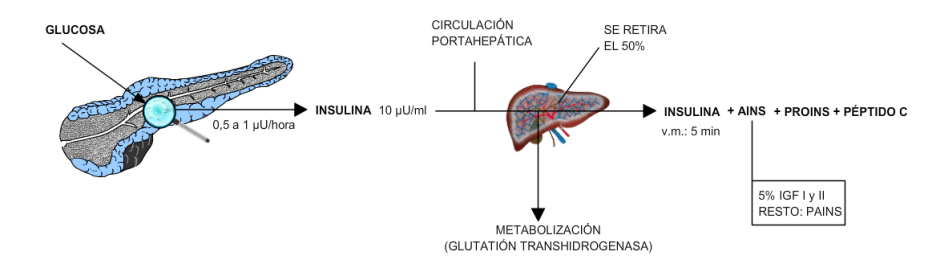

Figura 1.1: Secreción de la insulina

de glucosa que provoca sobre los tejidos, excepto en el hígado, donde además inhibe su producción y liberación. En los tejidos extra-hepáticos favorece el transporte de glucosa. En el músculo esquelético y cardíaco en reposo, deriva la glucosa hacia la formación de glucógeno y parte de la glucosa se utiliza como fuente para la síntesis de aminoácidos y proteínas.

#### 1.1.3. Regulación

Son diversos los mecanismos reguladores que afectan a la síntesis y secreción de insulina, se clasifican en:

#### Metabólicos

Los reguladores metabólicos son los principales, siendo la glucosa el regulador fundamental, la cual actúa como estímulo directo sobre las células  $\beta$  del páncreas. La reacción de las células  $\beta$  a los niveles plasmáticos de glucosa es rapidísima. A valores de glucosa por debajo de 60 mg/dl la respuesta de insulina tiene un valor basal estable, pero a partir de este valor la respuesta de insulina crece de forma sigmoidea alcanzándose el 100 % a valores de glucosa de 300 mg/dl. Cuando la glucosa sube su nivel, rápidamente se produce un pico de secreción de insulina seguido de una caída (debido a la liberación de la insulina almacenada) y posteriormente, si sigue alta la glucosa, un nuevo pico mantenido de insulina debido a un estímulo directo de la síntesis y secreción de insulina (secreción bifásica de insulina).

#### Nerviosa

La estimulación parasimpática determina un estímulo en la síntesis y secreción, mientras que la estimulación simpática ejerce un efecto inhibidor sobre la acción estimulante de la glucosa.

#### Hormonal

Las hormonas gastrointestinales secretina, gastrina y CCC tienen un efecto estimulador aunque a sus concentraciones fisiológicas parece que no ejercen un efecto importante. Sin embargo el GIP (péptido inhibidor gástrico) y el GLP1 (péptido similar al glucagón 1) secretados por las neuronas entéricas, a sus concentraciones fisiológicas ejercen un potente efecto estimulador de la insulina, aunque su efecto requiere la presencia de glucosa. Además estos péptidos se liberan por estímulo de la glucosa, aminoácidos y ácidos grasos en el intestino delgado. Por este mecanismo se prepara el organismo para recibir una oleada de metabolitos que se derivan hacia los lugares de almacenamiento (hígado, músculo y tejido adiposo). Explica además el hecho de que la glucosa administrada por vía oral determina una mayor respuesta insulínica que si se administra por vía intravenosa.

#### 1.2. Diabetes Mellitus

La diabetes mellitus (DM) es un conjunto de trastornos metabólicos, que afecta a diferentes órganos y tejidos, y se caracteriza por un aumento de los niveles de glucosa en la sangre: hiperglucemia. Hay dos tipos de diabetes que conciernen a este trabajo: la diabetes mellitus tipo 1, en la que existe una destrucción total de las células  $\beta$  de los islotes de Largenhans, lo que conlleva una deficiencia absoluta de insulina; la diabetes mellitus tipo 2, generada como consecuencia de un defecto progresivo en la secreción de insulina, así como el antecedente de resistencia periférica a la misma. La causan varios trastornos, siendo el principal la baja producción de la hormona insulina, secretada por las células  $\beta$  de los Islotes de Langerhans del páncreas endocrino, o por su inadecuado uso por parte del cuerpo, que repercutirá en el metabolismo de los hidratos de carbono, lípidos y prote´ınas. La diabetes mellitus y su comorbilidad (enfermedades adicionales causadas como efecto adverso) constituyen una importante causa de preocupación en salud pública. Hay millones de diabéticos diagnosticados en el mundo, y el número de personas afectadas por la enfermedad ha venido creciendo sostenidamente en los ´ultimos a˜nos, generando enormes costos sanitarios.

#### 1.2.1. Tratamientos

El tratamiento de la diabetes mellitus tiene como objetivo mantener los niveles de glucosa en sangre dentro de la normo-glucemia, para minimizar las complicaciones y el riesgo de la enfermedad. Principalmente se basa en la dieta, el ejercicio físico y la medicación.

En pacientes con diabetes tipo I es necesaria la administración exógena de insulina ya que el páncreas es incapaz de producir esta hormona. La insulina se administra a través de inyecciones en la grasa existente debajo de la piel del brazo, ya que si se tomase por vía oral sería destruida en el aparato digestivo antes de pasar al flujo sanguíneo. Las necesidades de insulina varían en función de los alimentos que se ingieren y de la actividad física que se realiza. Las personas que siguen una dieta estable y una actividad física regular varían poco sus dosis de insulina. Sin embargo, cualquier cambio en la dieta habitual o la realización de algún deporte exigen modificaciones de las pautas de insulina. La insulina puede inyectarse a trav´es de distintos dispositivos, en este caso particular, interesa el tratamiento por bombas de insulina. Éstas son dispositivos portátiles que administran insulina de acción rápida las 24 horas del día. De pequeño tamaño y no invasivas (a comparaci´on con el suministro intravenoso), las bombas de insulina administran la insulina a través de un tubo pequeño (catéter) y una cánula (denominados equipo de infusión) que se implanta bajo la piel. La cantidad de insulina administrada se puede ajustar para satisfacer las necesidades de cada paciente.

#### 1.3. Motivación

La diabetes es un problema demandante en la salud actual, tanto por su crecimiento en número de pacientes, como en los gastos económicos que produce.

El control automático de los niveles de glucosa en sangre en pacientes diabéticos ha sido un objetivo permanente desde la fabricación de los primeros monitores continuos de glucosa y bombas de insulina. Uno de los mayores desafíos para el mejoramiento de las terapias actuales y la calidad de vida de los pacientes es automatizar la regulación de glucosa mediante un sistema de control que conecte de manera inteligente un monitor de glucosa con una bomba de insulina. Para el diseño de los algoritmos de control es necesario un modelo que describa la din´amica subyacente. De la misma manera, varios ensayos in silico deben ser efectuados para verificar la efectividad de este algoritmo antes de realizar pruebas clínicas en pacientes. Con un control automático de la glucosa en sangre para pacientes insulino dependientes se puede mejorar su calidad de vida y reducir las complicaciones asociadas con esta enfermedad

#### 1.4. Objetivos

Siendo muy amplio el camino a recorrer, en esta tesis de grado se propone:

- Comparar los principales modelos matem´aticos propuestos por diferentes entidades, analizando y presentando sus ventajas y desventajas.
- Seleccionar el modelo adecuado de la dinámica glucosa-insulina, de la dinámica subcut´anea-intravenosa y de las din´amicas del monitor de glucosa y de la bomba de insulina.
- Analizar y seleccionar una plataforma adecuada para la implementación.
- Plantear un simulador sobre la base del ya desarrollado Simulador UVa, de forma didáctica y configurable para el usuario.
- Crear una simulación más realista agregando variaciones intra-paciente de la dinámica glucosa-insulina y un menú de comidas mixtas con distintas tasas de aparición de glucosa.
- Poder evaluar tratamientos de lazo abierto y cerrado en una cohorte de pacientes virtuales in silico.

### Capítulo 2

## Estudio de modelos y plataformas

La dinámica glucosa-insulina ha sido extensamente estudiada. Varios modelos matem´aticos basados en ecuaciones diferenciales ordinarias (ODE) han sido utilizados para simulaciones y diseño de controladores.

Los pacientes virtuales realizados mediante modelos matemáticos de la absorción subcutánea de la insulina, la digestión y absorción de carbohidratos, y el control de la insulina sobre la utilización y producción endógena de la glucosa, entre otros, son usados como sustitutos de pacientes reales para la validación in silico de controladores. Su objetivo es realizar pruebas preclínicas de estrategias de control para los estudios del páncreas artificial.

A continuación se detallarán los principales modelos surgidos y usados para propósitos orientados al control (según lo estudiado en [1], [2], [3], [4], [5], [6], [7], [8] y [11]).

#### 2.1. Modelo Sorensen

El modelo matemático de Sorensen representa el mecanismo fisiológico del metabolismo de la glucosa, dividiendo al cuerpo en seis compartimentos: (1) el cerebro, representando al sistema nervioso central; (2) el corazón y el pulmón, que representan los volúmenes de mezcla rápida del corazón, los pulmones y las arterias;  $(3)$  el intestino;  $(4)$  el hígado;  $(5)$ los riñones; y  $(6)$  la periferia, que incluye el músculo esquelético y tejido adiposo. Los subsistemas de glucosa, glucagón y la insulina son considerados por separado, interactuando a través de efectos metabólicos. Con el fin de obtener una representación matemática, un balance de masas es realizado en cada compatimento fisiológico. Como consecuencia, se obtienen 12 ecuaciones diferenciales no lineales ordinarias para la din´amica de la glucosa y del glucag´on (tres asociadas a variables adimensionales), siete ecuaciones lineales para la insulina y 44 parámetros. La linealidad del modelo de la insulina es debido a que se considera la diabetes tipo I. Esto no solo induce linealidad, sino que desacopla la dinámica de la insulina de otras. Los valores de los par´ametros se derivan de la literatura y por lo tanto, sólo representan un sujeto nominal promedio. Como todos los parámetros de este modelo son invariantes en el tiempo, el modelo no puede representar la variabilidad intra-paciente.

#### Variables del modelo

- $\blacksquare$  A [adimensional]: estado auxiliar
- $\blacksquare$  F [I,N,L/min, adimensional]: despeje fraccional
- G  $[\text{mg/dL}]$ : concentración de glucosa
- I  $\lceil mU/L \rceil$ : concentración de insulina
- $\blacksquare$  N [normalizado, adimensional]: concentración de glucagón
- $Q$  [L/min]: tasa de flujo de plasma vascular
- $q$  [dL/min]: tasa del flujo de la sangre vascular
- $\blacksquare$  T [min]: constante de tiempo de difusión transcapilar
- $\bullet$  V [L]: volumen
- $\bullet$  v [dL]: volumen
- $\Gamma$  [mg/min o mU/min]: fuente metabólica o tasa de caída

#### ´ındices

- $\blacksquare$  A: arteria hepática
- $\blacksquare$  B: cerebro
- $\blacksquare$  BU: absorción del cerebro
- C: espacio capilar
- G: glucosa
- $\blacksquare$  H: corazón y pulmones
- HGP: producción hepática de glucosa
- $\blacksquare$  HGU: absorción hepática de glucosa
- $\blacksquare$  I: insulina
- IHGP: efecto de la insulina sobre HGP
- IHGU: efecto de la insulina sobre HGU
- $\blacksquare$  IVI: infusión intravenosa de insulina
- $\blacksquare$  K: riñón
- KC: limpieza renal
- $\blacksquare$  KE: excreción renal
- $\blacksquare$  L: hígado

#### Ecuaciones

#### Dinámica de la glucosa

- $\blacksquare$  LC: limpieza del hígado
- $\blacksquare$  N: glucagón
- $\blacksquare$  NHGP: efecto del glucagón sobre HGP
- $\blacksquare$  P: periferia (músculo/tejido adiposo)
- $\blacksquare$  PC: limpieza periférica
- PGU: uso periférico de glucosa
- $\blacksquare$  PIR: secreción de insulina pancreática
- PNC: limpieza pancreática de glucagón
- PNR: secreción pancreática de glucagón
- $\blacksquare$  RBCU: uso por los glóbulos rojos
- $\blacksquare$  S: estómago/intestino
- $\blacksquare$  SIA: absorción insulínica hacia el flujo de sangre desde el depósito subcutáneo
- $\blacksquare$  SU: toma por el estómago/intestino
- T: tejido

#### $\dot{G}_{B}^{C} = (G_{H}^{C} - G_{B}^{C}) \frac{q_{B}}{Q_{C}}$  $v_B^C$  $-(G_B^C - G_B^T) \frac{v_B^T}{T - v}$  $T_B v_B^C$ (2.1)

$$
\dot{G}_B^T = (G_B^C - G_B^T)\frac{1}{T_B} - \frac{\Gamma_{BU}}{v_B^T}
$$
\n(2.2)

$$
\dot{G}_{H}^{C} = (G_{B}^{C}q_{B} + G_{L}^{C}q_{L} + G_{K}^{C}q_{K} + G_{P}^{C}q_{P} - G_{H}^{C}q_{H} - \Gamma_{RBCU})\frac{1}{v_{H}^{C}}
$$
(2.3)

$$
\dot{G}_S^C = (G_H^C - G_S^C) \frac{q_S}{v_S^C} + \frac{\Gamma_{meal}}{v_S^C} - \frac{\Gamma_{SU}}{v_S^C}
$$
\n(2.4)

$$
\dot{G}_L^C = (G_H^C q_A + G_S^C q_S - G_L^C q_L) \frac{1}{v_L^C} + \frac{\Gamma_{HGP}}{v_L^C} - \frac{\Gamma_{HGU}}{v_L^C}
$$
(2.5)

$$
\dot{G}_K^C = (G_H^C - G_K^C)\frac{q_K}{v_K^C} - \frac{\Gamma_{KE}}{v_K^C}
$$
\n
$$
(2.6)
$$

$$
\dot{G}_P^C = (G_H^C - G_P^C) \frac{q_P}{v_P^C} + (G_P^T - G_P^C) \frac{v_P^T}{T_P^G v_P^C}
$$
\n(2.7)

$$
\dot{G}_P^T = (G_P^C - G_P^T) \frac{1}{T_P^G} - \frac{\Gamma_{PGU}}{v_P^T}
$$
\n(2.8)

#### Dinámica de la insulina

$$
\dot{I}_B^C = (I_H^C - I_B^C) \frac{Q_B}{V_B^C} \tag{2.9}
$$

$$
\dot{I}_{H}^{C} = (I_{B}^{C}Q_{B} + I_{L}^{C}Q_{L} + I_{K}^{C}Q_{K} + I_{P}^{C}Q_{P} - I_{H}^{C}Q_{H} + \Gamma_{IVI})\frac{1}{V_{H}^{C}}
$$
(2.10)

$$
\dot{I}_S^C = (I_H^C - I_S^C) \frac{Q_S}{V_S^C}
$$
\n(2.11)

$$
\dot{I}_L^C = (I_H^C Q_A + I_S^C Q_S - I_L^C Q_L) \frac{1}{V_L^C} + \frac{\Gamma_{PIR}}{V_L^C} - \frac{\Gamma_{LC}}{V_L^C}
$$
\n
$$
(2.12)
$$

$$
\dot{I}_K^C = (I_H^C - I_K^C) \frac{Q_K}{V_K^C} - \frac{\Gamma_{KC}}{V_K^C}
$$
\n(2.13)

$$
\dot{I}_P^C = (I_H^C - I_P^C) \frac{Q_P}{V_P^C} + (I_P^T - I_P^C) \frac{V_P^T}{T_P^I V_P^C}
$$
\n(2.14)

$$
\dot{I}_P^T = (I_P^C - I_P^T) \frac{1}{T_P^I} + \frac{\Gamma_{SIA}}{V_P^T} - \frac{\Gamma_{PC}}{V_P^T}
$$
\n(2.15)

Glucagón

$$
\dot{N} = (\Gamma_{PNR} - N) \frac{F_{PNC}}{V_N} \tag{2.16}
$$

Ecuaciones auxiliares

$$
\dot{A}_{I HGP} = \frac{1}{25} \left\{ 1,2088 - 1,138 \ \tanh \left[ 1,1669 \left( \frac{I_L^C}{21,43} - 0,8885 \right) \right] - A_{I HGP} \right\} \tag{2.17}
$$

$$
\dot{A}_{NHGP} = \frac{1}{65} \left[ \frac{2.7 \ \tanh(0.388N - 1)}{2} - A - NHGP \right] \tag{2.18}
$$

$$
\dot{A}_{IHGU} = \frac{1}{25} \left[ 2 \tanh \left( 0,549 \frac{I_L^C}{21,43} \right) - A_{IHGU} \right]
$$
 (2.19)

#### Parámetros  $\Gamma_i$

Los parámetros  $\Gamma_i$  que aparecen son los siguientes:  $\Gamma_{BU} = 70$ ,  $\Gamma_{RBCU} = 10$ ,  $\Gamma_{SU} = 20$ ,  $\Gamma_{PIR} = 0$ ,  $\Gamma_{LC} = F_{LC} (I_H^C Q_A + I_S^C Q_S + \Gamma_{PIR})$  y

$$
\Gamma_{HGU} = 20A_{IHGU} \left\{ 5,6648 + 5,6589 \tanh\left[2,4375\left(\frac{G_L^C}{101}\right)\right] \right\} \tag{2.20}
$$

$$
\Gamma_{HGP} = 155 A_{I HGP} [2,7 \tanh(0,388N) - A_{NHGP}] \times \left\{ 1,425 - 1,406 \tanh\left[ 0,1699 \left( \frac{G_L^C}{101} - 0,4969 \right) \right] \right\}
$$
 (2.21)

$$
\Gamma_{PGU} = \frac{35G_P^T}{86,81} \left\{ 7,035 + 6,5163 \ \tanh\left[0,33827 \left(\frac{I_P^T}{5,304} - 5,82113\right) \right] \right\} \tag{2.22}
$$

$$
\Gamma_{PNR} = \left\{ 1,3102 - 0,61016 \tanh\left[ 1,5071 \left( \frac{I_H^C}{15,15} - 0,46981 \right) \right] \right\} \times \left\{ 2,9285 - 2,095 \tanh\left[ 4,18 \left( \frac{G_H^C}{91,89} - 0,36191 \right) \right] \right\} \tag{2.23}
$$

$$
\Gamma_{PC} = \frac{I_P^T}{(1 - F_{PC})/(Q_P F_{PC}) - T_P^I / V_P^T}
$$
\n(2.24)

$$
\Gamma_{KC} = F_{KC} I^C_H Q_K \tag{2.25}
$$

$$
\Gamma_{KE} = \begin{cases}\n71\{1 + \tanh[0, 11(G_K^C - 460)]\} & \text{si } G_K^C < 460 \text{mg/dl} \\
0,872G_K^C - 330 & \text{si } G_K^C \ge 460 \text{mg/dl}\n\end{cases}\n\tag{2.26}
$$

#### 2.2. Modelo minimal de Bergman

Este modelo se basa en tres factores, que cumplen un rol importante en la disposición de la glucosa, estos son:

- Sensibilidad insulínica: la capacidad de la insulina de incrementar la disposición de glucosa en los músculos, hígado y tejido adiposo
- Efectividad de la glucosa: la habilidad de la glucosa para mejorar su propia disposición a niveles basales de insulina
- Respuesta pancreática: la habilidad de las células β de segregar insulina ante el estímulo de la glucosa

El modelo está basado en un IVGTT (Intravenous Glucose Tolerance Test), que consiste en administrar una dosis de glucosa (generalmente 0,3 gr de glucosa por kg de peso corporal) de forma intravenosa durante un periodo de 60 segundos a sujetos en ayunas desde la noche a la mañana, y luego se muestrean las concentraciones en plasma de glucosa e insulina durante un periodo de 180 minutos. Las din´amicas en el modelo son descriptas por dos componentes, donde los parámetros fueron estimados por separado dentro de cada uno.

#### Variables

- $G(t)$  [mg/gl]: concentración de glucosa en plasma
- $I(t)$  [ $\mu$ U/ml]: concentración de insulina en plasma
- $X(t)$  [min<sup>-1</sup>]: efecto de la insulina en la desaparición de la glucosa

#### Parámetros

- G<sub>b</sub> [mg/dl]: nivel basal de glucosa
- $I_b$  [ $\mu$ U/ml]: nivel basal de insulina
- p<sup>1</sup> [min−<sup>1</sup> ]: tasa constante del consumo insulina-independiente de glucosa de los músculos, hígado y tejido adiposo
- $p_2\rm\ [min^{-1}]$ : tasa de disminución de la capacidad de captación de glucosa de los tejidos
- $p_3\;[\mathrm{min}^{-2}(\mu\mathrm{U}/\mathrm{ml})^{-1}]$ : incremento de la capacidad de consumo insulina-dependiente de glucosa en los tejido por unidad de concentración por encima de  $I<sub>b</sub>$
- n [min<sup>-1</sup>]: tasa de descomposición de primer grado para la insulina en plasma
- $h$  [mg/dl]: valor umbral de glucosa encima del cual las células β segregan insulina
- $\gamma$  [ $\mu$ U/ml min<sup>-2</sup>(mg/dl)<sup>-1</sup>]:tasa de secreción de insulina después de la inyección de glucosa y por encima de la concentración  $h$
- $G_0$  [mg/dl]: concentración teórica de glucosa en plasma a tiempo 0
- I<sub>0</sub> [ $\mu$ U/ml]: concentración teórica de insulina en plasma a tiempo 0

Ecuaciones

$$
\dot{G}(t) = -p_1(G(t) - G_b(t) - X(t)G(t) \qquad G(0) = G_0\n\dot{X}(t) = -p_2X(t) + p_3(I(t) - I_b) \qquad X(0) = 0\n\dot{I}(t) = -n(I(t) - I_b) + \gamma(G(t) - h)^+t \qquad I(0) = I_0
$$
\n(2.1)

Donde  $t=0$  es el tiempo de invección de glucosa y  $^+$  indica reflexión positiva

#### 2.3. Modelo Hovorka/Cambridge

Este es un modelo compartimental de la cinética de la glucosa y la acción de la insulina, el cual incluye dos submodelos compartimentales de la cinética de la insulina y glucosa subcutánea, así como otro submodelo de dos compartimentos para representar la absorción de la glucosa en el tracto gastrointestinal. Una importante propiedad de este modelo es su capacidad para representar la variabilidad intra- e inter-paciente. La variabilidad interpaciente es representada por una población de 18 sujetos virtuales con diabetes tipo I, donde los parámetros se obtuvieron a partir de estudios clínicos en pacientes con dicha enfermedad o de distribuciones de probabilidad poblacionales. La variabilidad intra-paciente se llevó a cabo mediante la superposición de oscilaciones sinusoidales en un subconjunto de parámetros del modelo. Un punto débil del paciente virtual de este modelo, es la simple representación de la absorción del intestino, además de que se podría mejorar significativamente la variabilidad intra-paciente. El modelo de simulación de Hovorka está siendo utilizado en el desarrollo de un prototipo de controlador de glucosa para niños y adolescentes con diabetes tipo I en un proyecto de la JDRF (Juvenile Diabetes Research Foundation).

#### 2.3.1. Acción de la insulina

#### Variables

- $x_1(t), x_2(t)$  y  $x_3(t)$ : son el efecto remoto de la insulina sobre la distribución, disposición y producción endógena de la glucosa
- I(t): concentración de insulina en plasma

#### Parámetros

- $k_{ai}:$  tasa de activación
- $k_{bi}:$  tasa de desactivación
- $S_{IT} = k_{a1}/K_{b1}$ ,  $S_{ID} = k_{a2}/k_{b2}$  y  $S_{IE} = k_{a3}/k_{b3}$ : sensibilidades de la insulina para el trasporte, distribución y la producción de glucosa

#### Ecuaciones

$$
\dot{x}_1(t) = -k_{a1}x_1(t) + S_{IT}k_{b1}I(t)
$$
\n(2.1)

$$
\dot{x}_2(t) = -k_{a2}x_1(t) + S_{ID}k_{b2}I(t)
$$
\n(2.2)

$$
\dot{x}_3(t) = -k_{a3}x_1(t) + S_{IE}k_{b3}I(t) \tag{2.3}
$$

#### 2.3.2. Glucosa

#### Variables

- $\bullet \enspace Q_1(t)$  y  $Q_2(t)$  masas de glucosa en el compartimento accesible y no accesible
- $G(t)$ : concentración de glucosa en plasma
- $\blacksquare$  EGP: producción endógena de glucosa
- $F_{01}^C$ : flujo de glucosa no dependiente de la insulina
- $\blacksquare$  F<sub>R</sub>: limpieza renal del glucosa

#### Parámetros

- $k_{12}$ : tasa de transferencia del compartimento accesible al inaccesible
- $V_G$ : representa la distribución de glucosa en el compartimento accesible
- $R_{thr}$ : umbral de glucosa para la limpieza renal

#### Ecuaciones

$$
\dot{Q}_1(t) = -\left[\frac{F_{01}^C}{V_G G(t)} + x_1(t)\right] Q_1(t) + k_{12} Q_2(t) - F_R + EGP(t) + U_G(t) \tag{2.4}
$$

$$
\dot{Q}_2(t) = x_1(t)Q_1(t) - [k_{12} + x_2(t)]Q_2(t)
$$
\n(2.5)

$$
G(t) = \frac{Q_1(t)}{V_G} \tag{2.6}
$$

$$
EGP(t) = \begin{cases} EGP_0[1 - x_3(t)] & EGP \ge 0\\ 0 & EGP < 0 \end{cases}
$$
\n(2.7)

$$
F_{01}^C = \frac{F_{01}^S G}{G+1}
$$
\n(2.8)

$$
F_R(t) = \begin{cases} R_{cl}(G - R_{thr})V_G & G \ge R_{thr} \\ 0 & G < R_{thr} \end{cases} \tag{2.9}
$$

#### 2.3.3. Cinética y absorción de la insulina subcutánea

#### Variables

- $S_1(t)$  y  $S_2$ : masa de insulina en el compartimento accesible y no accesible
- $u(t)$ : bolo administrado de insulina
- I(t): concentración de insulina en plasma

#### Parámetros

- $k_a$ : tasa de absorción de insulina
- $k_e$ : tasa de eliminación parcial del plasma
- $V_I$ : volumen de distribución de la insulina

#### Ecuaciones

$$
\dot{S}_1(t) = u(t) - k_a S_1(t) \tag{2.10}
$$

$$
\dot{S}_2(t) = k_a S_1(t) - k_a S_2(t)
$$
\n(2.11)

$$
I(t) = \frac{K_a S_2(t)}{V_I} - k_e I(t)
$$
\n(2.12)

#### 2.3.4. Absorción del intestino

#### Variables

- G<sub>1</sub>(t) y G<sub>2</sub>(t): masa de glucosa en el compartimento accesible y no accesible
- $D(t)$ : cantidad de carbohidratos consumidos en el tiempo t
- $\bullet$   $U_G(t)$ : tasa de absorción del intestino
- $t_{max}$ : tiempo máximo de tasa de aparición de glucosa en el compartimento accesible

#### Parámetros

- $\blacksquare$  Bio: biodisponibilidad de los carbohidratos de la comida
- $U_{G\_ceil}$ : máximo flujo de glucosa desde el intestino derivado de  $U \sim [0, 02; 0, 035]$

#### Ecuaciones

$$
\dot{G}_1(t) = -\frac{G_1(t)}{t_{max}} + Bio \cdot D(t) \quad G_1(0) = 0 \tag{2.13}
$$

$$
\dot{G}_2(t) = \frac{G_1(t)}{t_{max}} - \frac{G_2(t)}{t_{max}}
$$
\n(2.14)

$$
U_G = \frac{G_2(t)}{t_{max}}\tag{2.15}
$$

$$
t_{max} = \begin{cases} t_{max\_ceil} & UG > U_{G\_ceil} \\ T_{max} & U_G \le U_{G\_ceil} \end{cases}
$$
\n(2.16)

#### 2.3.5. Glucosa intersticial

#### Variables

 $\bullet$   $C(t)$ : concentración de glucosa en el tejido subcutáneo

#### Parámetros

 $k_{a,int}$ : tasa de transferencia

#### Ecuaciones

$$
\dot{C}(t) = k_{a\text{.int}}(G_C)(t) \tag{2.17}
$$

#### 2.4. Modelo Dalla Man

El grupo de Cobelli en Padova, Italia, desarrolló un modelo de simulación de comida del sistema glucosa-insulina utilizando datos tomados de 204 sujetos normales que se sometieron a un protocolo con trazadores de glucosa. Esto permitió calcular los flujos de glucosa y e insulina durante una comida. El modelo consta de dos subsistemas principales, descriptos por dos compartimentos cada uno, siendo éstos los subsistemas glucosa e insulina. A éstos los acompañan varios modelos de procesos unitarios, identificados a partir de información promedio utilizando forcing function strategy y se estimaron 35 parámetros de un sujeto normal. La misma estrategia se aplicó a una base de datos más pequeña que contiene 14 sujetos con diabetes tipo II y se estimó el mismo número de parámetros que en un paciente sano. Se ha empleado este modelo para simular un día típico con tres comidas de un sujeto normal, teniéndose en cuenta la variación de la sensibilidad insulínica y la respuesta de las células  $\beta$ . Una de las mayores novedades de este modelo es una descripción más detallada del tránsito de la glucosa a través del tracto gastrointestinal, pero posee como debilidad el hecho que las variaciones diurnas de determinados parámetros no han sido modeladas. A pesar de que el modelo original fue identificado usando información de sujetos normales, se utiliza para simular diabéticos tipo I sustituyendo la secreción de insulina por un modelo de la cinética de la insulina subcutánea. Para considerar el mayor nivel de glucosa basal en la diabetes tipo I, se aumentó la producción endógena de glucosa. El simulador uVA desarrollado por la universidad a partir de este modelo fue aceptado por la FDA (Food and Drug Administration) como sustituto de los ensayos en animales para la experimentación pre-clínica de controladores en lazo cerrado.

#### 2.4.1. Glucosa

Modelo de dos compartimentos (glucosa en plasma y en tejido adiposo) que describe la cinética de la glucosa.

#### Variables

- $G_p$  [mg/kg]: masa de glucosa en plasma y en tejido de equilibrio rápido
- $G_t$  [mg/kg]: masa de glucosa en tejido de equilibrio lento
- G  $[mg/d]$ : concentración de glucosa en plasma
- $\blacktriangleright$   $EGP$  [mg/kg/min]: producción endógena de glucosa (hígado)
- Ra  $\lceil \frac{mg}{kg/min} \rceil$ : índice de aparición de glucosa en plasma
- $E$  [mg/kg/min]: excreción renal
- $U_{ii}$  [mg/kg/min]: utilización de glucosa independiente de la insulina

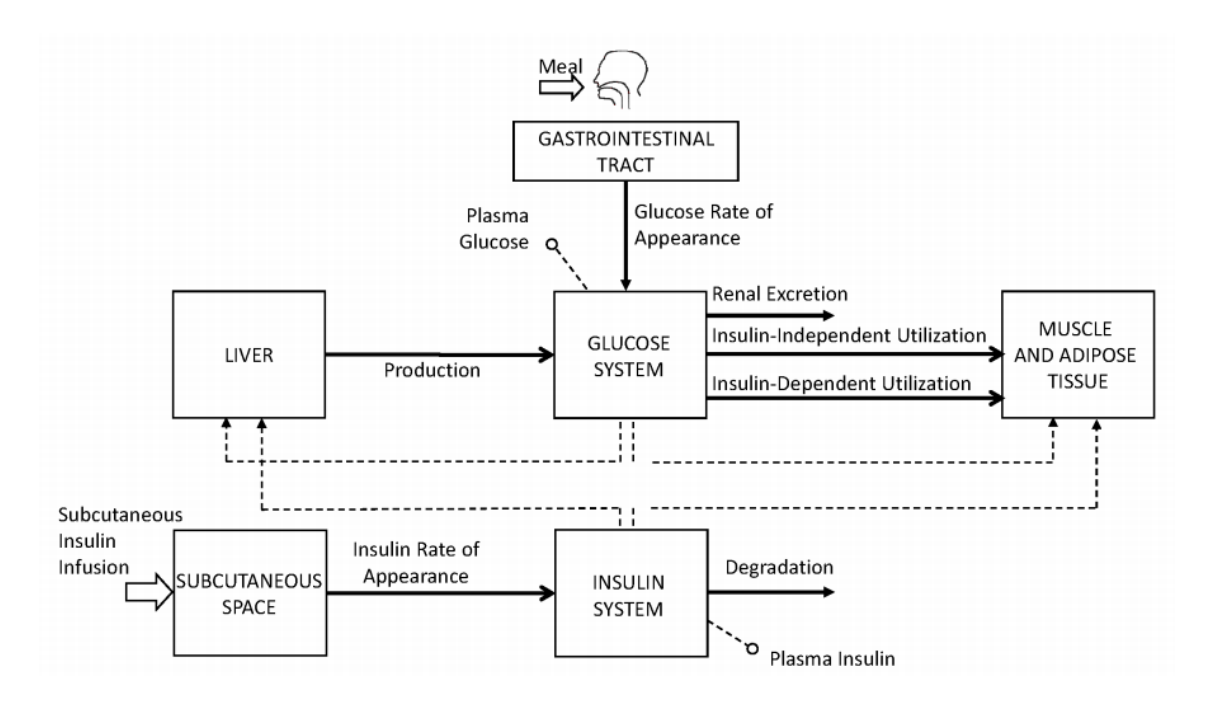

Figura 2.1: Diagrama del sistema glucosa-insulina de Dalla Man. Las líneas sólidas representan los flujos de glucosa e insulina, y las líneas punteadas las señales de control.

 $\bullet$   $U_{id}$  [mg/kg/min]: utilización de glucosa dependiente de la insulina

(el sufijo b indica estado basal)

#### Parámetros

- $V g$  [dl/kg]: volumen de distribución de la glucosa
- $k_1, k_2 \ [\text{min}^{-1}]$ : parámetros de velocidad de la cinética de la glucosa

#### Ecuaciones

$$
\begin{cases}\n\dot{G}_p(t) = EGP(t) + Ra(t) - U_{ii}(t) - E(t) - k_1 \cdot G_p(t) + k_2 \cdot G_t(t) & G_p(0) = G_{pb} \\
\dot{G}_t(t) = -U_{id}(t) + k_1 \cdot G_p(t) - k_2 \cdot G_t(t) & G_t(0) = G_{tb} \\
G(t) = \frac{G_p}{V_G} & G(0) = G_b\n\end{cases}
$$
\n(2.1)

#### 2.4.2. Insulina

Modelo de dos compartimentos (insulina en plasma y en hígado) que describe la cinética de la insulina.

#### Variables

- $I$  [pmol/l]: concentración de insulina en plasma
- $I_p$  [pmol/kg]: masa de insulina en plasma

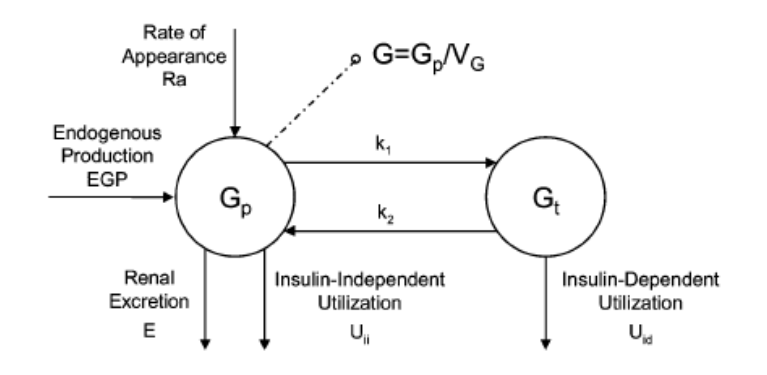

Figura 2.2: Subsistema que representa a la glucosa

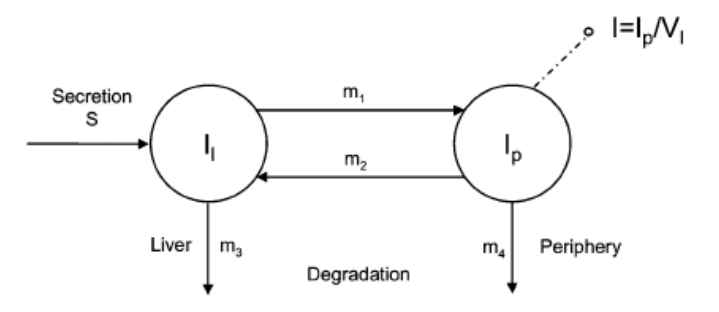

Figura 2.3: Subsistema que representa a la insulina

- $I_l$  [pmol/kg]: masa de insulina en hígado
- $S$  [pmol/kg/min]: secreción de insulina

#### Parámetros

- $m_1, m_2, m_3 \text{ [min}^{-1}]$ : parámetros de velocidad de la cinética de la insulina
- $m_4$  [min<sup>-1</sup>]: parámetro debido a la degradación periférica, asumida como lineal
- $V_I$  [l/kg]: distribución del volumen de insulina

#### Ecuaciones

$$
\begin{cases}\n\dot{I}_l(t) = -(m_1 + m_3(t)) \cdot I_l(t) + m_2 \cdot I_p(t) + S(t) & I_l(0) = I_{lb} \\
\dot{I}_p(t) = -(m_2 + m_4) \cdot I_p(t) + m_1 \cdot I_l(t) & I_p(0) = I_{pb} \\
I(t) = \frac{I_p}{V_I} & I(0) = I_b\n\end{cases}
$$
\n(2.2)

La extracción hepática  $HE(t)$  se vincula con la secreción de insulina, y hay que tener en cuenta que el hígado es responsable de la absorción del 60 % de la insulina

$$
HE(t) = -m_5 \cdot S(t) + m_6 \qquad HE(0) = HE_b \tag{2.3}
$$

$$
m_3(t) = \frac{HE(t) \cdot m_1}{1 - HE(t)} \qquad HE(0) = HE_b \tag{2.4}
$$

#### 2.4.3. Producción endógena de glucosa

Glucosa que produce el hígado en función de la glucosa y la insulina en plasma

#### Variables

- $I_{po}$  [pmol/kg]: cantidad de insulina en la vena Porta (hígado)
- $I_d$  [pmol/l]: señal de la insulina retardada realizada con una cadena de dos compartimentos

#### Parámetros

- $k_{p1}$  [mg/Kg/min]: EGP extrapolada a glucosa e insulina cero
- $k_{p2}$  [min<sup>-1</sup>]: efectividad de la glucosa del hígado
- $k_{p3}$  [mg/Kg/min per pmol/liter]: parámetro que gobierna la amplitud de la acción de la insulina en el hígado
- $k_{p4}$  [mg/kg/min /(pmol/kg)]: parámetro que gobierna la amplitud de la acción de la insulina en la vena porta en el hígado
- $k_i$  [min<sup>-1</sup>]: parámetro de tasa que cuantifica retraso entre la señal de la insulina y la acción de la insulina

#### Ecuaciones

$$
EGP(t) = k_{p1} - k_{p2} \cdot G_p(t) - k_{p3} \cdot I_d(t) - k_{p4} \cdot I_{po}(t)
$$
  
 
$$
EGP(0) = EGP_b
$$
 (2.5)

$$
\begin{cases}\n\dot{I}_1(t) = -k_i \cdot [I_1(t) - I(t)] & I_1(0) = I_b \\
\dot{I}_d(t) = -k_i \cdot [I_d(t) - I_1(t)] & I_d(0) = I_b\n\end{cases}
$$
\n(2.6)

#### 2.4.4. Tasa de aparición de la glucosa

Describe la transición de la glucosa en el estómago y el intestino, donde el estómago está representado por dos compartimentos (fase sólida  $Q_{sto1}$  y triturada  $Q_{sto2}$ ), mientras que un solo compartimiento describe al intestino  $(Q_{gut})$ .

#### Variables

- $Q_{sto}$  [mg]: cantidad de glucosa en el estómago (fase sólida,  $Q_{sto1}$  y líquida  $Q_{sto2}$ )
- $Q_{qut}$  [mg]: masa de glucosa en el intestino
- Ra  $\lceil \frac{mg}{kg/\min} \rceil$ : tasa de aparición de glucosa en plasma

#### Parámetros

- $k_{gri}$  [min<sup>-1</sup>]: coeficiente de grado de "molido" que relaciona los primeros compartimientos
- $k_{empt}(Q_{sto})$  [min<sup>-1</sup>]: tasa de vacío gástrico hacia el intestino (función no linear de  $Q_{sto}$ )
- $k_{abs}$  [min<sup>-1</sup>]: tasa de absorción intestinal
- f: es la fracción de absorción intestinal que aparece en plasma
- $\bullet$  BW [kg]: peso del cuerpo (body weight)
- $D \text{ [mg]}$ : cantidad de glucosa ingerida
- Resto de los parámetros arreglados según literatura o estimaciones

#### Ecuaciones

$$
\begin{cases}\nQ_{sto}(t) = Q_{sto1}(t) + Q_{sto2}(t) & Q_{sto0}(0) = 0 \\
\dot{Q}_{sto1}(t) = -k_{gri} \cdot Q_{sto1}(t) + D \cdot d(t) & Q_{sto1}(0) = 0 \\
\dot{Q}_{sto2}(t) = -k_{empt}(Q_{sto}) \cdot Q_{sto2}(t) + k_{gri} \cdot Q_{sto1}(t) & Q_{sto2}(0) = 0 \\
\dot{Q}_{gut}(t) = -k_{abs} \cdot Q_{gut}(t) + k_{empt}(Q_{sto}) \cdot Q_{sto2}(t) & Q_{gut}(0) = 0 \\
Ra(t) = \frac{f \cdot k_{abs} \cdot Q_{gut}(t)}{BW} & Ra(0) = 0\n\end{cases}
$$
\n(2.7)

La tasa de vacío gástrico varía con el tiempo y depende de la cantidad total de glucosa en el estómago. En un comienzo es máximo  $(k_{max})$  y luego decrece con una tasa  $\alpha$  a su mínimo  $k_{min}$  para luego recuperar su máximo con tasa  $\beta$ .

$$
k_{empt}(Q_{sto}) = k_{min} + \frac{k_{max} - k_{min}}{2} \{ \tanh(\alpha(Q_{sto}(t) - b \cdot D)) - \tanh(\beta(Q_{sto}(t) - d \cdot D)) + 2 \} \tag{2.8}
$$

$$
\alpha = \frac{5}{2 \cdot D \cdot (1 - b)} \quad \beta = \frac{5}{2 \cdot D \cdot c}
$$

#### 2.4.5. Utilización de la glucosa

A partir de la literatura se construyó la utilización de la glucosa por los tejidos del cuerpo. Se asumieron dos componentes, un compartimiento insulina-independiente, el cual es constante  $(F_{cns})$  y representa el uso del cerebro y de los eritrocitos (glóbulos rojos), y otro insulina-dependiente, y depende de forma no lineal de la glucosa en los tejidos.

#### Variables

- $U_{ii}$  [mg/kg/min]: utilización de glucosa independiente de la insulina
- $U_{id}$  [mg/kg/min]: utilización de glucosa dependiente de la insulina
- $\bullet$   $X(t)$  [pmol/L]: insulina en el fluido intersticial
- $\mathbf{F}_{cns}$  [mg/kg/min]: glucosa consumida por el cerebro y los glóbulos rojos

#### Parámetros

- $V_{m0}$  [mg/kg/min]: parámetro de la ecuación Michaelis-Menten de utilización de glucosa ante acción nula de la insulina
- K<sub>m0</sub> [mg/kg]: parámetro de la ecuación Michaelis-Menten de utilización de glucosa ante acción nula de la insulina
- $V_{mx}$  [mg/kg/min per pmol/liter]: sensibilidad insulínica
- $p_{2U}$  [min<sup>-1</sup>]: tasa constante de la acción en la utilización de glucosa periférica

#### Ecuaciones

$$
U_{ii}(t) = F_{cns} \tag{2.9}
$$

$$
U_{id} = \frac{V_m(X(t)) \cdot G_t(t)}{K_m(X(t)) + G_t(t)}
$$
\n(2.10)

$$
V_m(X(t)) = V_{m0} + V_{mx} \cdot X(t)
$$
  
\n
$$
K_m(X(t)) = K_{m0}
$$
\n(2.11)

$$
\dot{X}(t) = -p_{2U} \cdot X(t) + p_{2U}[I(t) - I_b] \qquad X(0) = 0 \tag{2.12}
$$

$$
U(t) = U_{ii}(t) + U_{id}(t)
$$
\n(2.13)

#### 2.4.6. Secreción de insulina

Descripción de la secreción pancreática (en el caso de los pacientes diabéticos tipo I, este bloque se omite)

#### Variables

 $S(t)$  [pmol/kg/min]

#### Parámetros

- $\alpha$  [min<sup>[-1</sup>]: retardo entre la señal de glucosa y la secreción de insulina
- $\beta$  [pmol/kg/min per mg/dl]: respuesta pancreática ante la glucosa
- $h$  [mg/dl]: nivel de umbral de glucosa en el cual las células β inician a producir nueva insulina (está establecido como  $G_b$  para garantizar el sistema en estado estacionario en condiciones basales)
- K [pmol/kg per mg/dl]: respuesta pancreática a la tasa de cambio de la glucosa
- $\gamma$  [min<sup>-1</sup>]: tasa de transferencia constante entre la vena porta y el hígado

Ecuaciones

$$
S(t) = \gamma \cdot I_{po}(t) \tag{2.14}
$$

$$
\dot{I}_{po}(t) = -\gamma \cdot I_{po}(t) + S_{po}(t) \quad I_{po}(0) = I_{pob} \tag{2.15}
$$

$$
S_{po}(t) = \begin{cases} Y(t) + K \cdot \dot{G}(t) + S_b & \text{si } \dot{G} > 0\\ Y(t) + S_b & \text{si } \dot{G} \le 0 \end{cases} \tag{2.16}
$$

$$
\dot{Y}(t) = \begin{cases}\n-\alpha \cdot [Y(t) - \beta \cdot (G(t) - h)] & \text{si } \beta \cdot (G(t) - h) \ge -S_b \\
-\alpha \cdot Y(t) - \alpha \cdot S_b & \text{si } \beta \cdot (G(t) - h) < -S_b\n\end{cases}
$$
\n(2.17)

#### 2.4.7. Cinética de la insulina subcutánea

Para simular un paciente diabético tipo I se sustituye el módulo de secreción por uno de infusión subcutánea de insulina.

#### Variables

- $I_{sc1}$  [pmol/kg]: cantidad de insulina no-monomérica en el espacio subcutáneo
- $I_{sc2}$  [pmol/kg]: cantidad de insulina monomérica en el espacio subcutáneo
- IIR(t) [pmol/kg/min]: tasa de infusión exógena de insulina

#### Parámetros

- $k_d$  [min<sup>-1</sup>]: tasa de disociación de insulina
- $k_{a1}$  [min<sup>-1</sup>]: tasa de absorción de insulina no-monomérica
- $k_{a2}$  [min<sup>-1</sup>]: tasa de absorción de insulina monomérica

#### Ecuaciones

$$
\begin{cases}\n\dot{I}_{sc1}(t) = -(k_d + k_{a1}) \cdot I_{sc1}(t) + IIR(t) & I_{sc1}(0) = I_{sc1ss} \\
\dot{I}_{sc2}(t) = k_d \cdot I_{sc1}(t) - k_{a2} \cdot I_{sc2}(t) & I_{sc2}(0) = I_{sc2ss}\n\end{cases}
$$
\n(2.18)

$$
R_i(t) = k_{a1} \cdot I_{sc1}(t) + k_{a2} \cdot I_{sc2}(t)
$$
\n(2.19)

#### 2.4.8. Excreción renal de glucosa

La extracción renal de glucosa por el riñón ocurre cuando la glucosa en plasma excede cierto umbral

#### Variable

E(t)  $[mg/kg/min]$ : Excreción de glucosa por los riñones

#### Parámetros

- $k_{e1}$  [min<sup>-1</sup>]: tasa de filtración glomerular
- $k_{e2}$  [mg/kg]: umbral de glucosa renal
Ecuaciones

$$
E(t) = \begin{cases} k_{e1} \cdot [G_p(t) - k_{e2}] & \text{si } G_p(t) > K_{e2} \\ 0 & \text{si } G_p(t) \ge K_{e2} \end{cases}
$$
(2.20)

## 2.5. Comparación de modelos

La comparación de los modelos se presentará en términos de su comportamiento a lazo abierto, comparando ventajas y desventajas a la hora de la implementación (en base a [1],  $|2| \times |3|$ .

El modelo de Sorensen fue el primero que presentó una dinámica compartimental completa que con la idea de un paciente promedio, podría ser representado paramétricamente. Este permite una inmediata trasformación de una persona normal a un paciente con DT1 eliminando el factor asociado a la secreción de insulina del páncreas  $\Gamma_{IR}$  y contempla el efecto del glucagón, a diferencia del resto de los modelos. Sin embargo, posee varias desventajas. Solo contempla insulina intravenosa, perdiéndose el gran retardo de la inyección de insulina de forma subcutánea, lo que resulta muy importante a tener en cuenta a la hora de realizar un control de lazo cerrado. Aunque la capacidad del modelo para predecir anormalidades metabólicas ha sido demostrada, se reconoce que un ajuste de parámetros es necesario, lo cual derivó, en estudios posteriores, a compensar la falta de variación interpaciente variando ciertos parámetros fisiológicos. Sin embargo, éstos fueron sintetizados mediante el modelo a falta de datos de verdaderos pacientes.

El modelo de Cambridge está diseñado para contemplar el desarrollo de controladores de lazo cerrado para pacientes con DMTI, pero se han obtenido pacientes promedio con DMTII. Las predicciones basadas en un población generadas por el simulador desarrollado por el equipo de Cambridge, han sido validadas por estudios clínicos en sujetos jóvenes con DMTI en pruebas de noche a la ma˜nana. Como problem´atica, posee que el modelo de absorción gostrointestinal de glucosa es simple.

El modelo de Dalla Man-Cobelli está también basado en compartimentos y representa al paciente promedio. En contraste con el modelo de Sorensen, resuelve el problema de la variabilidad inter-paciente mediante una gran cantidad de pacientes virtuales agregados al simulador desarrollado. Posee un detallado modelo de absorción de glucosa y modelos que representan el monitoreo de glucosa y la administración subcutánea de insulina, lo que implica simulaciones m´as realistas. Como principal atractivo, es que el simulador desarrollado por el grupo de Pavoda, el simulador UVa, ha sido aceptado por la FDA como sustituto de pruebas pre-clínicas en animales para controladores de lazo cerrado.

El modelo de Bergman posee como fortaleza parámetros variantes con el tiempo, pero está limitado por la representación simplista de la cinética de la glucosa y una sobreetimación de su efectividad. Se han desarrollado modelos más completos a partir del mismo agregando subsistemas desarrollados por otras entidades, como en el caso de Fabietti y Medtronic, los cuales se han obviado en este análisis.

En el cuadro 2.1 se plasma la comparación de las ventajas y desventajas de cada modelo estudiado.

## 2.6. Selección del modelo

Según  $[1]$ , los principales componentes de un modelo de simulación para la validación efectiva de un controlador de glucosa se resumen en:

- 1. Un modelo de la cinética de la glucosa y de la acción de la insulina, con complejidad suficiente para representar adecuadamente dicha dinámica y simplicidad suficiente para que sus parámetros puedan ser identificados a partir de ensayos clínicos.
- 2. Un modelo de la cinética de la insulina en el espacio subcutáneo. Actualmente las bombas de insulina suministran la insulina de forma discreta en el espacio s.c., por lo que es necesario considerar el retraso temporal al trasporte hacia el plasma.
- 3. Un modelo de la absorción de glucosa en el intestino capaz de representar distintos patrones de absorción de comidas mixtas.
- 4. Un modelos específico de los errores asociados a los sensores continuos de glucosa, que sea capaz de reproducir los retrasos temporales debidos a la lectura en el espacio s.c., las desviaciones propias del sistema y a la calibración, y el ruido aleatorio de los sensores.
- 5. Un modelo del efecto del ejercicio en la cinética de la glucosa. Aunque la mayor parte de los entornos de simulación actualmente disponibles no incluyen este componente, su inclusión representaría una aportación significativa.
- 6. Una población de pacientes virtuales lo suficientemente representativa de la variabilidad intra e inter-paciente de los parámetros metabólicos en la población general de sujetos con DMI. Ésta es una característica que desafortunadamente no incluyen todos los simuladores existentes y que en otros casos se debería mejorar significativamente.

Como conclusión tras la comparación de los diferentes modelos matemáticos, se optó por el modelo desarrollado por Dalla Man, debido a que cumple de manera adecuada muchas de las condiciones anteriormente mencionadas, teniendo varias ventajas respecto al resto (resaltadas en la tabla 2.1), y pudiéndose agregar variación intra-paciente y las comidas mixtas. Otra ventaja importante es el simulador UVa (ver 2.7.1) desarrollado en colaboración por la universidad de Virginia y de Padova, que ha sido aceptado por la FDA como reemplazo a pruebas en animales y las estrategias de control validadas en el simulador se pueden implementar en pruebas clínicas.

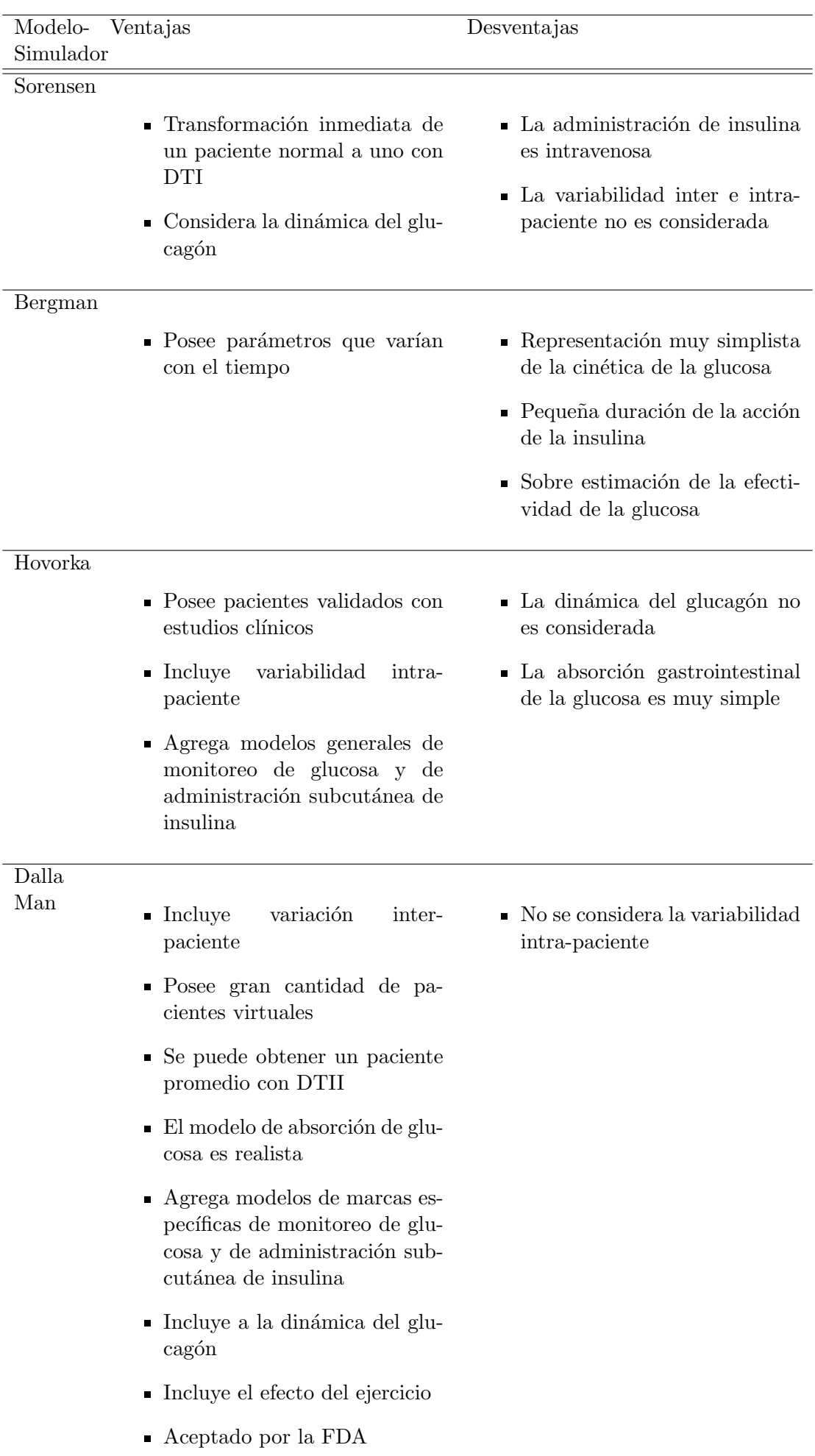

## 2.7. Plataformas de simulación

Hoy en d´ıa se pueden encontrar diversas herramientas de software dentro de la ingeniería para el desarrollo matemático y para la simulación de diferentes sistemas. A pesar de esto, hay 2 que han sobresalido entre los usuarios, los cuales se los puede referir como los programas más habituales. Estos son el MATLAB y el LabVIEW. Se desea evitar un an´alisis exhaustivo de cada programa, debido a sus complejidad en cuanto a estructura, funcionamiento, diseño y opciones, pero se los comparará por algunas características que los diferencian y por el enfoque al cual apuntan.

MATLAB es un programa interactivo para computación numérica, orientado originalmente al trabajo con matrices y al fácil manejo de las librerías de cálculo LINPACK y EISPACK. El programa permite realizar de un modo rápido la resolución numérica de problemas en un tiempo mucho menor que si se quisiesen resolver estos mismos problemas con lenguajes de programación tradicionales. Este dispone dentro de sí el programa Simulink, usado para el diseño, modelaje y simulación de sistemas de control y procesamiento de señales, permitiendo combinar el diseño por bloques y por el lenguaje de programación de MATLAB. También dispone de un amplio abanico de programas de apoyo especializados, denominados toolboxes, que extienden significativamente el número de funciones incorporadas en el programa principal. Estos toolboxes cubren en la actualidad prácticamente casi todas las áreas principales en el mundo de la ingeniería y la simulación, destacándose en este caso el SimBilogy, el cual resulta conveniente para análisis de sistemas fisiológicos.

LabVIEW (Laboratory Virtual Instrumentation Engineering Workbench) es una plataforma y entorno de desarrollo para diseñar sistemas, con un lenguaje de programación visual gráfico, siendo ésta una de sus principales características, ya que permite el uso del mismo al usuario con pocos conocimientos en lenguajes de programación. Recomendado para sistemas hardware y software de pruebas, control y diseño, simulado o real y embebido, pues acelera la productividad. Su orientación principal es la adquisición de datos de diversos hardwares y su procesamiento en vivo, permitiendo interactuar con diferentes interfaces y lenguajes.

## 2.7.1. Simulador UVa

El simulador se fundamenta en el modelo de Dalla Man ([6], fue desarrollado en colaboraci´on entre la Universidad de Virginia, E.E.U.U, y la Universidad de Pavoda, Italia, e implementado en la plataforma Matlab y Simulink. Este simulador contiene una gran cantidad de pacientes in silico basados en información real individual, incluyendo una cohorte de 100 adultos, 100 adolescentes, y 100 niños, lo que refleja una variación inter-paciente importante. Posee incluido modelos de sensores de glucosa y de bombas de insulina. Los sensores incluyen los dispositivos Freestyle Navigator<sup>TM</sup>, Guardian RT y Dexcom  $STS^{TM}$ , con posibilidad de modelar errores de calibración y ruido aleatorio. Las bombas presentan las limitaciones técnicas (bolo máximo, bolo mínimo, bolo incremental, etc), incluyéndose los dispositivos Omnipod Insuilin Management System y Detec Cozmo. Sin embargo, el modelo UVa tiene algunas limitaciones prácticas. Por ejemplo, no considera variaciones intra-paciente, el efecto de comidas mixtas, ni aspectos tecnológicos como las dinámicas del monitor y de la bomba, ruido y derivas en la medición, retardo subcutáneo-intravenoso en el monitor y la bomba, etc. Más adelante se tendrán en cuenta estos aspectos a la hora de montar un nuevo simulador.

## 2.8. Selección de plataforma

La plataforma que se encontró adecuada para implementar el simulador fue MATLAB, en particular debido a que el simulador UVa ha sido desarrollado en esta plataforma, lo que es una gran ventaja como punto de partida. Su capacidad de combinar lenguaje de programación con la herramienta Simulink (orientada a la simulación y control de sistemas) resulta potente a la hora de desarrollar estrategias de control, y as´ı validar los controladores in silico. Se podr´ıa haber considerado utilizar el toolbox SimBiology del MATLAB, pero éste no está orientado a realizar sistemas de control y no es práctico para representar un sistema con ecuaciones diferenciales, por el contrario, evita la representación con el uso de las mismas, usando relaciones en las diferentes reacciones del sistema (como por ejemplo la relación de masas).

## Capítulo 3

# Desarrollo de la plataforma de simulación

## 3.1. Plataforma de simulación

Antes de comenzar con la programación del simulador, se investigó y estudio la estructura del simulador UVa, cuya versión disponible por la Facultad de Ingeniería de la UNLP tiene la posibilidad de acceder a los archivos con los códigos de programación, y a una cantidad limitada de pacientes virtuales. En este simulador no resulta sencillo aplicar cambios en el régimen de simulación, pacientes, entorno, parámetros, etc. Solo permite ajustar un número limitado de parámetros accesibles por la interfaz gráfica de usuario. Estas limitaciones motivan el interés en desarrollar un simulador propio a los fines de futura investigación. A partir de un extenso análisis de cada función que integra el programa, se obtuvo un panorama del marco de simulación, conformado por elementos como

- Configuración de la simulación que realiza Simulink
- $\blacksquare$  Creación y administración de bolos de insulina y comidas al paciente
- **Implementación del modelo del paciente**
- $\blacksquare$  Parámetros configurables
- Carga de los pacientes
- Gráficos de las variables de importancia a la hora de verificar el tratamiento
- Modelo de la bomba de insulina y sensor de glucosa
- $\blacksquare$  Aplicación del controlador

Una vez comprendido el proceder y los aspectos que tiene en cuenta el simulador UVa, a la hora de diseñar la estructura del programa se tuvieron los siguientes criterios en cuenta:

- $\blacksquare$  Estructura didáctica
- $\blacksquare$  Programación en bloques específicos
- Generación de funciones determinadas para cada bloque, con objetivos específicos
- Desarrollo intuitivo para el usuario de las acciones de cada bloque y el proceder de cada función, para una posible manipulación
- Fácil modificación de los parámetros tanto de simulación como del sistema
- Capacidad de simular con diferentes valores de paso de simulación fijo
- Una interfaz gráfica intuitiva y ágil de simulación que no limite la versatilidad del simulador
- Variedad de muestras gráficas de los resultados, con posibilidad de generar nuevos gráficos sin necesidad de volver a correr la simulación y sencillez de agregar gráficos por el usuario

## 3.1.1. Bloques

Los bloques de la estructura del programa que dan el aspecto didáctico, intuitivo y estructurado que se consideraron apropiados fueron:

Bloque de inicialización: se crean las estructuras a utilizar y se les asigna un espacio de memoria para mayor eficiencia a la hora de correr el programa.

Bloque de configuración de simulación: se utiliza una interfaz gráfica (figura 3.3) donde el usuario podrá determinar:

- Pacientes a simular
- Elección de un escenario diseñado previamente a partir de un archivo ASCII
- $\blacksquare$  Paso de simulación
- $\blacksquare$  Tiempo de simulación
- Elección de hardware (bomba de insulina y sensor de glucosa)
- Optar por agregar comidas mixtas
- Optar por incluir variación sinusoidal circadiana intra-paciente y ajustar sus periodo, amplitud y fase
- Determinar los rangos de hipoglucemia e hiperglucemia
- Seleccionar tipo de tratamiento (lazo abierto, cerrado o h´ıbrido)

Bloque de creación del entorno: a partir de las condiciones definidas en el bloque anterior y en el escenario, se crean los vectores de las comidas, bolos de insulina manuales y óptimos, insulina basal, insulina y glucosa intravenosa, variación intra-paciente, comidas mixtas, que se les suministrarán al paciente a lo largo de la simulación. Los vectores creados poseen el valor de la variable para cada paso de simulación.

Bloque de simulación: dentro de este bloque, se crea un bucle cuya repetición depende de la cantidad de pacientes a simular. Se cargan los datos del primer sujeto y se lo simula en la plataforma de Simulink. Luego se guardan los resultados y variables obtenidos y se repite para el siguiente sujeto, hasta completar todos los pacientes seleccionados anteriormente.

Bloque de resultados: Terminadas las simulaciones, resulta muy importante guardar los datos obtenidos de forma práctica y accesible, tanto para un análisis inmediato como para un futuro análisis mas profundo. Para el análisis inmediato se ofrece una serie de diferentes gr´aficos y una tabla con valores estad´ısticos. A su vez, todos los vectores creados, los estados y salidas del sistema, los parámetros de configuración de la simulación, se guardan para un posible análisis más profundo.

#### 3.1.2. Escenarios

Para la creación del entorno de simulación, se partió de los escenarios que utiliza el simulador UVa, además que esto agrega la fácil comparación y verificación entre los resultados de las simulaciones de ambos simuladores. Estos consisten en la determinación por el usuario de las condiciones a las que se someterá al/a los paciente/s a simular. En los mismos se definirán:

- Horario de cada comida
- Cantidad de CHO de cada comida
- Duración de las comidas
- Tiempo en que se suministrar´an las dosis de insulina
- Cantidad de insulina de cada bolo a suministrar
- $\blacksquare$  Tiempo y cantidad de suministros intravenosos al paciente de glucosa y/o insulina
- Capacidad de suministro de bolos óptimos en función de la sensibilidad insulínica de cada paciente y el anuncio de comidas

Estos tienen un formato de texto ASCII de fácil edición por el usuario (figura 3.4), pudiéndose crear distintos tipos de escenario.

## 3.1.3. Simulink

A la hora de plasmar el modelo de estados del paciente dentro del Simulink, en una primera instancia se decidió por describirlo en composición de bloques integradores, constantes, realimentaciones, etc, pero surgieron complicaciones debido a lo tedioso en que se convertía la tarea, falta de claridad de comprensión del modelo en una primera aproximación, dificultad de configurar valores iniciales, entre otros, por lo que se optó por el bloque propio del programa llamado S-Function.

El bloque S-Function consiste en una serie de entradas, estados, y salidas, donde las ´ultimas son funci´on del tiempo de simulaci´on, los estados del sistema y las entradas, utilizado para simular sistemas continuos, discretos o h´ıbridos. El modelo de la S-Function de Simulink procede en pasos. En primer lugar viene la fase de inicialización, donde el simulador incorpora los bloques de bibliotecas al modelo, propaga los valores de las señales, los tipos de data, tiempos de muestreo, evalúa los bloques de parámetros, determina el orden de ejecuci´on de los bloques y asigna la memoria. Luego, el simulador entra en un bucle de simulación, donde cada paso a través del bucle se lo refiere como a un paso de simulación. Durante cada paso, se ejecuta cada bloque del modelo en el orden determinado en la inicialización. Para cada bloque, se llama a las funciones que calculan los bloques de estados, derivadas y salidas de la muestra de tiempo actual.

Los estados que se definieron dentro del bloque fueron los del modelo de Dalla Man (ver refmodeldalla):

- 1. Glucosa en el estómago fase sólida [mg]
- 2. Glucosa en el estómago fase líquida [mg]
- 3. Glucosa en el intestino [mg]
- 4. Glucosa en plasma y en tejidos de rápido equilibrio  $[mg/Kg]$
- 5. Glucosa en tejidos de equilibrio lento [mg/Kg]
- 6. Insulina en plasma [pmol/Kg]
- 7. Insulina en líquido intersticial [pmol/L]
- 8. Insulina retardada [pmol/L]
- 9. Acción de la insulina en la producción de glucosa  $[pmol/L]$
- 10. Insulina en el hígado  $[pmol/L]$
- 11. Insulina no monomérica en el espacio subcutáneo  $[pmo/Kg]$
- 12. Insulina monomérica en el espacio subcutáneo  $[pmol/Kg]$
- 13. Glucosa interticial [mg/Kg]

A partir del bloque S-Function (figura 3.2 (a)), que representa al paciente con el modelo de Dalla Man, se definieron las siguientes entradas:

- $\blacksquare$  CHO sólido consumido [mg]
- Insulina subcutánea [pmol/Kg]
- Glucosa en el estómago e ingerida [mg]
- $\blacksquare$  Insulina intravenosa [pmol/Kg]
- Glucosa intravenosa (dextrose)  $[mg/Kg]$
- $\blacksquare$  Tasa de aparición de comidas mixtas  $[mg/kg/min]$
- Y las siguientes salidas:
- Glucosa intersticial
- Insulina en plasma
- $\blacksquare$  Producción de glucosa
- $\blacksquare$  Tasa de aparición de la glucosa
- Utilización de la glucosa
- $\blacksquare$  Tasa de aparición de la insulina
- Glucosa en plasma
- Los estados del sistema

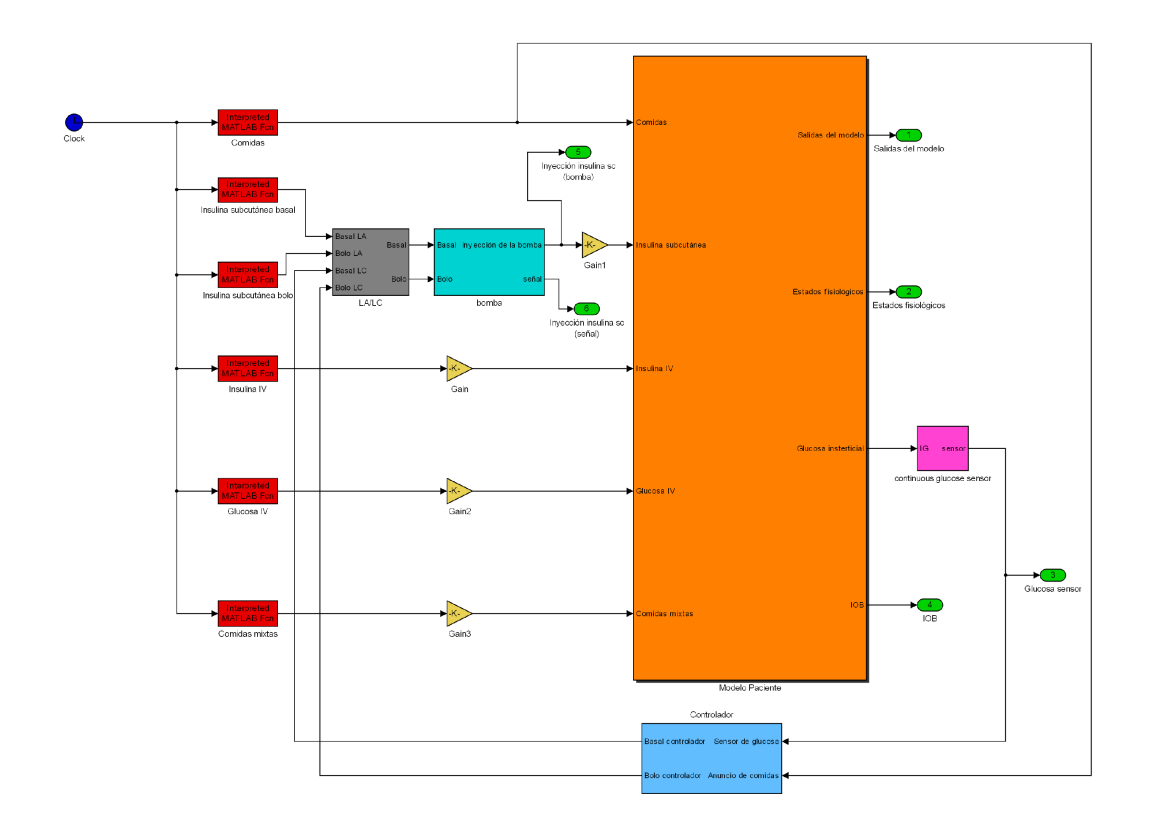

Figura 3.1: Sistema completo

Para proporcionar las entradas al sistema, se utilizan bloques que llaman a los vectores creados en el Matlab por el programa, donde a la salida de los mismos tienen el valor del vector para cada instante de tiempo de simulación.

Al paciente lo acompa˜nan el modelo de la bomba de insulina, el modelo del sensor continuo de glucosa y el controlador de lazo cerrado.

El modelo de la bomba incluye sus limitaciones técnicas principales: discretización, valores máximos y mínimos que puede aportar (figura  $3.2$  (b)).

El modelo de sensor continuo de glucosa concierne a: valor m´ınimo discriminable, valor m´aximo, tasa de muestreo, un reconstructor de orden cero, offset, ganancia, retardo y ruido. El ruido del sensor no es blanco, es modelado por un promedio móvil autoregresivo  $e_n = 0.7 * (e_{n-1} + v_n)$ , donde  $v_n \phi(0, 1)$  es independiente e idénticamente distribuido (no depende de errores previos y la distribución de probabilidad es independiente del tiempo). El error del sensor es calculado usando la transformación de Johnson a partir de los parámetros del sensor  $\xi$ ,  $\lambda$ ,  $\gamma$  y  $\delta$ , siendo ésta determinada por  $\epsilon_n = \xi + \lambda \sinh(\frac{e_n - \gamma}{\delta})$  $\frac{1-\gamma}{\delta}).$ 

Se previó un subsistema para el diseño de un futuro controlador, y la posible adaptación de un tratamiento de lazo cerrado. Al mismo se le adjuntaron como entradas la glucosa subcut´anea y el anuncio de comidas, siendo las salidas la insulina basal y los bolos propiamente dichos. Este subsistema controlador es totalmente modificable por el usuario (figura 3.1).

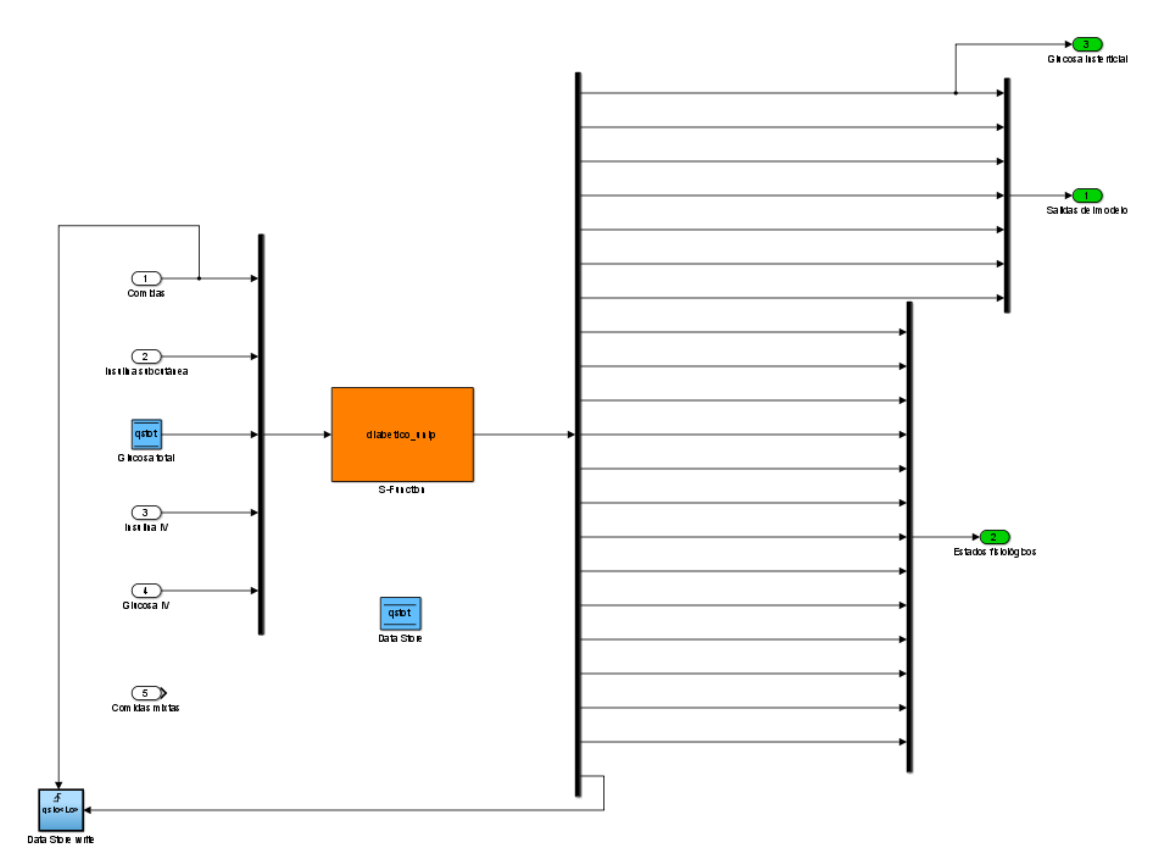

(a) Subsistema Paciente representado por la S-Function

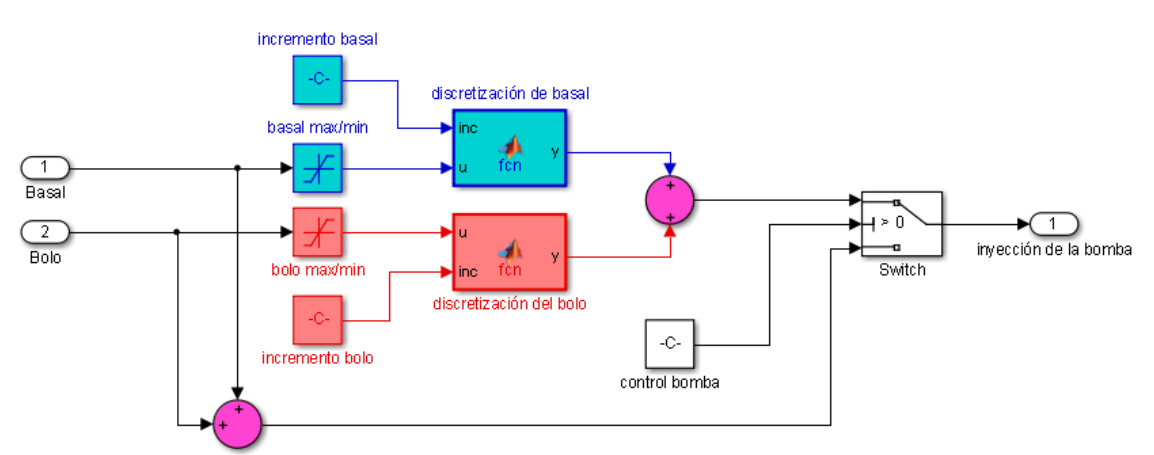

(b) Subsitema bomba de insulina

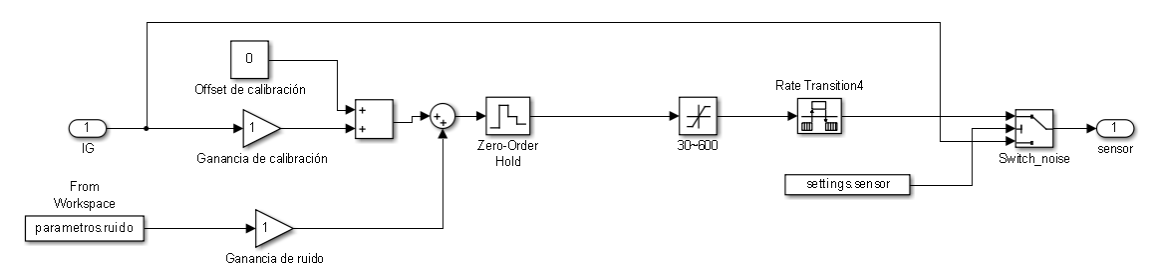

(c) Subsistema sensor de glucosa intersticial

Figura 3.2: Subsistemas

#### 3.1.4. Resultados de la simulación

Los resultados obtenidos deben ser presentados de forma apropiada al usuario, facilitando el análisis del ensayo realizado y la obtención de conclusiones. Finalizada la simulación, la información colectada se guarda en un archivo propio del matlab de formato .mat conteniendo todos los parámetros y vectores utilizados en la simulación para cada paciente. Esto permite verificar después de realizada la simulación aspectos como el escenario utilizado, los pacientes simulados, los parámetros y vectores creados  $y/\sigma$  modificados por el programa. En un archivo tabla formato .xls se guardan datos utilizados para el análisis cuantitativo de la simulación, guardándose para cada paciente el valor medio, máximo y mínimo de la glucosa en plasma, el tiempo en hiperglucemia e hipoglucemia, y el número de hipoglucemias. Respecto a los resultados gráficos, se podrán seleccionar gráficos individuales de todas las salidas definidas en la S-Function y de las zonas clínicas transitadas, pero también gráficas poblacionales como la glucosa promedio, desviación estándar, valores máximos y mínimos, y un gráfico CVGA utilizado típicamente en estos ensayos (coloca el rendimiento del algoritmo de control en algún área en particular según un periodo de observación. Cada punto representa los valores mínimos/máximos obtenidos en la excursión de glucosa).

## 3.2. Simulación realista

En pos de someter a situaciones más realistas a los sujetos, se agregó al simulador un menú de comidas mixtas y variación intra-paciente, no presentes en el simulador Uva.

#### 3.2.1. Comidas Mixtas

Los estudios in silico usados con propósitos para el páncreas artificial exigen una implementaci´on de condiciones complejas, reflejando las demandas reales al algoritmo de control. Diferentes modelos del sistema glucosa-insulina fueron desarrollados para explicar las complicadas dinámicas implicadas. Sin embargo algunos procesos, como la absorción de carbohidratos o la acción de la insulina, son alterados en la vida día a día por perturbaciones externas, las cuales no fueron modeladas hasta ahora, teniendo peso en el desempeño de los algoritmos de control. En el caso de la absorción de carbohidratos, en el modelo de Dalla Man la aparición de glucosa no tiene en cuenta la composición de la comida. El grupo MICELab desarrolló una biblioteca de comidas mixtas, conteniendo diferentes perfiles de la tasa de aparición de glucosa a partir de varias comidas compuestas, usando el método de identificación bayesiano. Se implementó esa biblioteca a la plataforma como una opción adicional, permitiendo incluir variabilidad de comidas de diferente tamaño y composición. Cuando una comida es seleccionada para la simulación, el modelo de absorción de carbohidratos es reemplazado por el perfil de dicha comida.

#### 3.2.2. Variación intra-paciente

Los pacientes virtuales del modelo de Dalla Man no consideran ninguna variación intrapaciente. En otros modelos, como en el Hovorka, se incluye una variación sinusoidal a la sensibilidad insulínica, pero no se ha detallado ni aplicado profundamente las variaciones en pacientes virtuales. La inclusión de estas variaciones permite una simulación más realista. En el modelo de Dalla Man el parámetro  $V_{mx}$  representa la sensibilidad insulínica, por lo que se le agregó una variación sinusoidal de amplitud, periodo y fase ajustable por el usuario. Lo mismo se aplicó a la dinámica de la insulina subcutánea, sobre los parámetros  $k_{a1}$ ,  $k_{a2}$  y  $k_{d}$ .

## 3.3. Programación

El simulador consiste en un programa principal que llama a diferentes funciones para ir creando los aspectos de simulación y los parámetros a utilizar. A continuación se describen las funciones por orden de uso. Cada una es fácil de reemplazar  $y/\sigma$  modificar, ofreciendo una gran versatilidad a la hora de manipular al simulador. En el apéndice se detallan los códigos de cada función. La interfaz gráfica principal (ver 3.3 a) fue implementada a partir de la función settingsdlg, obtenida en  $[12]$ , donde el usuario puede ingresar y determinar lo siguiente:

- Nombre del escenario: nombre del archivo ASCII que contiene el escenario
- Paso de simulación: paso de simulación fijo de simulink, con unidades en minutos
- Inicio: comienzo de la simulación en horas a apartir de las 0hs
- Duración de la simulación: cantidad de horas que dura la simulación
- Modelo sensor: activar o desactivar el modelo del sensor. Si se activa, se habilita la elección del modelo y la posibilidad de agregar ruido.
- Modelo bomba: activar o desactivar el modelo de la bomba. Si se activa, se habilita la elección del modelo.
- Variación intra-paciente: activar o desactivar la variación intra-paciente. Si se activa, se habilita a modificar amplitud (variación porcentual del parámetro), periodo y fase de los parámetros involucrados con la sensibilidad insulínica y con la dinámica de la insulina subcutánea.
- Agregar comidas mixtas: si se activa, se le permite al usuario agregar al escenario seleccionado las comidas mixtas que desee y sus respectivos horarios.
- Rango de normoglucemia: permite al usuario determinar los rangos de glucosa en sangre hipo-glucemia e hiper-glucemia, para el análisis de resultados y gráficos de salida del simulador.
- Tipo de tratamiento: permite seleccionar entre lazo abierto, lazo cerrado o h´ıbrido.

#### 3.3.1. Sujetos

Crea un vector de cadenas que contiene los nombres de los archivos de extensión .mat guardados en la carpeta Sujetos. En esta carpeta se sitúan los archivos que posean par´ametros de un paciente en particular para el modelo de Dalla Man. Luego, mediante una interfaz gr´afica, el usuario selecciona los sujetos que desea simular de la lista completa de sujetos disponibles otorgada por el vector. La función devuelve un arreglo de cadenas con los nombres de los pacientes seleccionados.

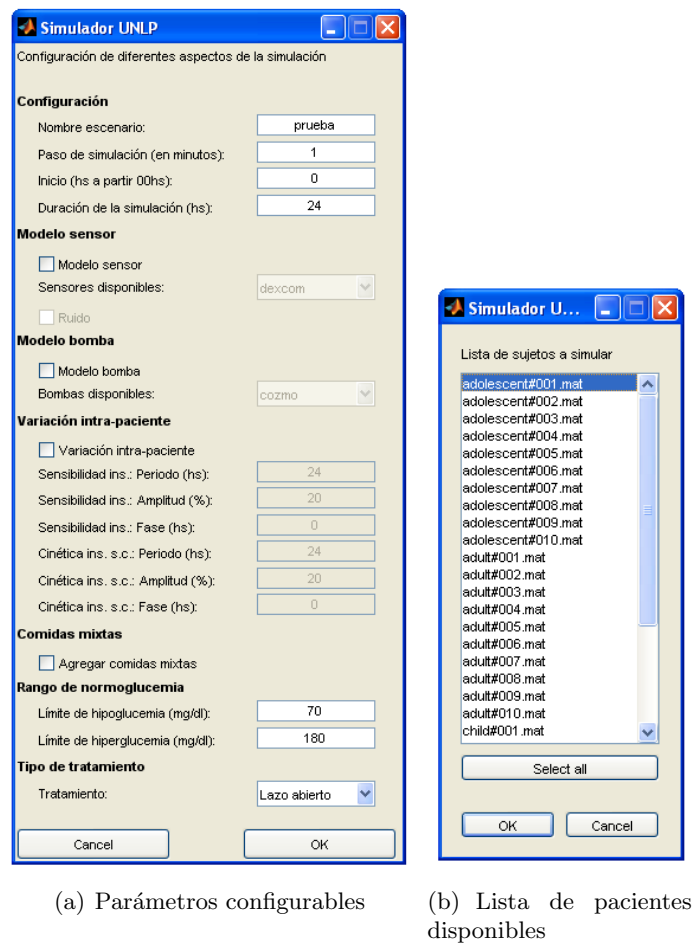

Figura 3.3: Donde se puede seleccionar pacientes a simular y configurar los parámetros deseados.

## 3.3.2. Carga del escenario

Se lee un archivo ASCII creado por el usuario, donde el mismo debe ser de terminación .scn. Este archivo contiene diversos parámetros para la simulación. Se reconocen las líneas cuyo primer elemento sea el s´ımbolo %, y luego compara la cadena que sigue con las reconocidas por el programa, para así asignar los valores otorgados por el usuario. En caso de que se hayan omitido, se inicializan en valores default. Este script fue levemente modificado de la versión UVa, para que los escenarios creados sean compatibles para ambos simuladores. Los parámetros reconocidos son:

- BGinit: permite al usuario establecer la glucosa inicial a cualquier valor positivo. Si no es especificado, la simulación empieza con el valor de ayuno de cada sujeto. La tasa inicial de cambio de la glucosa siempre es 0.
- Tmeals: un vector con los horarios de las comidas
- Ameals: un vector con la cantidad de CHO de las comidas en g
- Dmeals: un vector con la duración de las comidas (si no está presente, se supone 15 min). Se puede usar un solo número (todas las comidas de una misma duración) o un vector de largo Ameals, especificando la duración de cada comida.
- QTmeals: unidad de Tmeals (min, hour o day)
- Tbolus: horarios de los bolos a lazo abierto
- QTbolus: unidad de Tbolus (min, hour o day)
- Abolus: cantidad de insulina del bolo a lazo abierto en U
- $\blacksquare$  basal: la invección de insulina basal a lazo abierto
- TIVINS: un vector con los horarios de las inyecciones intra-venosas de insulina en minutos
- $\blacksquare$  AIVINS: un vector de la tasa de invección de insulina IV (U por minuto)
- TIVD: un vector con los horarios de las inyecciones IV de dextrose
- AIVD: un vector con la tasa de inyección IV de dextrose (gramos de CHO por minuto)
- LAoptimo: si se coloca on, se calculan los bolos óptimos de lazo abierto para cada sujeto
- Sensibilidad: se define otra relación I:CHO que reemplaza la óptima de cada paciente
- deltat: tiempo de diferencia entre la comida y la invección del bolo óptimo de lazo abierto. Si es un n´umero positivo es adelanto, si es negativo atraso respecto al horario de cada comida

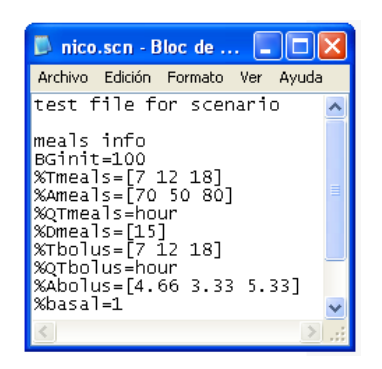

Figura 3.4: Ejemplo de escenario de simulación

## 3.3.3. Creación del vector de comidas

A partir de los vectores Tmeals, Ameals y Dmeals obtenidos del escenario, y el tiempo y paso de simulación determinados por el usuario, se crea un vector que contiene para cada instante de simulación la cantidad de CHO que se le suministra al paciente. El vector tiene un largo igual al cociente entre el tiempo de simulación y el paso de simulación. La cantidad total de CHO determinada por Ameals de cada comida se distribuye de forma uniforme en un intervalo determinado por Dmeals a partir del tiempo de suministro definido por Tmeals. En caso que la duración de la comida sea menor al paso indicado, se suministra toda la comida en un instante único. En la figura 3.5 se ilustra el vector comidas en el tiempo, a partir de Ameals= $[60 40 70]$ , Tmeals= $[7 13 19]$  y Dmeals= $[15 10 20]$ .

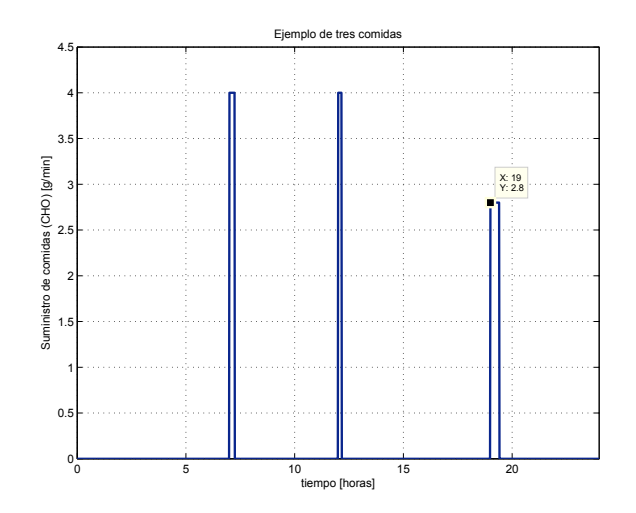

Figura 3.5: Ejemplo de suministro de comidas

#### 3.3.4. Creación de comidas mixtas

Los vectores con los valores de las diferentes tasas de aparición de cada comida se encuentran en el archivo RaPoint.mat. A partir del n´umero de la comida seleccionada de la lista otorgada por Lista de comidas.mat, se obtiene el vector correspondiente a esa comida. Luego se solicita el horario de la comida a partir de las 0hs.

Como los vectores de las tasas de aparición de glucosa fueron muestreados cada 5 minutos durante un tiempo de 7 horas, se realiza una interpolación entre los puntos para así obtener una muestra por paso de simulación. Luego se interpola linealmente el último valor del vector hacia cero, a partir de la derivada tomada desde los últimos dos puntos.

Finalmente, a partir del horario de la comida, se genera la tasa de aparición de glucosa de la comida mixta seleccionada. En un vector se guardan los valores de CHO de cada comida y el horario correspondiente para el futuro cálculo de bolos óptimos.

Se pueden agregar tantas comidas como se desee, devolviéndose un vector con la tasa de aparici´on completa de todas las comidas mixtas, el vector con las cantidades de CHO y otro con los horarios.

Luego en la S-Function, se sumará de forma lineal a la salida del sistema correspondiente a la tasa de aparición de glucosa el vector de las comidas mixtas.

## 3.3.5. Creación de los vectores de suministro de insulina

Se crea un arreglo de dos vectores, uno correspondiente a los bolos y otro a la dosis basal de insulina de lazo abierto. El vector de suministro de bolos de insulina subcutánea para el paciente se crea de forma an´aloga al vector de comidas a partir de los vectores Tbolus y Abolus. Dentro de la función se puede ajustar la duración del suministro de bolos, siendo por defecto 1 minuto. El vector de la dosis basal de insulina se crea a partir de una distribución uniforme para cada paso de simulación del valor de insulina basal por hora, resultando una constante en toda la simulación.

## 3.3.6. Creación de los vectores intravenosos

Se crea un arreglo con los vectores de suministro de forma intravenosa de glucosa e insulina. En los instantes determinados por los vectores TIVD y TIVINS, el vector contiene los valores descriptos por AIVD y AININS respectivamente.

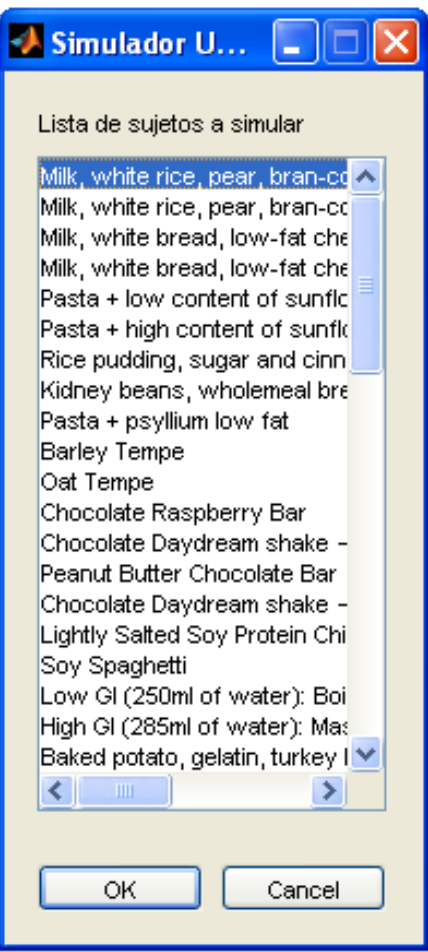

Figura 3.6: Menú de comidas mixtas

## 3.3.7. Carga de Hardware

En caso de especificar el uso de una bomba o de sensor de glucosa, se carga el modelo a partir de un archivo ASCII de forma similar a como se carga el escenario. Se reconocen los siguientes parámetros para la bomba

- minbolus: valor m´ınimo de bolo que puede suministrar la bomba
- maxbolus: valor m´aximo de bolo que puede suministrar la bomba
- incbolus: incremento discreto para suministro de bolo
- minbasal: valor m´ınimo de insulina basal que puede suministrar la bomba
- maxbasal: valor m´aximo de insulina basal que puede suministrar la bomba
- incbasal: incremento discreto para suministro basales

y los siguientes para el sensor

- PACF: parámetro para el cálculo de ruido
- $\blacksquare$ type: parámetro para el cálculo de ruido

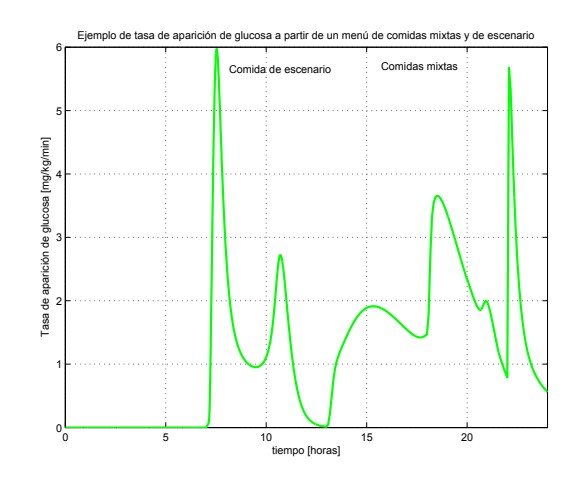

Figura 3.7: Ejemplo de tasa de aparición de comidas por escenario y mixtas

- gamma: parámetro para el cálculo de ruido
- lambda: parámetro para el cálculo de ruido
- delta: parámetro para el cálculo de ruido
- vi: parámetro para el cálculo de ruido
- sampling: tiempo de muestreo en minutos
- min: valor mínimo que discrimina
- $\blacksquare$  max: valor máximo que mide

En la figura 3.8 se puede apreciar un ejemplo la diferencia entre la señal de glucosa proveniente de la S-Function y la salida del sensor, y la diferencia entre la señal de control de inyección de insulina proveniente de un controlador proporcional-derivativo (PD) y el suministro que proporciona la bomba.

## 3.3.8. Carga de parámetros del sujeto

A partir del vector que contiene el nombre de los sujetos seleccionados a simular, dentro de un bucle determinado por el n´umero de pacientes, se carga en cada instancia los parámetros del modelo correspondientes a cada sujeto desde los archivos de extensión .mat alojados en la carpeta Sujetos. Éstos se guardan en la estructura parámetros.

## 3.3.9. Creación de bolos óptimos según el paciente

En caso que se haya colocado en el escenario LAoptimo=on, para cada paciente, se cargan los datos de bolo óptimo contenidos en el archivo OB mat, que poseen la relación I:CHO (por ejemplo OB=15 corresponde a 1U por cada 15g de CHO). Mediante esta relación se calculan los bolos para cada comida y se determina el tiempo de suministro a partir del vector que contiene los horarios de cada comida. Antes, se agregan las cantidades de CHO y los horarios de comidas mixtas, si las hubiere. Se puede configurar la variable deltat para determinar cuánto tiempo antes o después de la comida se desea suministrar los bolos. El bolo óptimo es calculado optimizando un día típico de 24 horas con tres comidas de 60g de CHO y un tentempi´e de 10g a las 23 horas. Cada comida es asociada a un bolo computado como gramos de CHO/OB. El criterio usado es el rango min/max de glucosa en el espacio de riesgo. La tasa basal que mantiene el nivel de glucosa en ayuno está dada dentro de los parámetros del sujeto. El código es análogo a la creación de bolos explicado anteriormente, salvo que se utilizan los datos de bolo y tasa basal óptimos.

## 3.3.10. Condiciones iniciales

En caso de determinar un nivel específico de glucosa en sangre inicial en BGinit, a partir de éste se recalculan los valores iniciales del resto de los estados del sistema del modelo de Dalla Man.

## 3.3.11. Configuración de la simulación en Simulink

Una vez creados los vectores de suministro de comidas, bolos de insulina, insulina basal, glucosa e insulina intravenosa, y se cargaron y configuraron los parámetros necesarios para la simulación, se configura la simulación que realizará Simulink, especificándose tipo de simulación, el tamaño de paso, tipo de paso, tipo de algoritmo numérico, comienzo y duración de la simulación, etc.

## 3.3.12. Guardado

Luego de cada simulación, se guarda en un archivo de extensión .mat, en la carpeta Sim data, la estructura data que contiene para cada paciente simulado los parámetros del sujeto, los parámetros de simulación de Simulink y las salidas de la simulación (estados y salidas del sistema). Se crea un archivo de extensión .xls con los valores medios, máximos y mínimos de glucosa, y el tiempo en hipo-glucemia e hiper-glucemia que tuvo cada paciente.

#### 3.3.13. Gráficos

Esta función produce a partir del archivo que contiene la estructura data una selección de gráficos de salida. Esta función puede ser corrida independientemente de simulador unlp. El usuario puede seleccionar mediante una interfaz gráfica los siguientes:

- Glucosa en plasma
- Glucosa intersticial
- Glucosa intersticial (salida del sensor)
- Inyección de bolos subcutáneos de insulina (señal)
- $\blacksquare$  Invección de bolos subcutáneos de insulina (salida de la bomba)
- $IOB$
- Tasa de producción y utilización de la glucosa, y tasa de aparición de glucosa e insulina
- Glucosa media
- $\blacksquare$  CVGA

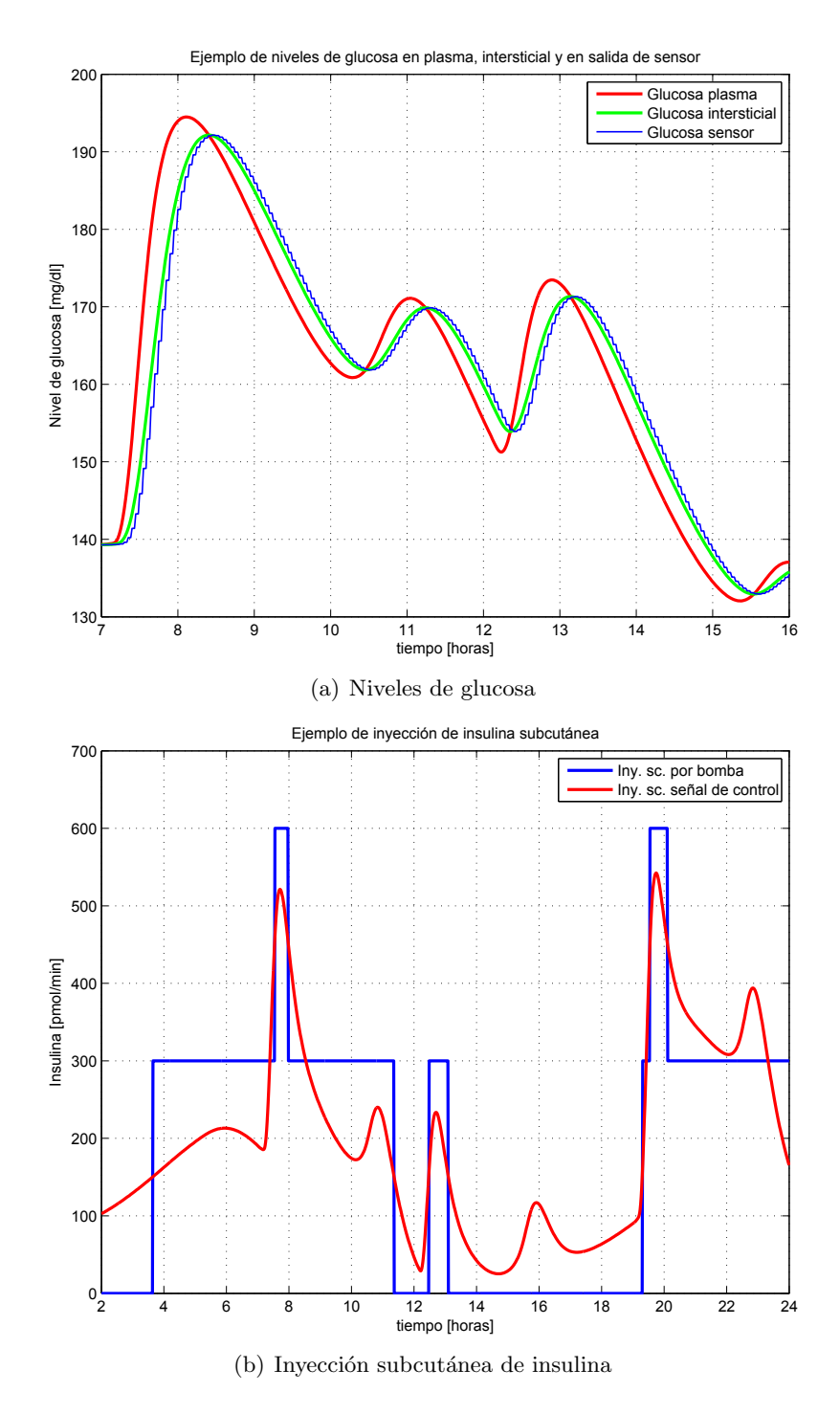

Figura 3.8: Comparación de señales con y sin hardware

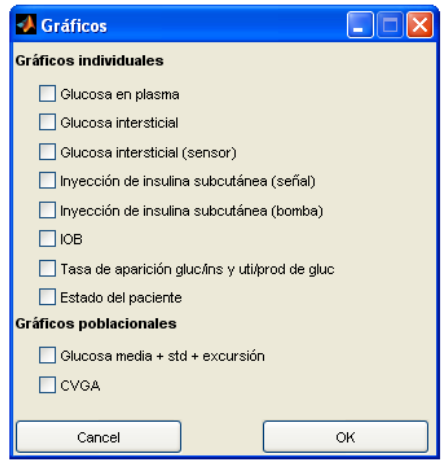

Figura 3.9: Selección de gráficos

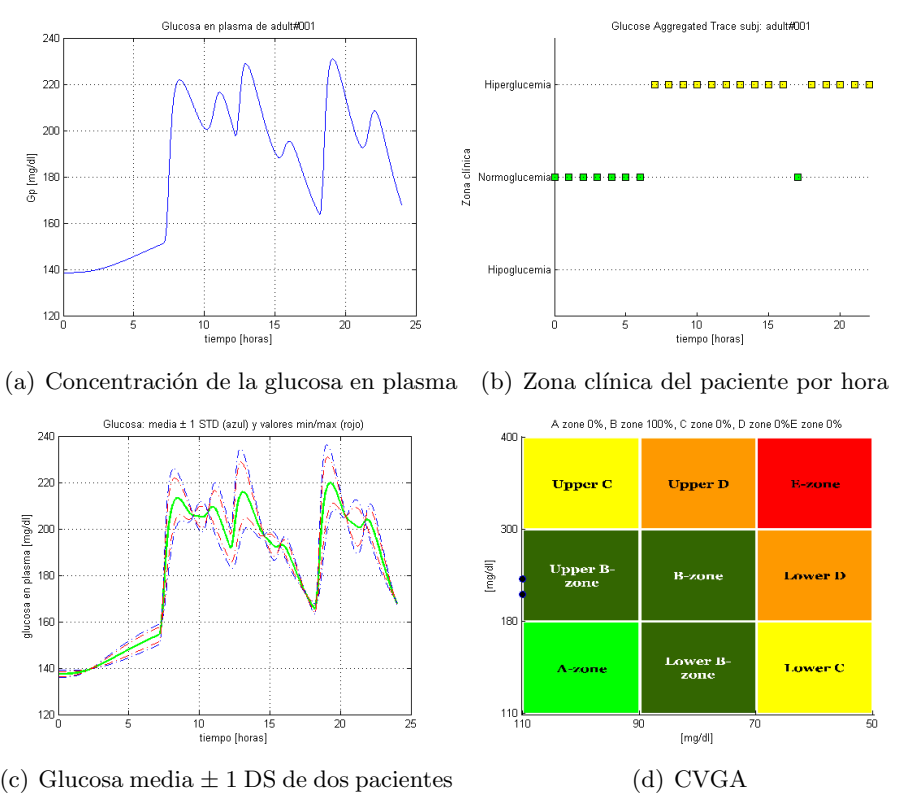

(c) Glucosa media ± 1 DS de dos pacientes adultos bajo el mismo régimen de simulación

Figura 3.10: a)y b) Ejemplo de simulación de un paciente adulto. Se simularon tres comidas en un periodo de 24 horas, visualizándose la glucosa en plasma en mg/dl y las zonas clínicas en que se encontró el paciente en cada hora. c) y d) Mismo escenario sobre dos pacientes adultos.

## Capítulo 4

# Simulaciones y resultados

## 4.1. Simulaciones

Se creó un escenario de prueba con el fin de demostrar el potencial del simulador para crear diferentes condiciones de simulación. El mismo consta de tres comidas, una a las 7hs (horarios respecto a las 0hs) de 60g de CHO, otra a las 12hs de 40g de CHO y una última a las 19hs de 70g de CHO, de una duración de 15 minutos cada una. Cada simulación tuvo una duraci´on de 24hs (comenzando a partir de las 0hs). En los casos que se suministraron comidas mixtas, se reemplazaron las comidas del escenario por un menú compuesto de Standar Breakfast 3 (50g) a las 7hs, Pasta + high content of sunflower oil (75g) a las 12hs y Boiled rice, corn, turkey breast (50g) a las 19hs. En la figura 4.2 se puede observar la tasa de aparición de glucosa de las comidas del escenario por la absorción del modelo de Dalla Man, y la tasa de aparición de las comidas mixtas, de los ensayos de MICELab. En el caso del control a lazo abierto, los bolos de se suministraron en el mismo horario de cada comida correspondiente, mientras que en el caso del control a lazo cerrado, se implementó un controlador PD sintonizado a partir de la literatura ([10]). La ecuación general del PD es

$$
u(t) = K_p e(t) + K_p \tau_D \frac{de(t)}{dt}
$$

donde  $u(t)$  es la tasa de infusión de insulina, y  $e(t)$  es la señal de error. La sintonización nominal depende de la dosis diaria total de insulina del sujeto  $(I_{TDD}$  en U). La ganancia del controlador es calculada como

$$
K_p = \frac{60}{90} \frac{I_{TDD}}{1500} \tag{4.1}
$$

siendo su unidad U/h per mg/dL, convirtiéndose a pmol/min per mg/dL por un factor de 100 pmol/U per h/min. La constante de tiempo derivativa  $\tau_D$  tiene un valor de 90 minutos, para la respuesta al crecimiento de los niveles de glucosa. El termino integral se obvió ya que corresponde al ajuste de los niveles basales.

#### 4.1.1. Simulación  $N^{\circ}$ 1: Paciente adulto a lazo abierto

Se simula al paciente adult $\#001$  a lazo abierto, suministrando los bolos óptimos para cada comida según la relación I:CHO del paciente, y la insulina basal correspondiente al nivel de ayuno, ambos valores obtenidos a partir de la información clínica que se brinda del paciente.

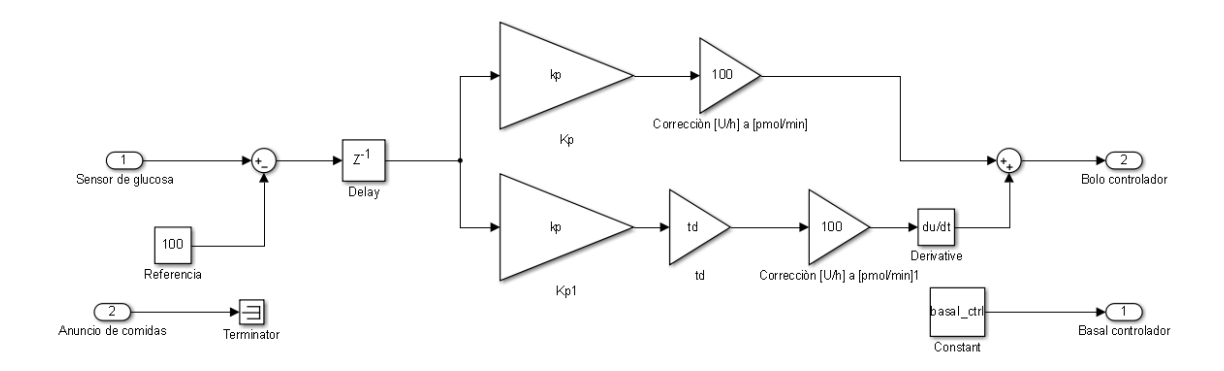

Figura 4.1: Controlador empleado en el simulador

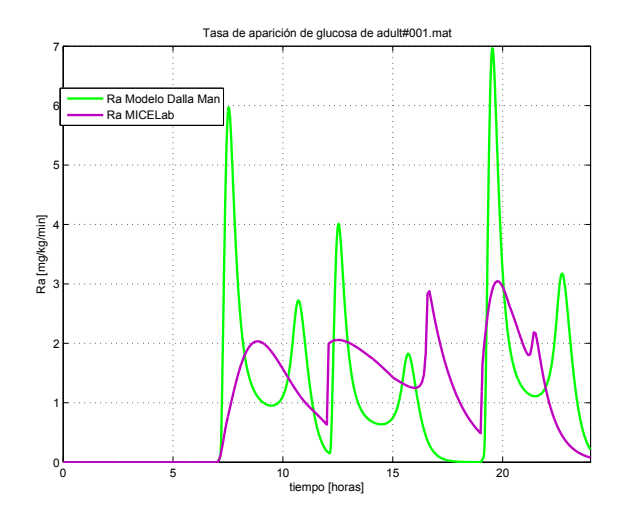

Figura 4.2: Comparación de la tasa de aparición de glucosa del modelo de Dalla Man y de las comidas mixtas

#### 4.1. SIMULACIONES 43

#### Caso a

Se realizaron 3 simulaciones con suministro de bolo óptimo sin variación intra-paciente y sin comidas mixtas, una con los bolos exactos para cada comida, una con bolos 40 % mayores y otra con bolos 40% menores, estimando error de cálculo de bolo por el usuario.

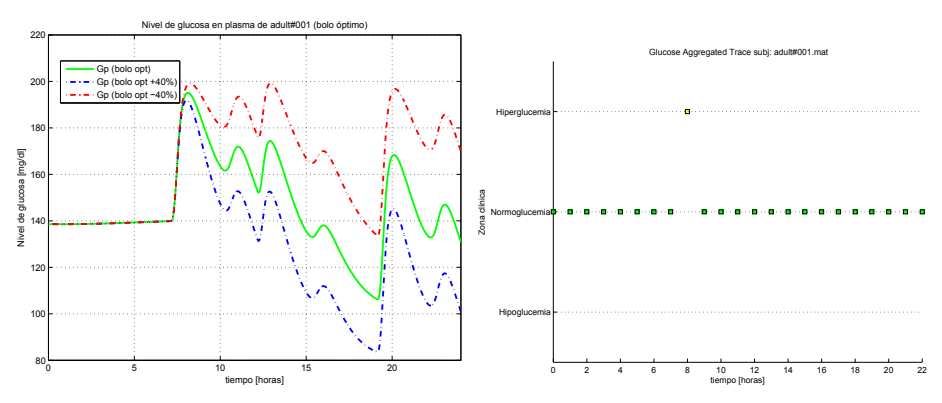

(a) Glucosa en plasma con bolo ´optimo y (b) Estado del paciente con bolo ´optimo con error de bolos

Figura 4.3: Caso 4.1.1a

Se observa que la relación para el bolo óptimo es conservadora, alejando al paciente de la hipo-glucemia, incluso suministrando un bolo 40 % mayor.

## Caso b

Se realizaron 3 simulaciones con suministro de bolo óptimo con una variación intrapaciente circadiana de la sensibilidad insulínica y de la cinética de la insulina subcutánea del 25 %, y sin comidas mixtas, una con los bolos exactos para cada comida, una con bolos 40 % mayores y otra con bolos 40 % menores, estimando error de calculo de bolo por el usuario.

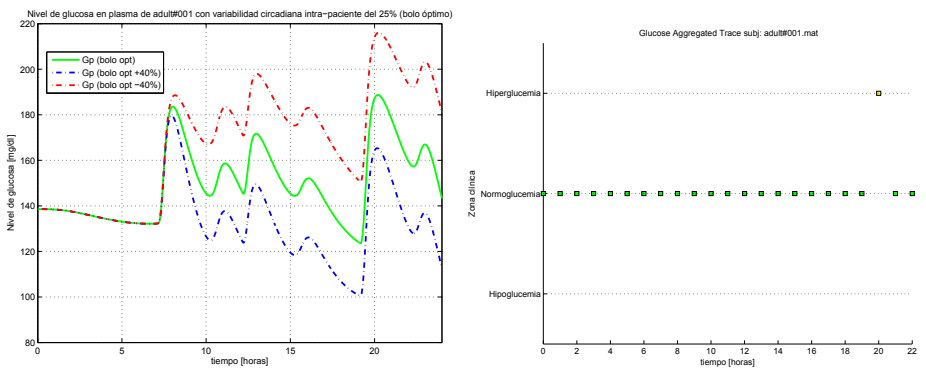

(a) Glucosa en plasma con bolo ´optimo y (b) Estado del paciente con bolo ´optimo con error de bolos

Figura 4.4: Caso 4.1.1b

## Caso c

Se realizaron 3 simulaciones con suministro de bolo óptimo sin variación intra-paciente y con comidas mixtas (con el men´u detallado anteriormente), una con los bolos exactos para cada comida, una con bolos 40 % mayores y otra con bolos 40 % menores, estimando error de calculo de bolo por el usuario.

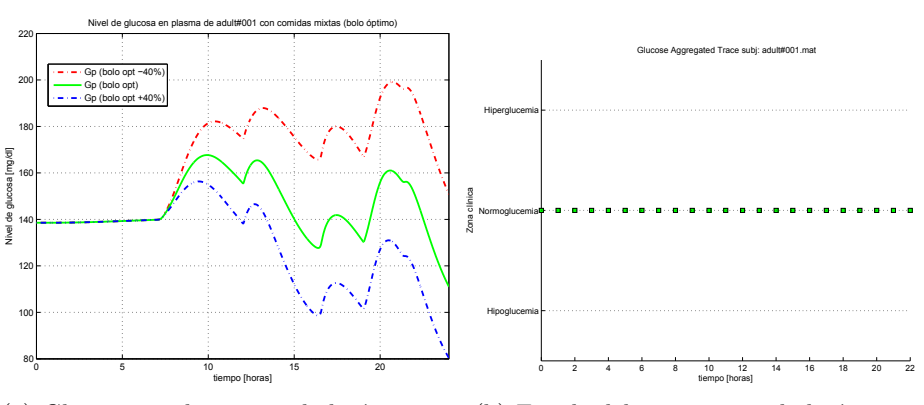

(a) Glucosa en plasma con bolo ´optimo y (b) Estado del paciente con bolo ´optimo con error de bolos

Figura 4.5: Caso 4.1.1c

## 4.1.2. Simulación  $N^{\circ}2$

Se simula una cohorte de 10 pacientes adultos a lazo abierto, suministrando los bolos óptimos para cada comida según la relación I:CHO del paciente, y la insulina basal correspondiente al nivel de ayuno, ambos valores obtenidos a partir de la información clínica que se brinda del paciente.

#### Caso a

Se suministra el bolo óptimo exacto para cada comida sin variación intra-paciente y sin comidas mixtas.

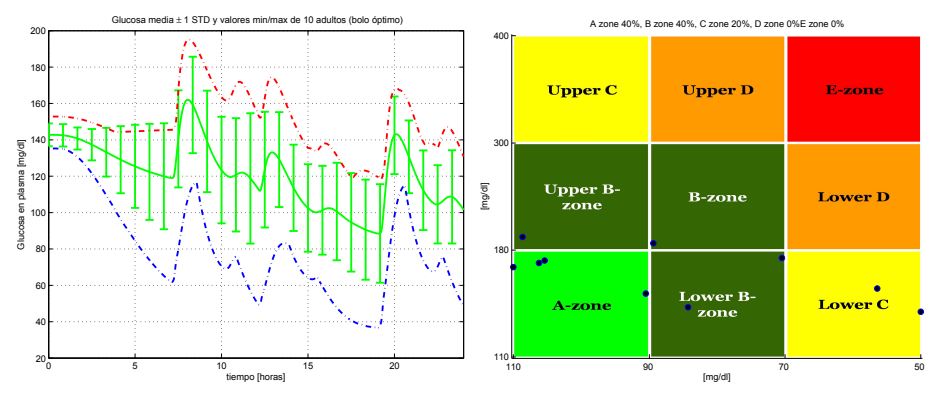

(a) Concentración de glucosa en plasma de (b) CVGA de 10 adultos con bolo óptimo 10 adultos con bolo óptimo

Figura 4.6: Caso 4.1.2a

## Caso b

Se suministra el bolo óptimo exacto para cada comida con una variación intra-paciente circadiana de la sensibilidad insulínica y de la cinética de la insulina subcutánea del 25 %,

## y sin comidas mixtas.

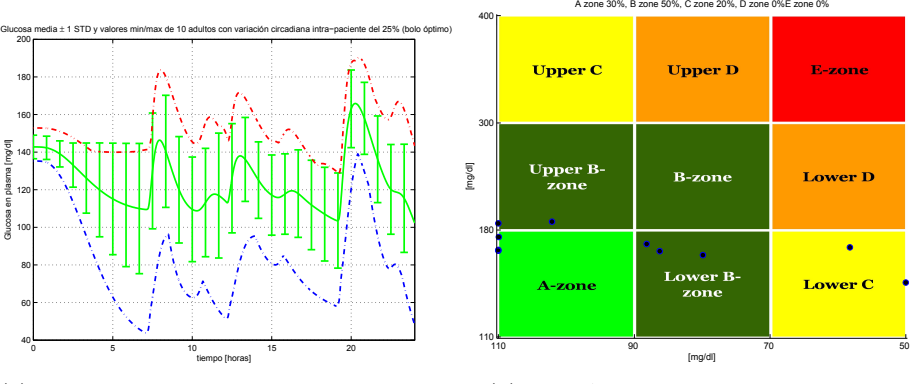

(a) Concentración de glucosa en plasma de 10 adultos con bolo óptimo (b) CVGA de 10 adultos bolo óptimo

Figura 4.7: Caso 4.1.2b

#### Caso c

Se suministra el bolo óptimo exacto para cada comida sin variación intra-paciente y con comidas mixtas.

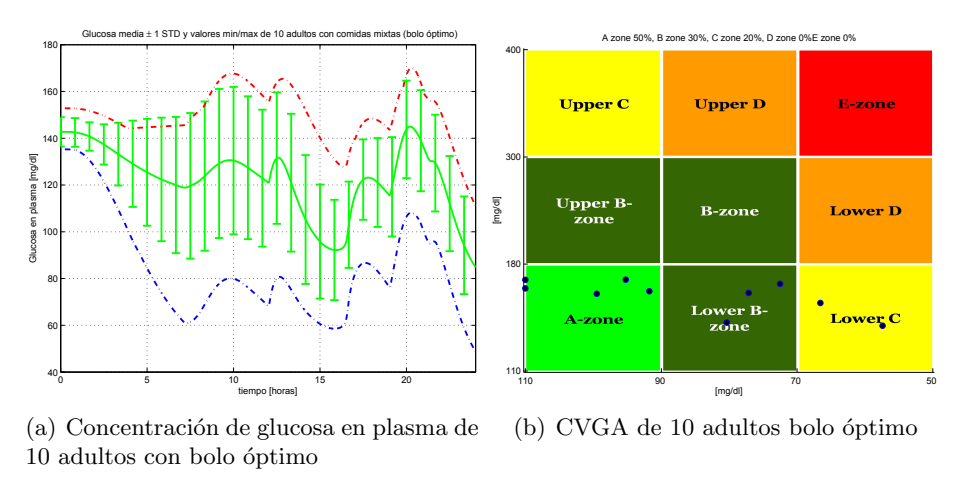

Figura 4.8: Caso 4.1.2c

## 4.1.3. Simulación  $N^{\circ}3$

Se simula al paciente adult $\#001$  a lazo cerrado, suministrando los bolos por el controlador y la insulina basal corresponde a  $1U/h$ . Se utilizó el  $I_{TDD}$  del paciente para sintonizar el controlador. La referencia fue ajustada a 100mg/dL, un valor promedio de normo-glucemia de adultos.

## Caso a

El controlador suministra los bolos al paciente sin variación intra-paciente y sin comidas mixtas.

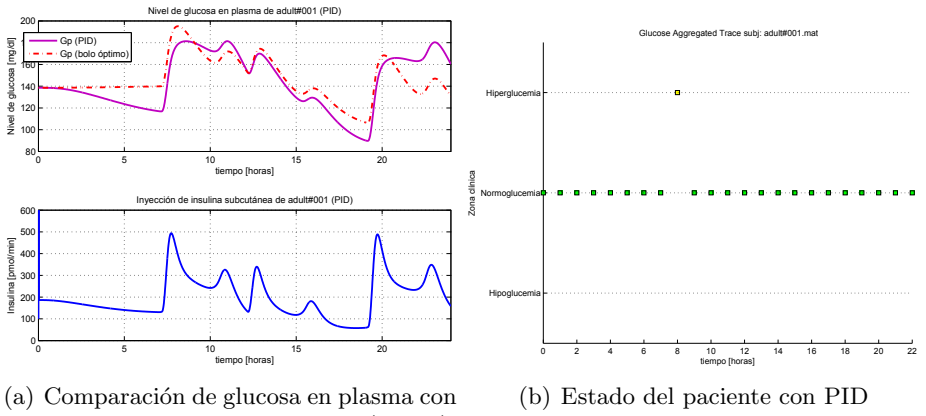

controlador y con bolo óptimo (arriba); y inyección de insulina subcutánea por el controlador (abajo)

Figura 4.9: Caso 4.1.3a

## Caso b

El controlador suministra los bolos al paciente con una variación intra-paciente circadiana de la sensibilidad insulínica y de la cinética de la insulina subcutánea del 25%, y sin comidas mixtas.

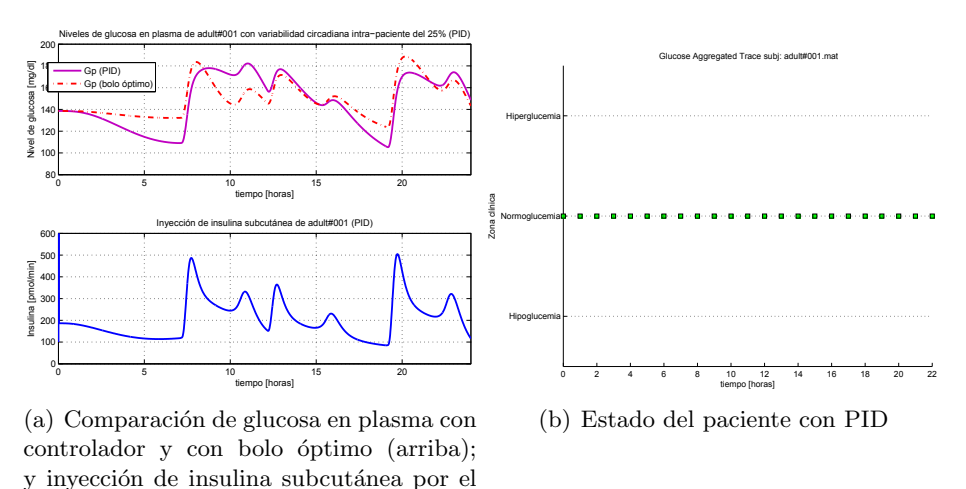

Figura 4.10: Caso 4.1.3b

## Caso c

El controlador suministra los bolos al paciente sin variación intra-paciente y con comidas mixtas.

## 4.1.4. Simulación  $N^o4$

controlador (abajo)

Se simula una cohorte de 10 pacientes adultos a lazo cerrado, suministrando los bolos por el controlador, y la insulina basal corresponde a 1U/h. Se utilizó el  $I_{TDD}$  respectivo

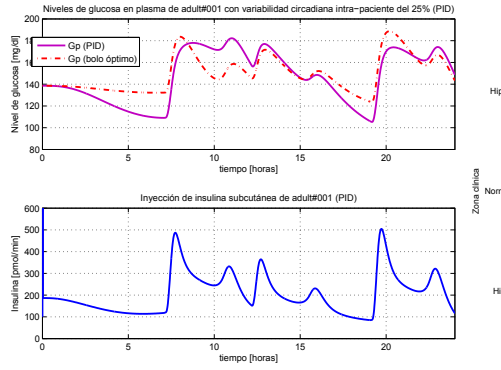

(a) Comparación de glucosa en plasma con controlador y con bolo óptimo (arriba); y inyección de insulina subcutánea por el controlador (abajo)

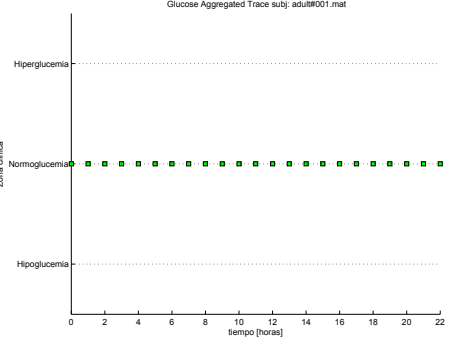

(b) Estado del paciente con PID

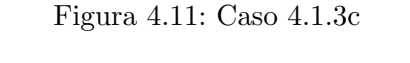

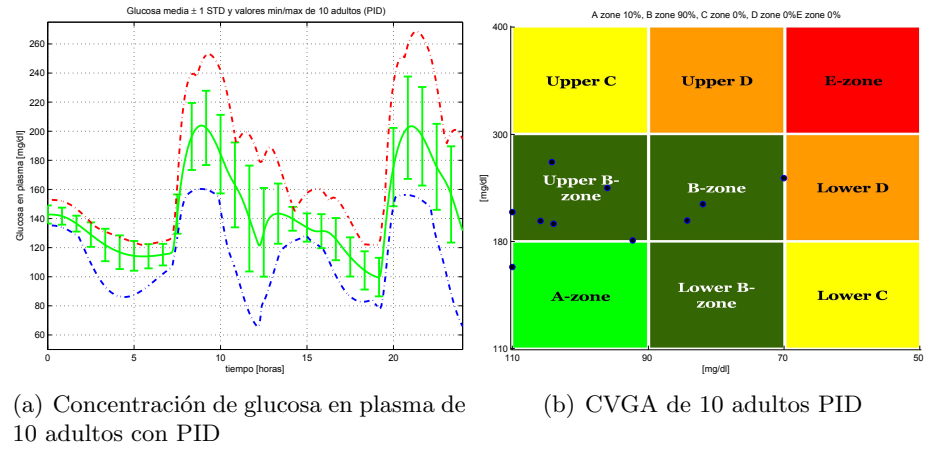

Figura 4.12: Caso 4.1.4a

de cada paciente para sintonizar el controlador durante la simulación. La referencia fue ajustada a 100mg/dL, un valor promedio de normo-glucemia de adultos.

## Caso a

El controlador suministra los bolos a los pacientes sin variación intra-paciente y sin comidas mixtas.

## Caso b

El controlador suministra los bolos a los pacientes con una variación intra-paciente circadiana de la sensibilidad insulínica y de la cinética de la insulina subcutánea del 25 %, y sin comidas mixtas.

## Caso c

El controlador suministra los bolos a los pacientes sin variación intra-paciente y con comidas mixtas.

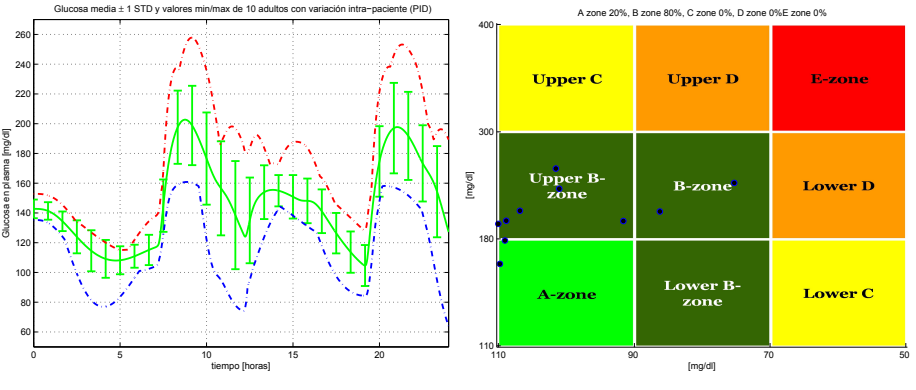

(a) Concentración de glucosa en plasma de 10 adultos PID

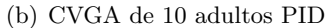

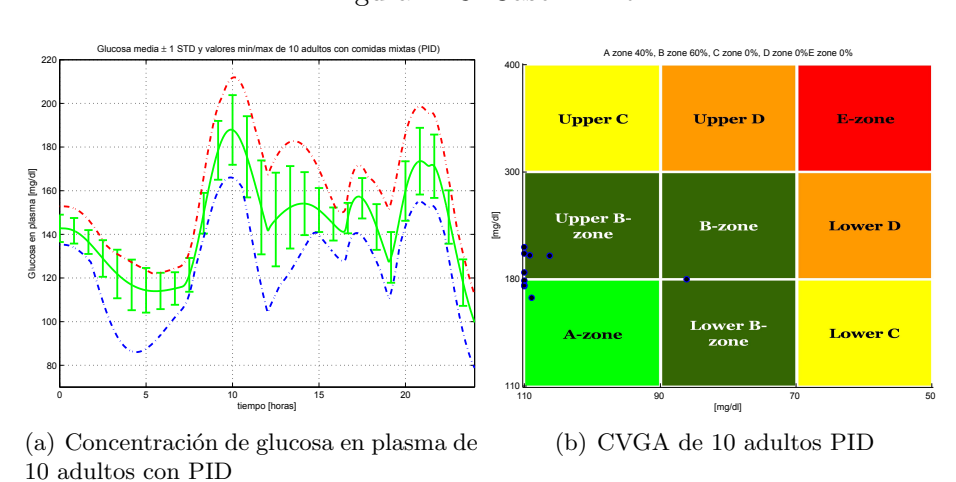

Figura 4.13: Caso 4.1.4b

Figura 4.14: Caso 4.1.4c

## 4.2. Discusión de resultados

A partir de la simulación de 4.1.1, se puede observar cómo afecta la variación intrapaciente al control de lazo abierto por bolos óptimos, viéndose en el caso a) un estado de hiper-glucemia a la hora 8, que no se presenta en el caso b) debido a que el paciente posee una sensibilidad mayor a la dosis de la ma˜nana, y hacia el final del d´ıa la sensibilidad disminuye, surgiendo un estado de hiper-glucemia a la hora 20.

Respecto a las comidas mixtas, en el caso c) el paciente se mantiene en normo-glucemia en parte debido a que las cantidades de CHO ingeridas son menores en comparación con el menú del escenario, salvo en el almuerzo. Pero a su vez, la tasa de aparición de glucosa es mas lenta que en el modelo de Dalla Man, por lo que se metaboliza de mejor manera.

Cuando se aplica el PD en el lazo cerrado en 4.1.3, el nivel de glucosa del paciente se mantiene cercano al provocado por el suministro de bolos óptimos, lo cual es una ventaja muy importante, porque el suministro de bolos no depende del cálculo del paciente. En el caso a) se presenta un estado de hiper-glucemia a la misma hora que en el caso a) de 4.1.1, pero al agregar variación intra-paciente, el control a lazo cerrado responde de mejor manera que en la simualción de 4.1.1, manteniendo al sujeto en normo-glucemia constante, sin superar el nivel de 180mg/dL. Se observa que para las comidas mixtas, el controlador PD responde de forma adecuada, sin superar los 180mg/dL y manteniendo el estado de normo-glucemia.

A partir de las simulaciones poblacionales, se percibe una respuesta similar para los tres casos en 4.1.4, mientras que en la simulación de lazo abierto de 4.1.2, hay una mayor variación en la respuesta de los pacientes. La dispersión en cada caso de 4.1.2 es mayor al caso correspondiente producido en 4.1.4, percibiéndose una notable mejora en el control de lazo cerrado cuando hay variación intra-paciente o comidas mixtas, o sea, cuando el escenario se vuelve más realista.

## Capítulo 5

# Conclusiones y trabajo futuro

La contribución principal del trabajo es una plataforma confiable y versátil para la evaluación in silico de sistemas de control de glucosa como paso previo a su evaluación en ensayos clínicos. Su presentación logra su cometido de uso intuitivo, tanto como la interfaz gráfica, como el desarrollo de la programación, y la muestra de resultados es útil para el análisis inmediato. Tiene una gran facilidad en agregar tanto bloques de simulación como nuevas funciones o modificaciones al modelo, lo que le da un gran potencial a seguir desarrollándolo y empleándolo en el futuro. Respecto a las virtudes en relación al simulador Uva, se encuentran:

- Diseño intuitivo en el desarrollo de la programación
- $\blacksquare$ Interfaz gráfica amigable
- Facilidad para agregar bloques de simulación, agregar nuevas funciones, o modificar el modelo
- Posee escenarios con comidas mixtas
- $\blacksquare$  Posee variación intra-paciente

Queda camino por recorrer respecto a las prestaciones del simulador, en especial en la construcción de escenarios aún mas realista. En una siguiente etapa se podría agregar:

- un modelo del la dinámica del glucagón
- una mejor variación intra-paciente y agregar una variación no circadiana
- una cohorte mayor de pacientes virtuales
- un modelo los efectos del ejercicio
- modelos de sensor y bomba más realistas
- posibilidad de suministro de diferentes tipos de bolo

Aún así, se puede comenzar la evaluación de algoritmos de control de lazo cerrado desarrollados en el Departamento de de Electrotecnia de la Facultad de Ingeniería de la Universidad de La Plata, colaborando en una problemática muy presente hoy en día en la población mundial.

Como comentario final, se desea que a partir de este trabajo se pueda, en un futuro pr´oximo, mejorar la calidad de vida de personas con Diabetes Mellitus tipo 1, a partir de confiables algoritmos de control de lazo cerrado, omitiendo así el error humano de cálculo de bolos y/o el olvido.

## Apéndice A

# Códigos de programación

## A.1. Script principal

```
\frac{1}{2}2 %% % % % % % % % % % % % % % % % % % % % % % % % % % % % % % % % % % % % % % % % % % % % % % % % % % % % % % % % % % % % % % % % % % % % % % % % % %
 3 %I n i c i a l i z a c i n
      addpath (genpath (cd))
 5 clear
 \frac{6}{7}%Carga de los sujetos a simular
 \frac{8}{9}[sujeto, s] = sujetos(); %el arrelgo de cadenas sujeto contiene los sujetos seleccionados
10
11 if s == 0 % m caso de cancelar la seleccin se cierra el programa
\begin{array}{c|c} 12 & \text{clear} \\ 13 & \text{return} \end{array}\begin{array}{c|c} 13 & \text{return} \\ 14 & \text{else} \end{array}16015
16 | XCreacin de las estructuras de salida<br>17 | data(length(sujeto)) = struct('paciente',[],'glucosa',[],'t',[],'salidas',[],'estados',[],'<br>| parametros',[]);
18<br>
| resultados (length (sujeto)) = struct ('paciente', [], 'debigio', [], 'encima', [], 'normo', [], 'hipo', [], '<br>
hiper', [], 'gmedia', [], 'gmin', [), 'gmin', [], 'gmin', [], 'gmin', [], 'gmin', [], 'gmin', [], 'gmin
28 | 'rango ' ,[] , 'variacion ' ,[] , 'periodovmx ' ,[] , 'periodoisc ' ,[]);
\frac{29}{30}30 "Mortana de carga de datos<br>
[settings, boton] = settingsdlg (...<br>
22 Thescription', 'Configuracin de diferentes aspectos de la simulacin',...<br>
22 Thescription', 'Configuracin',...<br>
32 Thescription', 'Configuracin',...<br>

57 \left\{ \begin{array}{r} \{ \text{'Lmite de hipoglucemia (mg/dl)'} \text{'}; \text{'rango1'} \} \text{,}70 \text{,} \ldots \end{array} \right.
```

```
59 | 'separator' ,'Tipo de tratamiento',...<br>60 | {'Tratamiento';'lazo'},{'Lazo abierto','Lazo cerrado','Lazo hbrido'});
 \begin{array}{c} 61 \\ 62 \end{array}if \tilde{\text{a}} if \tilde{\text{b}} strcmp (boton, 'OK') \%n caso de cancelar se sale del programa
 \begin{array}{c|c}\n 63 & \text{clean} \\
 64 & \text{return} \\
 \end{array}\begin{array}{c|c} 64 & \text{return ;} \\ 65 & \text{end} \end{array}65 end
 66
  67 escenario = char (settings escenario); %nombre del escenario especificado este escenario = [escenario '.scn'];
  68 escenario = [escenario '.scn'];<br>69 esc = cellstr(ls('Escenarios'));<br>70 if ~max(strcmp(escenario,esc))
  71 error ('Escenario erroneo');<br>72 electriciale
  \begin{array}{c|c} 72 & \text{clean} \\ 73 & \text{return} \end{array}\begin{array}{c|c} 73 & \text{return ;} \ \hline 74 & \text{end} \end{array}end<br>parametros.ti = settings.ti*60;
  75 parametros ti = settings ti *60; \frac{1}{2} \frac{1}{2} \frac{1}{2} \frac{1}{2} \frac{1}{2} \frac{1}{2} \frac{1}{2} \frac{1}{2} \frac{1}{2} \frac{1}{2} \frac{1}{2} \frac{1}{2} \frac{1}{2} \frac{1}{2} \frac{1}{2} \frac{1}{2} \frac{1}{2} \frac{1}{2} \fracp artir de las 0hs<br>76 parametros.tf = settings.tf*60;<br>76 million metros.tf = settings.tf*60;
  77 p a ram e t r o s . paso = s e t t i n g s . paso ; %paso de s im u l a c i n en m inutos
78 t=l i n s p a c e ( pa r am e t ro s . t i , p a ram e t ro s . t f , pa r am e t ro s . t f / pa r am e t ro s . paso+1) ; %c r e a c i n d e l v e c t o r de
                    tiempo de simulacin
  79 \text{ nombre} tempo de simulacion<br>30 nombre sensor — char (settings nombresensor); %bomba seleccionada
  80 | nombre_sensor = char(settings.nombresensor);<br>81 | parametros.rango = [settings.rango1 settings.rango2];      %ango a observar de estados clnicos
  82 parametros variacion = settings variacion;<br>83 parametros periodovmx = settings periodovmx*60;<br>84 parametros periodoisc = settings periodoisc*60;
  85 parametros.ampisc = settings.ampisc/100;<br>86 parametros.ampwmx = settings.ampwmx/100;<br>87 parametros.fasewnx = settings.fasewnx;<br>88 parametros.faseisc = settings.faseisc;
  \begin{array}{ll}\n 89 \overline{\smash{\big)}\n 89 \overline{\smash{\big)}}\n 90 \overline{\smash{\big)}}\n 844 \overline{\smash{\big}}\n 854 \overline{\smash{\big}}\n 889 \overline{\smash{\big)}}\n 89 \overline{\smash{\big)}}\n 889 \overline{\smash{\big)}}\n 891 \overline{\smash{\big)}}\n 889 \overline{\smash{\big)}}\n 891 \overline{\smash{\big}}\n 814 \overline{\smash{\big)}}\n 891 \overline{\smash{\big)}}\n 891 \overline{\smash{\big)}}\n 891 \over\begin{array}{|c|c|c|c|c|c|c|c|c|} \hline 90 & \text{switch setting s. lazo} \\ \hline 91 & \text{case} & \text{Lazo abier} \end{array}91 case 'Lazo abierto'<br>92 lazo=1;lazoh=−1;
  93 case 'Lazo cerrado'<br>94 lazo=−1;lazoh=−1;
  95 case 'Lazo hbrido'<br>96 lazo=1;lazoh=1;
 97 end
 \frac{98}{99}99 %% % % % % % % % % % % % % % % % % % % % % % % % % % % % % % % % % % % % % % % % % % % % % % % % % % % % % % % % % % % % % % % % % % % % % % % % % %
100 | Carga del escenario
\frac{101}{102}102 | [BGini , parametros . Tcomida , parametros . comida , parametros . durcomida , parametros . Tbolos , parametros<br>| bolos , parametros . basal , parametros . Taval , parametros . ivins , parametros . ivins ,<br>| opcion ,
103
104 %% % % % % % % % % % % % % % % % % % % % % % % % % % % % % % % % % % % % % % % % % % % % % % % % % % % % % % % % % % % % % % % % % % % % % % % % % %
          Mercannical vector de comidas
\begin{array}{c|c} 106 \\ 107 \end{array} if settings mix<br>
[parametros.
107 [parametros.ra_comidas_mixtas_parametros.Tcomix_parametros.Acomix] = creacion_comidas_mixtas<br>(parametros.ra_comidas_mixtas,t,parametros.paso);
108 end
109 parametros . comidas = creacion_comidas (parametros . Tcomida, parametros . comida, parametros . durcomida,
                  {\bf t} , {\tt parametros} . {\tt paso} ) ;
110<br>111
         \cdot\allowbreak \mathcal{R} \times \mathcal{R} \times \mathcal{R} \112 W reacin del vector de bolos
113
114 if ~strcmp(opcion, 'on ')<br>115 parametros .insulina = creacion_bolos(parametros .Tbolos ,parametros .bolos ,sensibilidad ,<br>parametros .basal ,t ,parametros .paso) ;
116 end
\frac{117}{118}118 %% % % % % % % % % % % % % % % % % % % % % % % % % % % % % % % % % % % % % % % % % % % % % % % % % % % % % % % % % % % % % % % % % % % % % % % % % %
          X reacin del vector de suministros intravenoso
\begin{array}{c} 120 \\ 121 \end{array}parametros.iv=creacion_IV (parametros.Tivd, parametros.ivd, parametros.Tivins, parametros.ivins, t,
                 parametros.paso);
\frac{122}{123}123 %% % % % % % % % % % % % % % % % % % % % % % % % % % % % % % % % % % % % % % % % % % % % % % % % % % % % % % % % % % % % % % % % % % % % % % % % % %
         Xarga del hardware
\frac{125}{126}hardware = cargar_hardware (nombre_bomba, nombre_sensor, hardware, settings. bomba, settings. sensor);
\frac{127}{128}128 %% % % % % % % % % % % % % % % % % % % % % % % % % % % % % % % % % % % % % % % % % % % % % % % % % % % % % % % % % % % % % % % % % % % % % % % % % %
         Wentana de barra de progreso
130
\begin{array}{c|c} \text{131} & h = \text{waitbar}(0, 'Simulando~pacientes, por favor espere...'); \end{array}132
133 for v=1: length (sujeto)
134
135 %% % % % % % % % % % % % % % % % % % % % % % % % % % % % % % % % % % % % % % % % % % % % % % % % % % % % % % % % % % % % % % % % % % % % % % % % % %
         %Carga de parmetros de sujeto
\frac{137}{138}\text{parameters} = \text{cargar\_su jet} o (\text{char}(\text{su jeto}(v)), parametros) ;
139 parametros x0 =condiciones iniciales (parametros , BGini);
\frac{140}{141}141 \% Creacin del vector de bolos ptimos<br>142 if stremp(opcion 'on')
\begin{array}{c|c}\n 142 \\
 143\n \end{array} if strcmp (opcion, 'on
parametros.insulina = creacion_bolos_optimo(parametros.Tcomida,parametros.comida,<br>sensibilidad , t,parametros.paso,deltat ,sujeto ,v,parametros ,settings .mix ,parametros.Tcomix<br>parametros.Acomix);
```

```
\begin{array}{c|c}\n 144 & \text{end} \\
 \hline\n 145 & \text{Theorem} \\
 \end{array}\frac{1}{4} \frac{1}{4} \frac{1}{4} \frac{1}{4} \frac{1}{4} \frac{1}{4} \frac{1}{4} \frac{1}{4} \frac{1}{4} \frac{1}{4} \frac{1}{4} \frac{1}{4} \frac{1}{4} \frac{1}{4} \frac{1}{4} \frac{1}{4} \frac{1}{4} \frac{1}{4} \frac{1}{4} \frac{1}{4} \frac{1}{4} \frac{1}{4} \frac{146}{147}147 %% % % % % % % % % % % % % % % % % % % % % % % % % % % % % % % % % % % % % % % % % % % % % % % % % % % % % % % % % % % % % % % % % % % % % % % % % %
\begin{array}{c} 148 \\ 149 \end{array} \begin{array}{c} \sqrt{\text{Simulacin}} \\ \text{crear_ruid} \end{array}\begin{array}{c|c} 149 & \text{crear_ruido} \\ 150 & \text{control} \end{array}\begin{array}{c|c} 150 & \text{control} \\ 151 & \text{param} \end{array}151 | paramNameValStruct = config_sim();<br>152 | simOut = sim('plataforma_de_prueba_unlp',paramNameValStruct);
153
154 %% % % % % % % % % % % % % % % % % % % % % % % % % % % % % % % % % % % % % % % % % % % % % % % % % % % % % % % % % % % % % % % % % % % % % % % % % %
          %Guardado de variables de salida de la simulacin
\frac{156}{157}157 salidas = simOut.get('salidas');<br>
158 estados = simOut.get('estados');<br>
159 ts = simOut.get('tout');
\frac{160}{161}161 waitbar (v/length (sujeto));<br>162 if v=length (sujeto)
\begin{array}{c|c} 163 & \text{close (h)}; \\ 164 & \text{end} \end{array}164 end
\begin{array}{c} 165 \\ 166 \end{array}[data, resultados, filename]=guardar (data, resultados, v, sujeto, parametros, salidas, estados,
                   escenario, ts);
\frac{167}{168}end
\frac{169}{170}170 %% % % % % % % % % % % % % % % % % % % % % % % % % % % % % % % % % % % % % % % % % % % % % % % % % % % % % % % % % % % % % % % % % % % % % % % % % %
          171 %G r f i c o s
\frac{172}{173}173 | graficos (filename);<br>174 | clearvars -except data
\frac{175}{176}end
```
## A.2. S-Function

```
1 | function [sys,x0,str,ts] = diabetico_nico(t,x,u,flag,parametros)<br>2 | % Attenzione: x(1)=stomach1, qsto1(t) (mg)<br>3 | %
  \begin{array}{llll} 4 & \%\hskip 2mm & x(3)=\text{intestimate } \text{qgut(t)} \text{ (mg)}\\ 5 & \%\hskip 2mm & x(4)=\text{plasma glucose + insulin-independent tissues, Gp(t) (mg/kg)}\\ 6 & \%\hskip 2mm & x(5)=\text{insulin-dependent tissues, Gt(t) (mg/kg)}\\ 7 & \%\hskip 2mm & x(6)=\text{plasma insulin Ip(t)(pm0/kg)}\\ 8 & \%\hskip 2mm & x(7)=\text{insulin action, X(t) (pm01/kg)}\\ 8 & \%\hskip 2mm & x(8)=\text{delay component from I/mol/L)}\\ 9 & \%\hskip 4mm & x(8)=\text{10 % x(9)=insulin action on glucose production, Id(t) (pmol/L)<br>
11 % x(10)=insulin in the liver, Il(t) (pmol/kg)<br>
12 % x(11)=1st compartment of subcutaneous insulin, Isc1(t) (pmol/kg)<br>
13 % x(12)=2nd compartment o
14 \frac{1}{2} \frac{x(13)}{5} subcutaneous glucose, (mg/kg)\frac{15}{16}switch flag,
\begin{array}{c} 17 \\ 18 \end{array}18 %% % % % % % % % % % % % % % % % %
19 % I n i t i a l i z a t i o n %
20 %% % % % % % % % % % % % % % % % %
                 case 0.[sys, x0, str, ts] = \text{m d}l Initialize Sizes (parametros);
\frac{22}{23}<br>\frac{23}{24}24 %% % % % % % % % % % % % % %
25 % D e r i v a t i v e s %
\begin{array}{c|c} 26 & \sqrt{26} & \sqrt{26} \sqrt{27} & \text{case} & 1. \end{array}case 1.
                         sy s=m d lD e rivatives (t, x, u, parametros);
\frac{28}{29}<br>30
                          30 %% % % % % % % % %
31 % Output %
32 %% % % % % % % % %
\begin{array}{c|cc} 33 & \texttt{case} & 3\,, \\ 34 & & \texttt{sys} \end{array}sys = \text{mdlOutputs}( t , x , u , \text{parametros} );\frac{35}{36}36 %% % % % % % % % % % % % % % % % % %
37 % Unhandled f l a g s %
38 %% % % % % % % % % % % % % % % % % %
39 c a s e { 2 , 4 , 9 } ,
40 s y s = [ ] ;
\frac{41}{42}42 %% % % % % % % % % % % % % % % % % % %
43 % Unexpected f l a g s %
44 %% % % % % % % % % % % % % % % % % % %
45 o t h e r w i s e
                         error ( [ 'Unhandled flag = ', num2str (flag ) ] ) ;
rac{47}{48}48 end
\frac{49}{50}%end sfundsc1
51
\begin{array}{c|c} 52 & 26 \\ 53 & 24 \end{array}53 %=============================================================================
```
% mdlInitializeSizes  $54$  $55$ % Return the sizes, initial conditions, and sample times for the S-function. 56  $\frac{57}{57}$ function [sys x0 str ts]=mdlInitializeSizes(parametros) 58 59  $sizes = simsizes;$ 60  $61$  ${\tt sizes}$  .  ${\tt NumContStates}$  $= 13;$ sizes.NumOontstates 62  $= 0$ : 63  $\verb|size|$  . NumOutputs  $= 22;$ 64 sizes. NumInputs  $= 6:$  $65$ sizes. Dir $Feedthrough = 1$ ; 66  $sizes$ . NumSampleTimes = 1;  $65$ 68 69  $svs = simsizes(sizees):$ 70  $\frac{71}{72}$  $x0 = parametros.x0;$  $str = []$ :  $\frac{73}{74}$  $\begin{bmatrix} 1 & 1 \\ 1 & 1 \\ 1 & 1 \end{bmatrix}$ ,  $\begin{bmatrix} 1 & 1 \\ 0 & 0 \\ 0 & 1 \end{bmatrix}$ ; Lond mdlInitializeSizes  $75$ 76  $\frac{77}{78}$ 07  $79$ % mdlUpdate % Handle discrete state updates, sample time hits, and major time step<br>% Handle discrete state updates, sample time hits, and major time step 80 81 82  $83$  $\frac{8}{3}$ function sys=mdlDerivatives(t,x,u,parametros) 85  $86\,$ Wariacin intrapaciente 87 if parametros. variacion  $\begin{array}{ll} \texttt{parameters}.\ \texttt{variances}.\ \texttt{Vmx} = \texttt{parameters}.\ \texttt{Vmx} + (1 + \texttt{parameters}.\ \texttt{ampvmx} * \sin\big(2 * \texttt{pi/parameters}.\ \texttt{periodovmx} * (t + \texttt{parameters}.\ \texttt{frac} * \texttt{60})\big));\\ \texttt{parameters}.\ \texttt{ka1} = \texttt{parameters}.\ \texttt{ka1} * (1 + \texttt{parameters}.\ \texttt{ampisc} * \sin\big(2 * \texttt{pi/parameters}.\ \texttt{periodoisc} * (t + \texttt{parameters}.\ \texttt{faseisc} * \texttt{60})\big));\\$  $88$ 89 90 91  $92$ end 93  $\alpha$ **% ABSORPTION** 95 %glucose in the stomach  $96$  $qsto=x(1)+x(2);$  $\frac{67}{97}$ 98 parametros, dosekempt= $(3)$ +parametros, comida(find(parametros, Tcomida $\leq t$ , 1, 'last')); 99  $100$  $101$ %tomach solid 102  $sys(1) =$ -parametros.kmax\*x $(1) + u(1)$ ; 103 if  $parameters$ . dosekempt $>0$  $104$  $alfa = 5/2/(1-parametros.b)/parametros.dosekempt;$ 105  $106$ beta= $5/2/\text{parameters} \cdot c/\text{parameters}$ .dosekempt;<br>kempt=parametros.kmin+(parametros.kmax-parametros.kmin)/2\*(tanh(alfa\*(qsto-parametros.b\*  $107$ parametros.dosekempt))-tanh (beta \* (qsto-parametros.c\*parametros.dosekempt))+2); 108 109  $0<sub>0</sub>$ 110 kempt=parametros.kmax; 111  $end$ . %tomach liquid 113 sys $(2)$ =parametros.kmax\*x $(1)$ -x $(2)$ \*kempt; 114 % sys $(2) = (x(2)) = 0$  \* sys $(2)$ ;<br>% ntestine 115 116 117 sys(3)=kempt\*x(2)-parametros.kabs\*x(3);<br>% sys(3)=(x(3)>=0)\*sys(3); 118 119 120 Rate of appearance 121 Rat=parametros.f\*parametros.kabs\*x(3)/parametros.BW+u(6); 122 123 **Wilncose Production** EGPt=parametros.kp1-parametros.kp2\*x(4)-parametros.kp3\*x(9); 124 125 *XGlucose Utilization*  $126$  $Uii t = parametros. Fcns;$ 127  $100$  $\%$  RENAL EXCRETION  $\frac{1}{\text{if } x(4)}$  parametros.ke2 129  $Et =$ parametros.kel \*(x(4)-parametros.ke2); 130  $e l s e$  Et=0; 131  $132$  $end$ 133  $134$ **% GLUCOSE KINETICS**  $\frac{1}{2}$  sys (4)=max(EGPt,0)+Rat-Uiit-Et-parametros.k1\*x(4)+parametros.k2\*x(5)+u(5); %u(5)= glucosa IV 135 136 sys  $(4) = (x(4)) = 0$  \* sys (4); 137 Vmt=parametros.Vm0+parametros.Vmx\*x(7);<br>Kmt=parametros.Km0; % 138  $139$  $\frac{\text{Uniform}(5)}{\text{Uidt}=\text{Unt}*\mathbf{x}(5)/(\text{Kmt}+\mathbf{x}(5));$ <br>sys(5)=–Uidt+parametros.k1\*x(4)-parametros.k2\*x(5);  $140$ 141  $142$  $sys(5) = (x(5)) = 0) * sys(5)$ ;  $143$ 

```
\frac{144}{145}145 % INSULIN KINETICS
146 | sys(6)==(parametros.m2+parametros.m4)*x(6)+parametros.m1*x(10)+parametros.ka1*x(11)+parametros.<br>| ka2*x(12)+u(4); %u4=Insulina IV<br>| 1t=x(6)/parametros.Vi;
148 \sin(6) = (x(6)) = 0*sys(6);
149<br>150
150 % INSULIN ACTION ON GLUCOSE UTILIZATION<br>151 sys (7) =-parametros.p2u*x(7)+parametros.
         y instant nonon on discosistic infinition.<br>sys (7)=−parametros . p2u∗x (7)+parametros . p2u∗(It−parametros . Ib);
152
153 WSULIN ACTION ON PRODUCTION
         sys (8) = -parameters. ki *(x (8) - It);
155<br>156
         sys (9) = -\text{parameters}. ki *(x(9)-x(8));
157
158
\begin{array}{c|c}\n\hline\n159 & \text{WNSULIN IN THE LIVER (pmol/kg)} \\
160 & \text{sys} (10) = -(\text{parameters m1} + \text{parameter})\n\end{array}160 | sys (10)=−(parametros .m1+parametros .m30)∗x (10)+parametros .m2∗x (6) ;<br>161 | sys (10)=(x (10)>=0)∗ sys (10) ;
\frac{162}{163}\frac{163}{164} WBCUTANEOUS INSULIN KINETICS
164 | sys(11)=u(2)-(parametros.ka1+parametros.kd)*x(11); %u2=insulina sc<br>165 | sys(11)=(x(11)>=0)*sys(11);
\frac{166}{167}167 \quad sys (12)=parametros . kd*x (11)−parametros . ka2*x (12);<br>168 sys (12)=(x(12) >=0)*sys (12) ·
         sys(12) = (x(12) > 0)* sys(12);\frac{169}{170}170 | <u>%UBCUTANEOUS GLCUOSE</u><br>171 | sys (13)=(−parametros .ksc∗x(13)+parametros .ksc∗x(4));<br>172 | sys (13)=(x(13)>=0)∗sys (13);
173
174
175 % end mdlDerivatives
176
\frac{177}{178}178 %=======================================================================
179 % mdlOutputs
180 % Return th e output v e c t o r f o r th e S−f u n c t i o n
181 %=======================================================================
\begin{array}{c} 182 \\ 183 \end{array}function sys = mdlOutputs (t, x, u, parameteros)\frac{184}{185}Wariacin intrapaciente
186 if parametros variacion<br>187 parametros V_{\text{mx}} = p \cdot a.<br>187 parametros .Vmx = parametros .Vmx*(1+ parametros .ampvmx* sin (2* pi/parametros .periodovmx * (t+
parametros .fasevmx ∗60)));<br>188 parametros .ka1 = parametros .ka1∗(1+ parametros .ampisc∗ sin (2∗ pi/parametros . periodoisc ∗( t+
                 parametros. kat = parameters.<br>parametros . faseisc * 60));
[189] \begin{tabular}{l l l l} \hline \texttt{parameters}.\texttt{ka2} = \texttt{parameters}.\texttt{ka2}*(1+\texttt{parameters}.\texttt{ampisc}*\sin{(2*pi/parametros.periodoise*(t+\texttt{parameters}.\texttt{fase})})); \\ \texttt{parameters}. \texttt{false} = \texttt{parameters}. \texttt{da4}*(1+\texttt{parameters}.\texttt{ampisc}*\sin{(2*pi/parametros.periodoise*(t+\texttt{parameters}.\texttt{parameters}.\texttt{fase}*\texttt{f60})})); \end{tabular}191 end
\frac{192}{193}193 | sys(1)=x(13)/parametros.Vg; <u>%ubcutanoeous</u> glucose<br>194 | sys(2)=x(6)/parametros.Vi; %plasma Insulin<br>195 | sys(3)=parametros.kp1-parametros.kp2*x(4)-parametros.kp3*x(9); %Production<br>196 | sys(4)=parametros.f*parametr
197 | Vmt=parametros .Vm0+parametros .Vmx∗x(7);<br>198 | Kmt=parametros .Km0; %<br>199 | Uidt=Vmt∗x(5)/(Kmt+x(5));
200 s y s (5)=parametros . Fcns+Uidt ; %U tilization<br>201 s y s (6)-y (11) *parametros ka1+y (12) *parametros
201 | sys(6)=x(11)*parametros.ka1+x(12)*parametros.ka2;%Rate of appearance dell'insulina<br>202 | sys(7)=x(4)/parametros.Vg;%plasma_glucose<br>203 | sys(8:20)=x(1:13);%model states<br>204 | sys(8:21)=x(1)+x(2);%Qsto<br>205 | sys(22)=
```
# A.3. Sujetos

```
1 function [sujeto v] = sujetos()
\frac{2}{3}sujeto = what ( ' Sujetos ' ); % dista de archivos MATLAB segun tipo dentro de la carpeta
\frac{4}{5}5 [s,v] = listdlg('ListString',sujeto.mat,'SelectionMode','multiple','Name','Simulador UNLP','<br>PromptString','Lista de sujetos a simular'); %Interfaz gfica
6
\frac{3}{7} sujeto=sujeto.mat(s); %Arreglo de cadenas con el nombre de cada archivo correspondiente a los
          p a c i e n t e s
\frac{8}{9}9 end
```
# A.4. Cargar escenario

```
function [BGinit , Tmeals , Ameals , Dmeals , Tbolus , Abolus , basal , TIVD, AIVD, TIVINS , AIVINS , LAoptimo,<br>sensibilidad , deltat ]= cargar_escenario (filename , parametros)
  <sup>1</sup>
  \sqrt{2}\overline{Q}\overline{4}%default values
  \overline{5}Qmeals = 0;<br>LAoptimo = [];
  \frac{6}{6}\begin{array}{l}\n\text{Exoprimo} = \begin{bmatrix} 1 \\ 1 \end{bmatrix}, \\
\text{sensibilida} = \\
\text{meals} = \begin{bmatrix} 0 \\ 0 \end{bmatrix}; \\
\text{QTmeals} = \begin{bmatrix} 0 \\ 0 \end{bmatrix}; \\
\end{array}\overline{7}\ldots\overline{9}QTmealsV=1;10QTbolus=1;<br>Qbasal='fixed';11\frac{1}{12}has a l=013
           \begin{array}{ll} \texttt{basa1=0;}\\ \texttt{Tbolus=[]};\\ \texttt{Abolus=[]};\\ \texttt{Qbolus= 'total'}; \end{array}14
15
 \overline{16}\begin{array}{l} \text{Tmeals} = []\text{;}\\ \text{Ameals} = []\text{;}\\ \text{Qmeals='}\text{total'}\text{;}\\ \end{array}17
19
          \begin{array}{l} \text{Qmeals} = ' \text{total} \ \text{TIVD} = [0]; \ \text{AIVD} = [0]; \ \text{QIVD= 'total '} \; ; \ \text{TIVINS} = [0]; \end{array}20
21
\overline{22}23
\frac{24}{25}\begin{array}{l} \text{111113} = [0],\\ \text{AIVINS} = [0];\\ \text{QIVins} = ' \text{total}';\\ \text{Dmeals} = 15; \end{array}2627
            delta t = 0;
28
           B Ginit = \begin{bmatrix} 1 \\ 1 \end{bmatrix}rac{20}{29}30Wread file
           content=textread(['Escenarios\' filename],'%','delimiter','\n');
31
\frac{1}{32}Moop on the read lines, identify known headers, and extract data if need
33
34
           \%n = length (content);3526if n^{\sim}=0\frac{n-0}{\text{for}} i=1:n
37
                                  line = content{i};<br>if "isempty(line)
38rac{60}{39}if \text{stremp}(\text{line}(1), \mathcal{C})<br>\text{line}=line (2:end);
40\overline{41}42if "isempty (strfind (line, 'QTsimul'))
\frac{1}{43}S = \text{strfind}(\text{line}, \forall 2 \text{ s} \text{ and } \text{const})<br>
p= \text{strfind}(\text{line}, \forall Q \text{Tsimul}^{\prime});<br>
p2=\text{1+strfind}(\text{line}(p \text{ i} \text{ end}), \exists \text{ i});<br>
Q \text{Tsimul} = (\text{line}(p-1+p2 \text{ i} \text{ end})),<br>
switch QTsimul
44\overline{45}46\overline{47}48
                                                                                 caseQTsimul=1;49\begin{minipage}{.4\linewidth} \ncase \n\begin{array}{c}\n\text{'hour'} \\
\text{QTsimul} = 60;\n\end{array}\n\end{minipage}5051_{\rm case}5253\sqrt{\text{qTsim}} = 1440;otherwise
54display ('bad time unit for simulation length, minutes used')
5556
                                                                                             O T \sin(1) = 1:
                                                          Qisimul=1;<br>
end<br>
elseif "isempty(strfind(line, 'Tsimul'))<br>
p=strfind(line, 'Tsimul');<br>
p2=1+strfind(line(p:end), '=');<br>
Tsimul=str2double(line(p-1+p2:end));<br>
if Tsimul<1
\frac{57}{57}58
5960
\begin{array}{c} 61 \\ 62 \end{array}display ('tir<br>Tsimul=500;
63
                                                                                                          'time of simulation is too short (Tsimul < 1), using 500 min')
64
                                                          Tsumun-ove,<br>
end<br>
end<br>
p=strfind(line,'QTclosed'))<br>
p=strfind(line,'QTclosed');<br>
p2=1+strfind(line(p:end),'=');<br>
QTclosed=(line(p=1+p2:end));<br>
... OTclosed<br>
... OTclosed<br>
... OTclosed
65
66
\begin{array}{c} 67 \\ 68 \end{array}6970
                                                                                \frac{1}{\text{case}} \frac{\text{min}}{\text{QTclosed}=1};
 rac{71}{72}\frac{73}{74}\begin{array}{c}\n\text{case} \\
\text{hour}\n\end{array}case75
                                                                                            QTclosed = 1440;76\begin{array}{c} 77 \\ 78 \\ 79 \end{array}otherwise<br>
display ('bad closed loop time unit, using minutes')<br>
QTclosed=1;
                                                         end<br>
elseif "isempty (strfind (line, 'Tclosed'))<br>
p=strfind (line, 'Tclosed');<br>
p2=l+strfind (line (p:end), '=');<br>
Tclosed=str2double (line (p-1+p2:end));<br>
"Tclosed <0
 \overline{80}81
8283
 \frac{80}{84}85
                                                                                  display ('time of closed loop is negative, using 0 instead')
86
                                                                                 Tclose=0;
87
                                                                      end<br>if "isempty (strfind (line, 'QTmeals'))
 \overline{88}else if89seit isempty(striind(line, QTm<br>p=striind(line, 'QTmeals');<br>p2=1+striind(line(p:end), '=');<br>QTmeals=(line(p-1+p2:end));<br>switch QTmeals
\frac{80}{90}91
9293
                                                                                 \cosQ_{4}
```
95  $\begin{array}{c} \text{QTmealsV=1;} \\ \text{case} \text{ 'hour } \end{array}$  $\begin{array}{c|c}\n 96 \\
 97\n\end{array}$  case 97<br>98<br>98<br>2009 Case  $\frac{1}{3}$  degrees<br>by:  $\begin{array}{c|c}\n 98 & \text{case} \quad \text{'day'} \\
 99 & \text{QTmealsV} = 1440;\n \end{array}$ 100 otherwise<br>101 otherwise<br>display 101 display ('bad meal times units, using minutes')<br>102 QTmealsV=1; 103<br>
104 elseif ~isempty (strfind (line, 'Tmeals'))<br>
p=strfind (line (p:end), '=');<br>
106 p=strfind (line (p:end), '='); 107 Tmeals=str2num ( str2mat ( $line (p-1+p2 : end)$  ) );  $\frac{108}{109}$ 109 elseif ~isempty (strfind (line, 'Dmeals'))<br>110 = etrfind (line, 'Dmeals');  $[ \begin{array}{l} \text{110} \\ \text{111} \\ \text{112} \\ \text{112} \\ \text{113} \\ \text{114} \\ \text{115} \\ \text{116} \\ \text{117} \\ \text{118} \\ \text{119} \\ \text{110} \\ \text{120} \\ \text{131} \\ \text{142} \\ \text{15} \\ \text{16} \\ \text{17} \\ \text{18} \\ \text{19} \\ \text{10} \\ \text{110} \\ \text{113} \\ \text{123} \\ \text{134} \\ \text{145} \\ \text{15} \\ \text{$ 118 case 'min '<br>
119 case 'hour '<br>
20 case 'hour '  $\begin{array}{c|c}\n 121 & \text{QTbolus} = 60; \\
 122 & \text{case} \quad \text{'day'}\n \end{array}$  $\begin{array}{c|c}\n 122 \\
 \hline\n 124\n \end{array}$   $\begin{array}{c}\n \text{Case 1440;} \\
 \text{QTbolus} = 1440;\n \end{array}$ 124 otherwise<br>125 otherwise<br>125 otherwise<br>125 otherwise  $\begin{array}{ll} \text{125} & \text{display('bad bolus times units, using minutes');}\\ 126 & \text{end}\\ 127 & \text{elseif ``isempty (strfind (line, 'Tbolus'))}\\ 128 & \text{p=strfind (line, 'Tbolus');}\\ 129 & \text{p=strfind (line, end), '=');}\\ 130 & \text{Tbblus=str2num (str2mat (line (p-1+p2:end)))};\\ 131 & \text{elseif ``isempty (strfind (line (p-1+p2:end)))};\\ 132 & \text{p=strfind (line, 'Ameals');}\\ 133 & \text{p=strfind (line, 'Ameals');}\\ 134 & \text{A$ 139 if ~strcmp(Qmeals,'total')&& ~strcmp(Qmeals,'perkg')<br>140 display('badly formatted meal type, using %total%)<br>2014 Qmeals='total'; 142 end 143<br>144 and the set of "isempty (strfind (line , 'Abolus'))<br>
p=strfind (line , 'Abolus');<br>
p2=1+strfind (line (p:end), '=');<br>
p2=1+strfind (line (p=1+p2 :end)));<br>
Abolus=str2num (str2mat (line (p=1+p2 :end)));  $\frac{148}{149}$ 149 elseif ~isempty (strfind (line, 'Qbolus'))<br>
150 p=strfind (line, 'Qbolus');<br>
p2=1+strfind (line (p=end), '=');<br>
Qbolus=(line (p−1+p2:end)); 153  $\begin{array}{llll} \text{154} & \text{else if} & \text{7} \text{is} \\ \text{155} & \text{p=strifind}\left(\text{line}\,,\text{Q}\text{basal}^{\top}\right);\hspace{155} & \text{p=1} \text{firstifind}\left(\text{line}\,,\text{Q}\text{basal}^{\top}\right);\hspace{155} & \text{p=1} \text{firstifind}\left(\text{line}\left(\text{p}\cdot\text{end}\right),\text{:=}\right);\hspace{155} & \text{Qbasal} = \left(\text{line}\left(\text{p-1+p2}\,:\text{end}\right)\right);\hspace{155} & \$  $\begin{array}{ll} \text{166} & \text{end} & \\ \text{168} & \text{else if ``isempty (string (line, 'TIVINS')') }\\ \text{168} & \text{p=strfind (line, 'TIVINS') };\\ \text{169} & \text{p2=1+strfind (line (p:end), '=') };\\ \text{170} & \text{TIVINS=str2num(str2mat (line (p-l+p2:end)) ) };\\ \text{171} & \text{181} & \text{182} & \text{183} & \text{184} \\ \text{182} & \text{184} & \text{185} & \text{186} & \text{18$ 173 p2=1+s t r f i n d ( l i n e (p : end ) , '=' ) ; 174 AIVINS=str2num ( s t r2ma t ( l i n e (p−1+p2 : end ) ) ) ;  $[175] \begin{tabular}{ll} 175 \\ 176 \\ 177 \\ 177 \\ 178 \\ 179 \\ 178 \\ 179 \\ 170 \\ 179 \\ 170 \\ 171 \\ 172 \\ 173 \\ 174 \\ 175 \\ 176 \\ 177 \\ 178 \\ 179 \\ 170 \\ 179 \\ 170 \\ 170 \\ 170 \\ 171 \\ 172 \\ 173 \\ 174 \\ 175 \\ 178 \\ 179 \\ 170 \\ 170 \\ 170 \\ 171 \\ 172 \\ 173 \\ 174 \\ 175 \\ 176 \\ 1$ 185 $\begin{array}{c} \text{p2=1+strfind (line (p:end)\,, '='');} \\ \text{186} \\ \text{187} \\ \text{188} \end{array} \qquad \qquad \begin{array}{c} \text{p2=1+strfind (line (p:end)\,, '='');} \\ \text{188} \\ \text{p=strfind (line \,, 'AVD') )} \end{array}$ 

189 p2=1+strfind(line(p:end),'=');<br>190 AIVD=str2num(str2mat(line(p−1+p2:end))); 191 e l s e i f ˜ is empty ( s t r f i n d ( l i n e , ' d e l t a t ' ) ) 192 p=s t r f i n d ( l i n e , ' d e l t a t ' ) ; 193 p2=1+s t r f i n d ( l i n e (p : end ) , '=' ) ; 194 d e l t a t=s t r 2 d o u b l e ( l i n e (p−1+p2 : end ) ) ; 195 elseif ~isempty(strfind(line,'BGinit'))<br>
p=strfind(line,'BGinit');<br>
p2=1+strfind(line(p:end),'='); 198 BG in it=s t r 2 d o u b l e ( l i n e (p−1+p2 : end ) ) ; 199 i f ˜ i s a ( BG in it , ' numer ic ' ) | | i s n a n ( BG in it ) 200 d i s p l a y ( ' bad f o rm a t t i n g o f i n i t i a l g l u c o s e , u s i n g p a t i e n t f a s t i n g s t a t e ' ) 201 BG in it = [ ] ; end<br>
203<br>
204<br>
204<br>
205 p=strfind (line, 'LAoptimo');<br>
205<br>
206 LAoptimo=line (p−1+p2:end);<br>
206 LAoptimo=line (p−1+p2:end); 207 if ~strcmp (LAoptimo, 'on')<br>
208 LAoptimo=' off';  $\begin{array}{c|c} 209 & \text{end} \ \hline 210 & \text{else if ``isempty (s trfind (line, 'sensibilidad'))} \ \hline 211 & \text{p=strfind (line, 'sensibilidad');} \ \hline 212 & \text{p2=1+strfind (line (p:end), '='');} \ \hline 213 & \text{sensibilidad=str2double (line (p-l+p2:end))}; \end{array}$ 214 end 215 end 216 end  $\begin{array}{|c|c|c|}\n\hline\n212 & \times & \text{end} \\
\hline\n218 & \times & \text{---} \\
\hline\n\end{array}$ 218 %−−−−−−−−−−−−−−−−−−−−−−−−−−−−−−−−−−−−−−−−−−−−−−−−−−−−−−−−−−−−−−−−−−−−−−−−−− 219 %ch e ck t h a t s i z e o f t im e and v a l u e v e c t o r s z a r e e q u a l and s e t d e f a u l t s 220 if ~isempty (Dmeals)<br>221 if length (Dmeal) 221 if length (Dmeals)==1<br>222 Dmeals=Dmeals\*on 222 Dmeals=Dmeals∗ones (size (Tmeals));<br>223 end  $\begin{array}{c|c} 223 & \text{end} \ 224 & \text{else} \end{array}$ else  $225$  Dmeals=15∗ones (size (Tmeals));<br>226 end  $\begin{array}{c|c}\n 226 & \text{end} \\
 227 & \text{if}\n \end{array}$  $\begin{array}{c|c} 227 & \text{if} \text{ is empty (basal)} \\ 228 & \text{basal=0;} \end{array}$ 229 end 230 m e a l ch e c k=is empty ( f i n d ( ( s i z e ( Tmeals )==s i z e ( Ameals ) ) ==0 ,1) ) && . . . 231 is empty ( f i n d ( ( s i z e ( Tmeals )==s i z e ( Dmeals ) ) ==0 ,1) ) && . . . 232 is empty ( f i n d ( ( s i z e (TIVD)==s i z e (AIVD) ) ==0 ,1) ) ; 233 b o l u s c h e c k=is empty ( f i n d ( ( s i z e ( Tbo lus )==s i z e ( Abo lus ) ) ==0 ,1) ) && . . . 234 is empty ( f i n d ( ( s i z e ( TIVINS)==s i z e (AIVINS) ) ==0 ,1) ) ;  $\frac{235}{236}$ 236 %c o n s t r u c t s c e n a r i o 237 i f m e a l ch e c k && b o l u s c h e c k  $\frac{238}{239}$ 239 %−−−−−−−c o n s t r u c t m ea ls v e c t o r s −−−−−−−−−−−−−−−−−−−−−−−−−−−−−−−−−−−−−−−−−−−− 240 if min(Tmeals)<=0<br>
241 Tmeals (Tmeals <=0)=1; 242 warning\_message('string',...<br>243 warning\_message('string',...<br>243 warning\_message('string',...  $\begin{array}{c|c} 244 & \text{end} \\ 245 & \text{if} \end{array}$ 245 if  $\min_{\text{A} \text{meals}}$  /  $\leq$  46 246 Ameals (Ameals  $\leq$  247 Warning \_message ('str 247 warning\_message('string','negative meals were deleted');<br>248 248 end  $\frac{249}{250}$ 250 [ Tmeals , ind ]= s o r t (QTmealsV∗Tmeals ) ; 251 Ameals=Ameals ( ind ) ;  $\begin{array}{c} 252 \\ 253 \end{array}$ 253 %−−−−−−−c o n s t r u c t i n s u l i n v e c t o r −−−−−−−−−−−−−−−−−−−−−−−−−−−−−−−−−−−−−−−−−−  $\begin{array}{c} 254 \\ 255 \end{array}$  $255$  if  $\min(\text{Tbolus}) \leq 0$ <br>256  $\text{Tholus}(\text{Tholus})$ 256 Tbolus (Tbolus <= 0)=1;<br>257 warning\_message ('string',...<br>258 boluses detected before or at t=0, time changed to t=1');  $\begin{array}{c|c}\n 259 & \text{end} \\
 260 & \text{if}\n \end{array}$  $\begin{array}{c|c}\n 260 \ 261 \ \end{array}$  if  $\begin{array}{c} \min(A\textrm{bolus}) \leq = 0 \\
 \text{Abolus}(A\textrm{bolus})\n \end{array}$ 261 Abolus (Abolus  $\leq=0$ ) = 0;<br>262 warning message ('stri 262 w a rn ing m essage ('string', 'negative boluses were deleted');<br>end **263** 263<br>
264 [ Tbolus, ind ]= sort (QTbolus\* Tbolus);<br>
265 Abolus=Abolus (ind ) :  $1^{1001us}$ ,  $1^{10100}$ ,  $1^{100100}$ ,  $1^{100100}$  $\frac{266}{267}$  $\begin{array}{c|c} 267 & \text{else} \\ 268 & \end{array}$ 268 error ('The meals and/or bolus time and values vectors in the file do not match')<br>269 end  $\begin{array}{c|c} 269 & \text{end} \\ 270 & \text{else} \end{array}$  $\begin{array}{|c|c|c|c|}\n\hline\n270 & else \\
\hline\n271 & err\n\end{array}$ 271 error ('string', 'The file is empty or not in the proper directory')<br>272 end end

# A.5. Creación de las comidas de escenario

 $function$  [comidas] = comida (Tdosis, dosis, durcomida, t, paso) 2

```
\begin{array}{ll} 3 & \text{comidas} = \text{zeros}\left(1\,,\, \text{size}\left(\, t\,,2\,\right)\,\right);\\ 4 & \text{\%} \text{r}\,\, \text{ecair}\,\, \text{del}\,\, \text{ vector}\,\, \text{comidas} \\ 5 & \text{for}\,\, \text{i} = 1\, \text{size}\left(\, t\,,2\,\right) \\ 6 & \text{for}\,\, \text{j} = 1\, \text{size}\left(\, \text{Tdosis}\,,2\,\right) \\ 7 & \text{if}\,\, \text{i} = \text{floor}\left(\, (\, \text{Tdosis}\left(1\,,j\,\right)\,\right) / \text{paso}\11 for k=0: floor (durcomida(j)/paso)−1<br>
comidas (1, i+k)=dosis (1, j)/durcomida(j);
\begin{array}{c|c}\n 13 \\
 14\n \end{array} end
\begin{array}{c|c} 14 & \text{end} \end{array}\begin{array}{c|c} 15 & \hspace{1.5cm} & \hspace{1.5cm} & \hspace{1.5\begin{array}{c|c} 16 & \textbf{end} \end{array}17 end
 18
19 \text{ land}
```
### A.6. Creación de las comidas mixtas

```
2
   2   function   [comidas_mixtas ,Tcomix ,Acomix]  =  creacion_comidas_mixtas (comidas_mixtas ,t , paso )<br>3   ] load ( 'RaPoint ' )<br>4   load ( 'CHOPoint ' )
  \begin{array}{c} \text{5} \\ 5 \end{array} load ('Lista de comidas')<br>6 flag = 1;<br>7 i=1:
   6 \mid \text{flag} = 1;<br>
7 \mid j=1;8 w h i l e f l a g
9 [ k , v ] = l i s t d l g ( ' L i s t S t r i n g ' , Nombre , ' S e l e c t i onM od e ' , ' s i n g l e ' , 'Name ' , ' S imu lador UNLP ' , '
PromptStr ing ' , ' L i s t a de s u j e t o s a s im u l a r ' ) ;
Prompt String', Lista de sujetos a simular');<br>
10 T = str2num (char (inputdlg ('Ingrese el horario de la comida (hs a partir de 00 hs)', 'Comida
 \begin{tabular}{c|c} \text{mix} (a) & \text{mix} (b) & \text{mix} (c) \\ \text{min} (c) & \text{min} (c) & \text{min} (d) \\ \text{min} (c) & \text{min} (c) & \text{min} (d) \\ \text{min} (c) & \text{min} (c) & \text{min} (c) \\ \text{min} (c) & \text{min} (c) & \text{min} (c) \\ \text{min} (c) & \text{min} (c) & \text{min} (c) \\ \text{min} (c) & \text{min} (c) & \text{min} (c) \\ \text{min} (c) & \text{min} (c) & \text{\begin{array}{c|c} \n\text{15} & \text{r}_a = \text{horzcat} (\text{ra}, \text{f}); \\ \n\text{16} & \text{for } i = 1; (\text{size } (\text{t.2})). \n\end{array}16 for i=1:(size(t,2)−T/paso)<br>17 comidas_mixtas(i+T/paso)=comidas_mixtas(i+T/paso)+ra(i);
17 comidas_mixtas(i+T/paso)=comidas_mixtas(<br>18 end<br>
%comidas_mixtas=comidas_mixtas(1:size(t,2));
 9 %comidas_mixtas=comidas_mixtas (1:size(t,2));<br>
20 Acomix(j)=CHOPoint(k)*1000;<br>
21 Tcomix(j)=T;<br>
22 pregunta = questdlg('Desea agregar otra comida?','Comidas mixtas','Si','No','No');<br>
32 if strcmp(pregunta,'No')<br>
24 flag 
\begin{array}{ccc} 25 & \text{end} \\ 26 & \text{i=i} \end{array}\begin{array}{c|c} 26 & j=j+1; \\ 27 & \text{end} \end{array}\begin{array}{c|c} 27 & \text{end} \\ 28 & \text{if } Tc \end{array}28 [\text{Tomix ind}] = \text{sort}(\text{Tomix});<br>29 \text{Aconv} = \text{Aconv}(ind).Acomix=Acomix ( ind ) ;
```
### A.7. Creación de los bolos de escenario

```
1 \text{ } \left| \text{ function } \left[ \text{insulina} \right] = \text{insulina (Tbolos, bolos, sensibilidad, ibasal, t, paso)} \right|\begin{array}{c} 2 \\ 2 \\ 3 \\ 4 \end{array}3 in sulina=zeros (2, size(t, 2));<br>
4 durinsulina = 1;
  \begin{array}{c|c} \text{5} & \text{insu} & \text{ina} = \text{zeros} \\ \text{4} & \text{du} & \text{ins} \\ \text{5} & \text{books} = 6000 * \text{books} \\ \text{6} & \text{for} & \text{ini} = 1 \text{size} \\ \text{6} & \text{ini} = 1 \text{size} \end{array}60105 - 0000 + 00105,<br>for i = 1: size(t, 2)7 for j=1:size(Tbolos,2)<br>8 if i==floor(Tbolos(1,j)/paso)+1<br>9 if floor(durinsulina/paso)==0
 \begin{array}{c|c|c|c} \hline 10 & \text{insulina (1, i) = books (1, j);} \ \hline 11 & \text{else} \end{array}\begin{array}{c|c} 11 & \text{else} \end{array}12 for k=0: floor ( durinsulina / paso )-1<br>
13 insulina (1 i+k)=holos (1 i) / dv
 13 in sulina (1, i+k)=bolos(1, j)/durinsulina;<br>14
                                                             14 end
\begin{array}{c|c} 15 & \hspace{1.5cm} \textbf{end} \end{array}\begin{array}{c|c}\n\hline\n16 & \text{end}\n\end{array}17 end
            18 end
\frac{18}{19}<br>\frac{19}{20}\begin{array}{l} 20 \end{array} \quad \begin{array}{l} \% \ \% \ \mathrm{nsulina} \end{array} \quad \mathrm{basal} \ \mathrm{21} \quad \begin{array}{l} \mathrm{insulina} \end{array} \left( \begin{array}{l} 2 \end{array} \right), \mathrm{21} \ = \ 6000* \mathrm{ibasal} \ / \mathrm{60}; \end{array}\frac{22}{23}end
```
### A.8. Creación de los suministros intravenosos de escenario

```
1 \nvert function \lvert iv \rvert = IV (Tivd, ivd, Tivins, ivins, t, paso)
 \frac{2}{3}3 \mid i_{\text{over } s} = 3 \text{ (}2, \text{size } (t, 2) \text{)};4 for i=1: size (t, 2)<br>
for j=1: size (Tivd, 2)<br>
if i==floor (Tivd(1, j)/paso)+1<br>
7 iv(1, i)=le3*ivd(1, j);
8<br>
9 for k=1:size (Tivins , 2)<br>
if i==floor (Tivins (1,k)/paso)+1<br>
iv (2, i)=6000*ivins (1,k);
\begin{array}{c|c}\n \text{12} \\
 \text{13}\n \end{array} end
\begin{array}{c|c} 13 & \text{end} \\ 14 & \text{end} \end{array}14 end
15
\frac{16}{17}17 end
```
# A.9. Carga del hardaware seleccionado

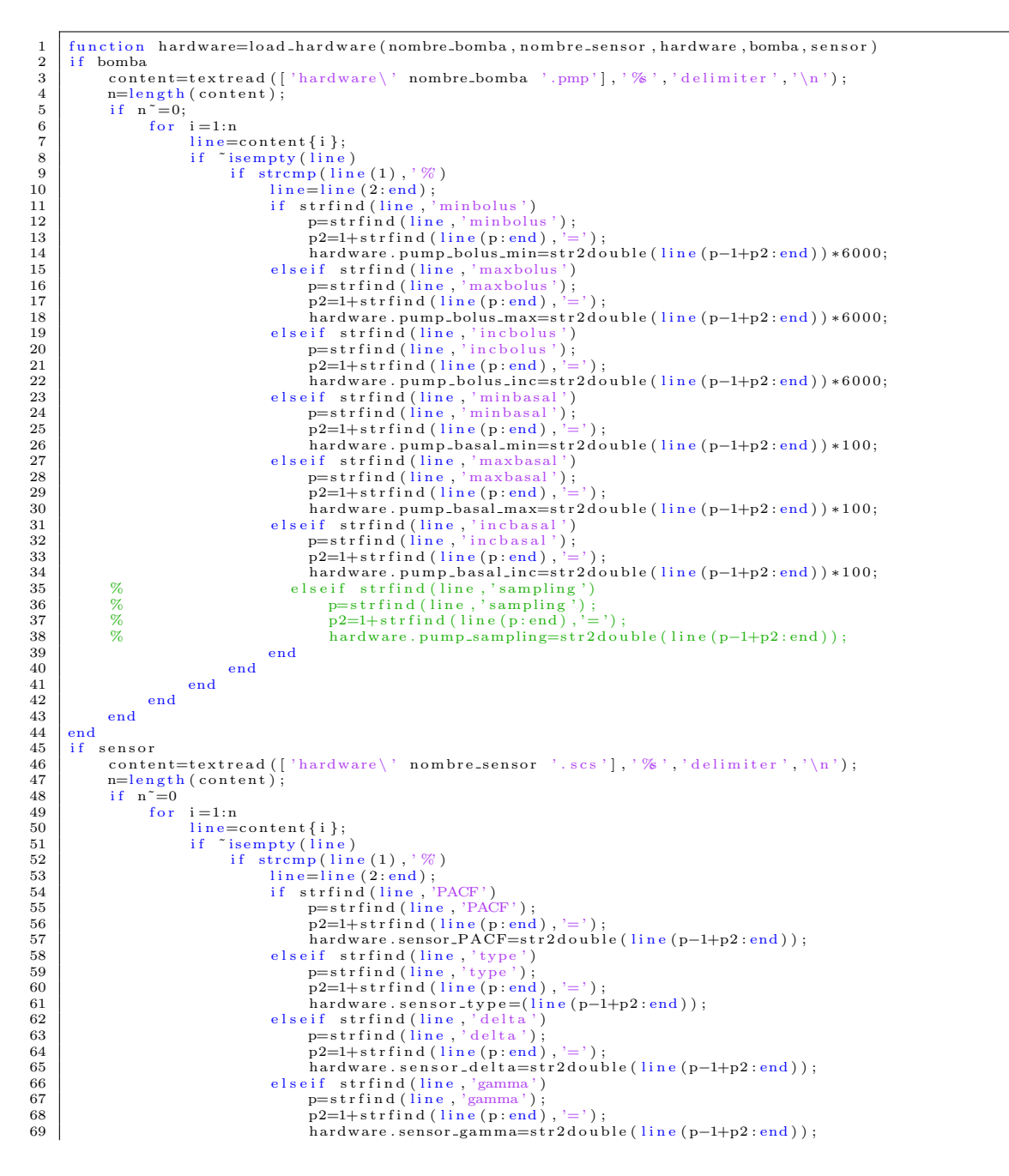

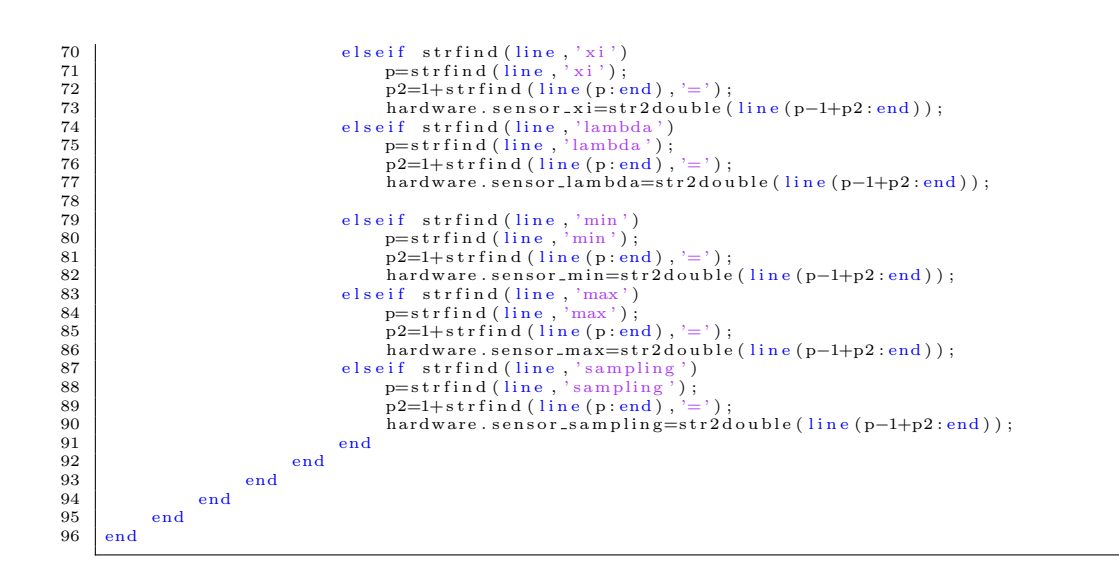

### A.10. Carga de los parámetros de los pacientes a simular

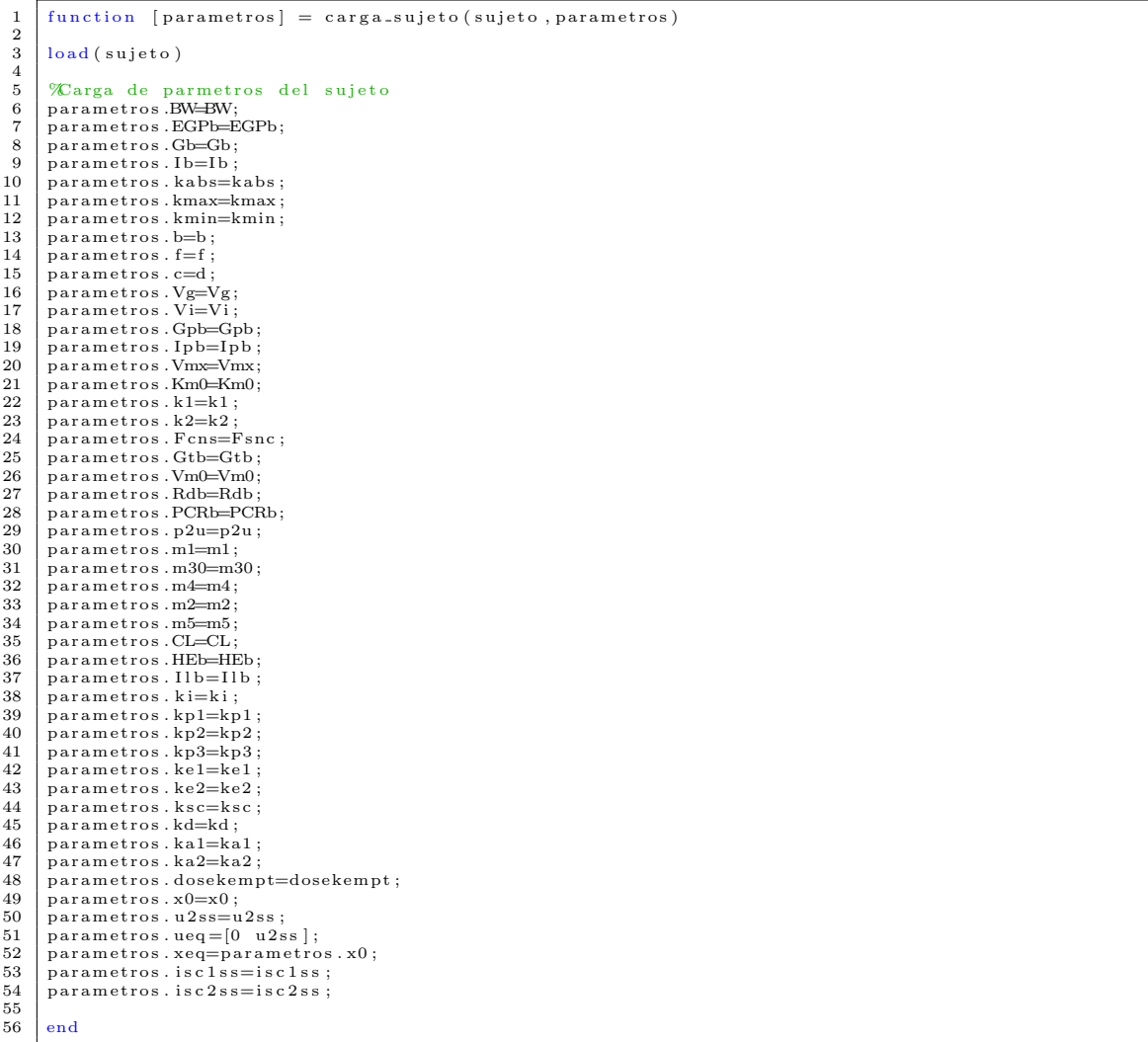

#### $A.11.$ Creación de bolo óptimo por paciente

```
function [insulina] = creacion_bo<br>parametros, mix, Tcomix, Acomix)
                                                          = creacion_bolos_optimo (Tdosis, dosis, sensibilidad, t, paso, deltat, sujeto, v,
  \overline{1}\Omega\overline{3}insulina = zeros(2, size(t, 2));durinsulina = 1;
  \overline{4}\overline{5}if mix
                   nn<br>
Tdosis=[Tdosis Tcomix];<br>
dosis=[dosis Acomix];<br>
[Tdosis ind]=sort(Tdosis);
  \,6\,\mathbf{R}\overline{9}dosis = dosis (ind);10end
         if isempty (sensibilidad)<br>load OB
1112
                   \begin{array}{lll} \text{for} & \text{in} & \text{if} \\ \text{for} & \text{if} & \text{stremp} \left( \text{char} \left( \text{sujeto} \left( v \right) \right), \left[ \text{CR} \left( j \right) \right. \text{names} \right. \\ & \text{if} & \text{stremp} \left( \text{char} \left( \text{sujeto} \left( v \right) \right), \left[ \text{CR} \left( j \right) \right. \text{names} \right. \\ & & \text{sensibilidad} & = \text{CR} \left( j \right) \cdot \text{values} * 1000; \end{array}13
14\frac{1}{15}end
16
                   _{\mathrm{end}}\frac{17}{17}18
          end
                      =1: size (dosis, 2)
19
          for
                   bolos(i) = 6000*dosis<br>Tbolos=Tdosis-deltat;
                                         \stackrel{\cdot \cdot }{=} 6000 * dosis(1\,,i\,)/sensibilidad; %6000 pasa unidades internacionales a pmol
20
\frac{21}{22}end
                   i=1: size (t, 2)<br>for j=1: size (Tbolos, 2)<br>if i==floor (Tbolos (1, j)/paso)+1<br>( / - (Polos (i))=2.
23
          for
24
25if floor (durinsulina/paso)==0<br>insulina (1, i)=bolos (1, j);
26
\frac{27}{28}else
                                                 for k=0: floor (durinsulina/paso)-1<br>insulina (1, i+k)=bolos (1, j)/durinsulina;
\frac{20}{29}30
\frac{31}{32}end
                                      _{\rm end}\frac{33}{34}end
                   end
35^{\circ}end
36
\overline{37}\frac{5}{38}%nsulina basal
39
          insulina (2, :) = \text{ones}(1, \text{size}(t, 2)) * \text{parameters} \cdot u2ss * 6000/60;40
41end
```
#### $A.12.$ Cálculo de condiciones iniciales

```
function [x0] = condiciones iniciales (parametros, BGini)
  \circ\overline{3}% e recalculan las condiciones iniciales si se cambio los niveles de glucosa en plasma iniciales
  \overline{A}\overline{5}\tilde{\ } isempty (BGini)
           \mathbf{i} f
                     isempiyy (bouni)<br>Gpop=BGini*parametros.Vg;<br>GGta=-parametros.k2-parametros.Vmx*parametros.k2/parametros.kp3;
  \overline{6}\begin{array}{l} \text{GGta}=\text{parameters.}\ k2-\text{parameters.}\ \text{Vmx* parameters.}\ k2/\text{parameters.}\ k\gamma\delta\,;\\ \text{GGtb}=\text{parameters.}\ k1*\text{Gopp}=\text{parameters.}\ \text{Km0}-\text{parameters.}\ \text{Km0}-\text{parameters.}\ \text{Km0}+\text{parameters.}\ \text{Km0}+\text{parameters.}\ \text{Wmx*} \\\text{parameters.}\ \text{Jb}+\left(\text{parameters.}\ \text{Vmx* parameters.}\ k1+\text{parameters.}\ k1+\text{parameters.}\ k1+\text{parameters.}\ \text{Wmx* parameters.}\ k\gamma\delta\right)\end{array} \label{eq:\mathbf{\hat{z}}\overline{9}10
1112\,Ipop=Idop*parametros.Vi;
                     Thop—nuop*parametros.vi;<br>ILop=parametros.m2*Ipop/(parametros.m1+parametros.m30);<br>Xop=Ipop/parametros.Vi–parametros.Ib;
13
\overline{14}\texttt{isclop} = \left(\left(\texttt{parameters} \cdot \texttt{m2} + \texttt{parameters} \cdot \texttt{m4}\right) * \texttt{Ipop} - \texttt{parameters} \cdot \texttt{m1} * \texttt{ILoop}\right) / \left(\texttt{parameters} \cdot \texttt{kal} + \texttt{parameters} \cdot \texttt{kd} \cdot \texttt{m1} * \texttt{R} * \texttt{m2} * \texttt{m3} * \texttt{m4} * \texttt{m5} * \texttt{m6} * \texttt{m7} * \texttt{m8} * \texttt{m8} * \texttt{m8} * \texttt{m9} * \texttt{m9} * \texttt15
\overline{16}isc2op=parametros.kd*isc1op/parametros.ka2;
                     u2op=(parametros.kal+parametros.kd)*isclop;<br>x0=[0 0 0 Gpop Gtop Ipop Xop Idop Idop ILop isclop isc2op Gpop];
17
18
\overline{10}else20
                     x0 =parametros.x0:
2122
           end
23end
```
#### $A.13.$ Configuración de la simulación

```
function [parametros_simu] = config_sim ()
\circ\overline{3}%Configuracin de la simulacin de simulink
    parametros_simu. SimulationMode = 'normal';<br>parametros_simu. SaveState = 'on';
\begin{array}{c} 4 \\ 5 \end{array}
```

```
6 | parametros_simu.StateSaveName = 'estados';<br>7 | parametros_simu.SaveOutput = 'on';
  7 parametros_simu . SaveOutput<br>8 parametros simu . OutputSaveI
  8 parametros_simu.OutputSaveName = 'salidas';<br>9 parametros_simu.StartTime = 'parametros.ti
         parametros_simu. StartTime = 'parametros. ti';<br>parametros_simu. StartTime = 'parametros. ti';<br>parametros_simu. StopTime = 'parametros. tf':
 10 p a r am e t r o s s imu . StopTime = ' pa ram e t ro s . t f ' ;
11 parametros_simu . SaveTime = 'on';<br>12 parametros_simu . TimeSaveName = 'tout':
 12 parametros_simu . TimeSaveName = 'tout';<br>
13 parametros_simu . SolverType = 'Fixed-step';<br>
14 parametros_simu . Solver = 'ode4';
 13 | parametros_simu . SolverType                     'Fixed−step ';<br>14 | parametros_simu . Solver                         'ode4 ';
 15 | parametros_simu Fixedstep = 'parametros . paso';<br>16 | parametros_simu . LimitDataPoints = 'off';
\frac{17}{18}end
\frac{19}{20}20 % olvers de paso fijo<br>21 % ode3 (Bogacki-Sha<br>22 % ode8 (Dormand-Pri
 21 | % ode3 (Bogacki-Shampine)<br>22 | % ode8 (Dormand-Prince RK8(7))
 23 | % ode5 (Dormand−Prince)<br>24 | % ode4 (Runge–Kutta)
 25 | % ode2 (Heun)<br>26 | % ode1 (Euler)
25 \% ode2 (Heun)<br>
26 \% ode1 (Euler)<br>
27 \% ode14x (extrapolation)
\frac{28}{29}\mathcal Para mas informacin ver:
                                                                30 % h t tp : / /www. mathworks . com/ h e l p / s im u l i n k / g u i / s o l v e r −pane . html#bq7cmsp−1
                   1
```
### A.14. Crear ruido

```
\overline{2}\begin{array}{c|c} 2 & \text{if} & \text{settings.} \text{ruido} \\ 3 & \text{parameters.} \end{array}3 | parametros.ruido=[t'zeros(size(t'))];<br>4 | % create a normally distributed AR(1) time series with ruido mean 0 and variance 1
 \begin{array}{c|c} 5 & \text{v=randn (floor (parameters . tf/parameters . passo/15) , 1) ;} \\ 6 & \text{e (1)=v(1)}: \end{array}e(1) = v(1).
  7 for i=2:parametros.tf/parametros.paso/15<br>8 e(i)=hardware.sensor_PACF∗v(i)+hardware.sensor_PACF∗e(i−1);
\begin{array}{c|c}\n9 & \text{end} \\
10 & \frac{6}{6} \text{t} \\
\end{array}% transform the standard normally distributed TS to obtain proper sensor<br>11 % ruido distribution using Johnson family of distributions.<br>12 parametros.ruido(:,2)=interp1(0:15:(length(e)-1)*15,Johnson_transform(hardware.sens
13 hardware sensor gamma , hardware , sensor delta , hardware . sensor lambda , hardware , sensor - xi , e )
, . . .
14 0 : pa r am e t ro s . paso : p a ram e t r o s . t f , ' l i n e a r ' , ' e x t r a p ' ) ;
15 \midelse
16 parametros.ruido = [t' zeros (size ((t)')) ];
       17 end
```
# A.15. Guardado de variables

```
1 function [data, resultados , archi]=guardar (data, resultados , i , sujeto , parametros , salidas , estados ,
           \text{escenario}, t<br>archi = [];
   \begin{array}{ll} 2 & \operatorname{archi} = []; \ 3 & \operatorname{data(i)}. \text{pace} = \operatorname{char}(\operatorname{sujeto(i)}); \ 4 & \operatorname{data(i)}. \text{glucosa} = \operatorname{salidas}(:,7); \end{array}5 data(i).t = t;<br>
6 data(i).salidas = salidas;<br>
8 data(i).estados = estados;<br>
9 data(i).escenario = parametros;<br>
9 data(i).escenario = escenario;
\frac{10}{11}\begin{array}{c} 101 \ 111 \ 121 \ 131 \end{array} resultados (i). numhipos = 0;
 12<br>
| resultados(i).hupo = 0;<br>
| resultados(i).hipo = 100*sum(salidas(:,7)<parametros.rango(1))/length(salidas(:,7));<br>
14<br>
resultados(i).hiper = 100*sum(salidas(:,7)>parametros.rango(2))/length(salidas(:,7));<br>
resultados(
\begin{array}{c|c} 19 & \text{else} \ 20 & 21 & \text{end} \end{array}resultados ( i ). gmin = 0;\begin{array}{c|c} 21 & \text{end} \\ 22 & \text{for} \end{array}\begin{array}{c|c} 22 & \text{for } j=1:\text{length ( t ) }-1 \\ 23 & \text{if } \text{data ( i ) }, \text{glue } \end{array}23 if data(i).glucosa(j)>parametros.rango(1) && data(i).glucosa(j+1)<parametros.rango(1)<br>24 resultados(i).numhipos=resultados(i).numhipos+1;<br>end end expansional end end end expansional end end end end end end end end end e
          26 end
\frac{26}{27}if i =length (sujeto)
\begin{array}{c|c}\n 29 & \text{cd } \text{Sim\_data} \\
 \hline\n 30 & \text{arch} = \text{inn} \\
 \end{array}30 archi = inputdlg('Ingrese el nombre del archivo','Guardar simulacin',1,{'data'});<br>31 archi=char(archi);<br>save(archi,'data');
```

```
33 | save ('resultados','resultados');
\frac{34}{35}\begin{array}{c|c}\n 35 & \times \text{Rec} \\
 36 & \text{if } \text{str}\n\end{array}36 | if strcmp(archi,'data')<br>37 comp=fopen('resultados.xlsx');
\begin{array}{c|c}\n 38 \\
 39 \\
 \end{array} if comp<sup>\text{S} = -1</sup>
 39<br>
f close (comp);<br>
if size (xlsread ('resultados.xlsx'),1)>0<br>
41<br>
filename = cd;<br>
filename = strcat (filename, '\resultados.xlsx');<br>
43<br>
7 (Open Excel as a COM Automation server<br>
Excel = actxserver ('Excel.Application');
 47 % C l e a r th e c o n t e n t o f th e s h e e t
48 tam = s t r c a t ( 'A2 :G' , num2str ( s i z e ( x l s r e a d ( ' r e s u l t a d o s . x l s x ' ) , 1 ) ) ) ;
49 Workbook . Worksheets . Item ( ' Hoja1 ' ) . Range ( tam) . C l e a rC on t en t s ;
 50 % Now s a v e / c l o s e / q u i t / d e l e t e
51 Workbook . Save ;
 52 Excel . Workbook . Close ;<br>53 invoke (Excel , 'Quit') ;<br>54 delete (Excel ) ;
\begin{array}{c|c}\n55 \\
56\n\end{array} end
56 end<br>57 filen
57 filename = 'resultados.xlsx';<br>58 else
\begin{array}{c|c} 58 & else \\ 59 & 1 \end{array}\begin{array}{c|c}\n59 & \text{filename} = \text{archi}; \\
60 & \text{end}\n\end{array}60 end
\frac{61}{62}62 | A = {'Paciente','Glucosa media','Glucosa mxima','Glucosa mnima','# hipos','Tiempo en hipo %','<br>Tiempo en hiper %};
 63 | for i=1:length (sujeto)<br>64 | A(i+1;) = {resultados(i).paciente ,resultados(i).gmedia ,resultados(i).gmax ,resultados(i).<br>1) = {resultados(i).numhipos ,resultados(i).hipo ,resultados(i).hiper };
\begin{array}{c|c} 65 & \text{end} \\ 66 & \text{else} \end{array}x \, \text{l} \, \text{s} \, \text{w} \, \text{r} \, \text{it} \, \text{te} (filename, A);
6768 cd .
69
70
          71 end
```
# A.16. Gráficos

```
\begin{array}{c|c} 1 & \text{function} & \text{if } i = \text{Graficos} \text{ (archivo)} \\ 2 & \text{addpath} \text{ (genpath (cd))} \end{array}\begin{array}{c|c} 2 & \text{addpath (genpath (cd))} \\ 3 & \text{load (archivo)} \end{array}load (arc hivo);n =length (data);
  \begin{array}{c} 4 \\ 5 \\ 6 \end{array}[settings\ bottom] = settings dlg ( ...7 ' t i t l e ' , ' G r f i c o s ' , . . .
8 ' s e p a r a t o r ' , ' G r f i c o s i n d i v i d u a l e s ' , . . .
9 { ' G lu cosa en p lasma ' ; ' gp ' } , f a l s e , . . .
 10 {'Glucosa intersticial';'gi'},false,...<br>
11 {'Glucosa intersticial';'gi'},false,...<br>
12 {'Inyeccin de insulina subcutnea (seal)';'isc'},false,...<br>
13 {'Inyeccin de insulina subcutnea (bomba)';'bomb'},false,...<br>
14 {'IOB
17 {}_{\text{separation}}, {}_{\text{Gfricos p}}<br>
18 {}_{\text{Glucosa media + std +}}<br>
19 {}_{\text{CVGA'}; 'cvga'}, false);
\begin{array}{c} 20 \\ 21 \\ 22 \end{array}if ~strcmp (boton, 'OK')
\begin{array}{c|c} 22 & \text{return;} \\ 23 & \text{end} \end{array}23 end
\frac{24}{25}\begin{array}{c|c} 25 \\ 25 \\ 26 \end{array} for i = 1:n<br>if (s)
 26 if (settings .gp||settings .gi||settings .sensor)&&(settings .isc||settings .bomb)<br>27 figure<br>subplot(2,1,1)
\begin{array}{c|c}\n 29 \\
 30\n \end{array} if settings .gp<br>
\begin{array}{c}\n 29 \\
 30\n \end{array}30 plot(data(i).t/60,data(i).glucosa ,'r','DisplayName','Glucosa en plasma')<br>31 legend ('−DynamicLegend');<br>hold all
\begin{array}{c|c}\n 33 & \text{end} \\
 34 & \text{if}\n \end{array}\begin{array}{c|c}\n 34 \\
 35\n \end{array} if settings . gi
\begin{array}{c|c|c|c|c|c|c|c|c} \text{35} & \text{plot}\left(\text{data}\left(\text{i}\right).\text{t/60},\text{data}\left(\text{i}\right).\text{salidas}\left(\cdot,\text{1}\right),\text{'g'},\text{'DisplayName'},\text{'Glucosa intersticial'}\right) \\\\ \text{36} & \text{legend ('--DynamicLegend ')}; \end{array}36 legend ('−DynamicLegend');<br>37 hold all
\begin{array}{c|c}\n 37 \\
 38\n \end{array} hold all
\begin{array}{c|c}\n 38 & \text{end} \\
 39 & \text{if} \\
 \end{array}39 if settings sensor<br>40 if settings sensor<br>plot (data (i) .
 40 plot(data(i).t/60,data(i).salidas(:,21),'b','Displayname','Glucosa sensor')<br>41 legend('−DynamicLegend');<br>hold all
43 end<br>44 xlin
44 \begin{bmatrix} \text{xlim} ([\text{data}(i), t(1)/60 \text{ data}(i), t(\text{end})/60]) \\ \text{title} ([\text{'Niveless de glucose en plasma})nt \end{bmatrix}45 ditle (['Niveles de glucosa en plasma, intersticial y en salida de sensor de ',data(i).<br>paciente || ;ylabel('Nivel de glucosa [mg/dl]');xlabel('tiempo [horas]');
```

```
\begin{array}{c|c} 46 & \text{grid on} \cr 47 & \text{subject (2,1,2)} \end{array}48 if settings.bomb<br>
plot(data(i).t/60,data(i).salidas(:,23),'Displayname','Iny. sc. bomba')<br>
51 legend ('−DynamicLegend');<br>
51 hold all
 \begin{array}{c|c} 52 & \text{end} \\ 53 & \text{if} \end{array}53 if settings.isc<br>54 plot(data(i).t/60,data(i).salidas(:,24),'Displayname','Iny.sc.seal')
  55 legend ( '−DynamicLegend ');<br>56 hold all
 \begin{array}{c|c}\n57 & \text{end} \\
58 & \text{til}\n\end{array}58 title (['Inyeccin de insulina subcutnea de ',data(i).paciente]),ylabel('Insulina [pmol/<br>min]'),xlabel('tiempo [horas]'),xlim([data(i).t(1)/60 data(i).t(end)/60]);
 59 grid on<br>60 elseif (set
                 elseif (settings.gp||settings.gi||settings.sensor)
 61 figure<br>62 figure
  62 i f s e t t i n g s . gp
63 p l o t ( data ( i ) . t / 6 0 , data ( i ) . g l u c o s a , ' r ' , ' DisplayName ' , ' G lu cosa p lasma ' )
  64 legend ( '−DynamicLegend ');<br>65 hold all
 66 end
 \begin{array}{c|c}\n 67 & \text{if settings.}\n 68 & \text{plot (data)}\n\end{array}68 plot(data(i).t/60,data(i).salidas(:,1),'g','DisplayName','Glucosa intersticial')<br>69 legend('−DynamicLegend');
 70 hold all
  \begin{array}{c|c}\n71 & \text{end} \\
72 & \text{if}\n\end{array}<sup>72</sup> if settings.sensor<br>
73 plot(data(i).t
  73 p l o t ( data ( i ) . t / 6 0 , data ( i ) . s a l i d a s ( : , 2 1 ) , 'b ' , ' D isp layname ' , ' G lu cosa s e n s o r ' )
74 l e g e n d ( '−DynamicLegend ' ) ;
  74 legend ('-DynamicLegend<br>
75 hold all<br>
76 end
  76<br>
xlim ([data(i).t(1)/60 data(i).t(end)/60])<br>
78<br>
title (['Niveles de glucosa en plasma, intersticial y en salida de sensor de ',data(i).<br>
paciente]); ylabel('Nivel de glucosa [mg/dl]'); xlabel('tiempo [horas]');<br>
grid o
 \begin{array}{c|c}\n 82 & \text{if settings. bomb} \\
 83 & \text{plot(data(i))}\n \end{array}83 plot(data(i).t/60,data(i).salidas(:,23),'Displayname','Iny. sc. bomba')<br>84 legend('−DynamicLegend');<br>85 hold all
 86 end
 \begin{array}{c|c}\n 87 & \text{if settings.} is c \\
 \hline\n 88 & \text{plot(data} \\
 \end{array}88 plot (data(i) \cdot t/60, data(i) \cdot salidas(:,24), 'Displayname', 'Iny. sc. seal')<br>89 legend ('-DynamicLegend');
  89 legend ( '−DynamicLegend ');<br>90 hold all
 \begin{array}{c|c}\n 91 \\
 92 \\
 \end{array} end<br>
\begin{array}{c}\n 91 \\
 \text{tit}\n\end{array}92 | title (['Inyeccin de insulina subcutnea de ',data(i).paciente]),ylabel('Insulina [pmol/<br>| min]'),xlabel('tiempo [horas]'),xlim([data(i).t(1)/60 data(i).t(end)/60]);
 \begin{array}{c|c}\n 93 \\
 94\n \end{array} g rid on
 \begin{array}{c|c}\n 94 \\
 \hline\n 95 \\
 \end{array} end
 95 if settings.iob<br>96 igure
  96<br>
gydalentical (i).t/60,data(i).salidas(:,22)*data(i).parametros.BW/6000),ylabel('IOB [U/min]'<br>
),xlabel('tiempo [horas]'),xlim([data(i).t(1)/60 data(i).t(end)/60]);<br>
title (['IOB de ',data(i).paciente])
\begin{array}{c|c}\n 99 \\
 100\n \end{array} g rid on
\begin{array}{c|c}\n 100 & \text{end} \\
 \hline\n 101 & \text{if}\n \end{array}\begin{array}{c|c|c|c} \n 101 & \text{if settings.} \n 102 & \text{fignre} \n \end{array}figure
\begin{array}{c} \text{subplot}(2,2,1), \text{plot}(\text{data}(i),t/60, \text{data}(i), \text{silidas}(:,4)), \text{xlim}([\text{data}(i),t(1)/60, \text{data}(i), t(1)] \text{and} \end{array}end)/60])<br>title (['Tasa de aparicin de glucosa de ',data(i).paciente]);ylabel('Ra [mg/kg/min]');<br>klabel ('tiempo [horas]'),xlim ([data(i).t(1)/60 data(i).t(end)/60]);
105 \qquad \qquad \text{grid on} \qquad \qquad \qquad \qquad \text{subplot}\left(2\,,2\,,2\right), \text{plot}\left(\text{data}\left(\,:\right)\right.\left.\left.\text{t}\left/60\,,\text{data}\left(\,:\right)\right.\right.\text{salidas}\left(\,:\,,5\,\right)\right), \text{xlim}\left(\left\lceil \text{data}\left(\,:\right)\right.\left.\text{t}\left(\,1\right)\right/60\right.\right.\left.\text{data}\left(\,:\right)\right).\text{t}end) / 60]107 | title (['Utilizacin de glucosa de ',data(i).paciente]);ylabel('Ug [mg/kg/min]');xlabel('<br>tiempo [horas]'),xlim ([data(i).t(1)/60 data(i).t(end)/60]);
108 g rid on<br>109 subplot (
                         109 s u b p l o t ( 2 , 2 , 3 ) , p l o t ( data ( i ) . t / 6 0 , data ( i ) . s a l i d a s ( : , 6 ) ) , x l im ( [ data ( i ) . t ( 1 ) /60 data ( i ) . t (
end)/60])<br>title (['Tasa de aparicin de la insulina de ',data(i).paciente]);ylabel('Rai [mg/kg/min]'<br>);xlabel('tiempo [horas]'),xlim ([data(i).t(1)/60 data(i).t(end)/60]);
111 grid on
\begin{array}{c} \text{112} \\ \text{112} \end{array} subplot (2,2,4), plot (\text{data}(i),t/60,\text{data}(i),\text{salidas}(:,3)), xlim ([\text{data}(i),t(1)/60,\text{data}(i),t(1)]\frac{1}{\text{end}} ) / 60])
113 | title (['Produccin de glucosa de ',data(i).paciente]);ylabel('EGP [mg/kg/min]');xlabel('<br>tiempo [horas]'),xlim ([data(i).t(1)/60 data(i).t(end)/60]);
\begin{array}{c|c} 114 & \text{grid} \\ 115 & \text{end} \end{array}_{\rm end}116 if settings.aggr<br>
117 if data(i).t/60<3
118 warning ('Tiempo de simulacin escaso para graficar el nivel clnico del sujeto por
                                         hora ');
\begin{array}{c|c}\n 119 \\
 \hline\n 120\n \end{array} e l s e
\begin{array}{c|c}\n 113 \\
 120 \\
 121\n\end{array} figure
\begin{array}{c} \text{121} \\ \text{122} \\ \text{123} \end{array} T1 = [];<br>
\begin{array}{c} \text{12} \\ \text{123} \end{array} T2 = [];
124 for j=1:(60/data(i).parametros.paso):length(data(i).t)-60/data(i).parametros.paso-<br>mod(length(data(i).t),60) %glucosa media por hora y comparacin de<br>la media con los lmites fiajdos
```
125 i f mean( data ( i ) . g l u c o s a ( j : ( j +60/data ( i ) . p a ram e t r o s . paso −1) ) )<data ( i ) . pa ram e t ro s . rango ( 1 ) %Los v e c t o r e s Ti p o s e en l a s h o r a s donde se desarroll c/zona clnica<br>
T1=[T1 (j\*data(i).parametros.paso-1)/60];<br>
elseif mean(data(i).glucosa(j:(j+60/data(i).parametros.paso-1)))<=data(i).<br>
parametros.rango(2) 128 | T2=[T2 (j∗data(i).parametros.paso−1)/60];<br>129 | elseif mean(data(i).glucosa(j:(j+60/data(i).parametros.paso−1)))>data(i).  $\frac{1}{2}$  parametros. rango  $(2)$ 130  $T3=[T3 (j*data(i)).parametros.paso-1)/60];$  $\begin{array}{c|c}\n 131 & \text{end}\n \end{array}$  $\begin{array}{c|c}\n 132 & \text{end} \\
 133 & \text{if}\n \end{array}$  $133$  if  $\text{is empty (T1)}$ <br> $134$  if  $\text{is empty (T1)}$ 11 b compey (11)<br>
p l ot (T1, −1, 'ksquare ', 'MarkerFaceColor ', [1 0 0])<br>
end  $\begin{array}{c|c} \textbf{135} & \textbf{end} \ \textbf{136} & \textbf{hold} \end{array}$ 136 h o ld on 137 i f ˜ is empty (T2) 138 p l o t (T2 , 0 , ' k s qu a r e ' , ' MarkerFaceCo lor ' , [ 0 1 0 ] ) 139 end 140 if ~isempty (T3)<br>141 plot (T3,1, 'ksquare ', 'MarkerFaceColor ',[1 1 0]) 142 end<br>143 plo 143 plot ([0 find(data(i).t∗data(i).parametros.paso,1,'last')],[−1 −1],':k')<br>144 plot ([0 find(data(i).t∗data(i).parametros.paso,1,'last')],[0 0],':k')<br>145 plot ([0 find(data(i).t∗data(i).parametros.paso,1,'last')],[1 1], 146 t i t l e ( [ ' G lu co s e Aggr egat ed Trace s u b j : ' data ( i ) . p a c i e n t e ] ) 147 x l a b e l ( ' t iempo [ h o r a s ] ' ) 148 y l a b e l ( ' Zona c l n i c a ' ) 149 axis ([0 max([T1 T2 T3]) −1.5 1.5] )<br>150 set (gca ,'YTick',[−1 0 1] ,'YtickLabel',{'Hipoglucemia','Normoglucemia','Hiperglucemia<br>'}) 151 drawnow<br>152 end  $\begin{array}{c|c} 152 & \text{end} \\ 153 & \text{end} \end{array}$  $\begin{array}{c|c} 153 & \text{end} \\ 154 & \text{end} \end{array}$  $\begin{array}{c|c}\n\textbf{154} & \textbf{end} \\
\textbf{155} & \textbf{if} \\
\end{array}$  $\begin{array}{c|c} 155 & \text{if} \quad \text{settings} \cdot \text{gm} \\ 156 & \text{figure} \end{array}$ 156 figure<br>157 for i=1:n 158 G(i,:)=data(i).glucosa;<br>159 end  $160 \quad \text{mg=mean} (G, 1) ;$ <br> $161 \quad \text{sdg=std} (G, 0, 1) ;$  $162$  maxg= $max(G)$ ; 163 ming= $\min(G)$ ;  $\frac{164}{165}$ 165 plot(data(1).t/60,mg,'g','LineWidth',2)<br>
166 hold on<br>
for plot(data(1).t/60,sdg+mg,'-.b')<br>
167 plot(data(1).t/60,mg-sdg,'-.b')<br>
169 plot(data(1).t/60,mag-sdg,'-.r')<br>
170 plot(data(1).t/60,mag,'-.r')<br>
170 plot(data(1).t 1174 x l importance (  $\frac{1}{2}$  in (  $\frac{1}{2}$  )  $\frac{1}{2}$   $\frac{1}{2}$   $\frac{1}{2}$   $\frac{1}{2}$   $\frac{1}{2}$   $\frac{1}{2}$   $\frac{1}{2}$   $\frac{1}{2}$   $\frac{1}{2}$   $\frac{1}{2}$   $\frac{1}{2}$   $\frac{1}{2}$   $\frac{1}{2}$   $\frac{1}{2}$   $\frac{1}{2}$   $\frac{1}{2}$   $\frac{1}{2}$   $\$ 175 grid on<br>176 drawnow 177 figure<br>
178 sdg1=sdg;<br>
179 for k=1:length(data(i).t)<br>
180 if mod(data(i).t(k),50)~=0<br>
181 sdg1(k)=NaN;<br>
end<br>
182 end<br>
183 end 184  $\begin{array}{c} \text{error bar} \text{ (data (1) . t / 60, mg, sdg1)} \\ \text{hold on} \end{array}$  $\begin{array}{c|c}\n 185 \overline{\smash)186}\n \end{array}$  hold on 186 plot(data(1).t/60,maxg,'-.r')<br>187 plot(data(1).t/60,ming,'-.r')<br>188 title('Glucosa media \pm 1 STD y valores min/max (rojo)'),xlim([data(i).t(1)/60 data(i).t(<br>188 title('Glucosa en plasma [mg/dl]')  $\begin{array}{c|c}\n 189 \\
 190\n \end{array}$  end  $\begin{array}{c|c} 190 & \text{end} \\ 191 & \text{if} \end{array}$ 191 i f s e t t i n g s . cvga 192 figure<br>193 load CVGA  $\begin{tabular}{ll} 193 & \text{load CVGA} \\ 194 & \text{images(CVEG)} \\ 195 & \text{set (gca, 'Ytick', [10 833 1653 2472], 'YtickLabel', [400 300 180 110]) \\ 196 & \text{axis ([0 2482 0 2482]) \\ 197 & \text{set (gca, 'Xtick', [10 832 1652 2472], 'XtickLabel', [110 90 70 50]) \\ 198 & \text{set (gca, 'Box', 'off') \\ 199 & \text{hold on} \end{tabular}$ 200 xlabel(' [mg/dl]')<br>201 ylabel(' [mg/dl]')<br>202 for i=lan(i).t; 204 G=data ( i ) . g l u c o s a ; 205 [ f , x]= e c d f (G) ; 206 m in i ( i )=min ( [ 1 1 0 max ( [ 5 0 x ( f i n d ( f <=0 .025 ,1 , ' l a s t ' ) ) ] ) ] ) ; 207 maxi ( i )=max( [ 1 1 0 min ( [ 4 0 0 x ( f i n d ( f <=0 .975 ,1 , ' l a s t ' ) ) ] ) ] ) ; 208 end<br>  $\frac{1}{209}$  end<br>  $\frac{1}{209}$  end<br>  $\frac{1}{209}$  end<br>  $\frac{1}{209}$  end<br>  $\frac{1}{209}$  end<br>  $\frac{1}{209}$  end<br>  $\frac{1}{209}$  end<br>  $\frac{1}{209}$  end<br>  $\frac{1}{209}$  end<br>  $\frac{1}{209}$  end<br>  $\frac{1}{209}$  end<br>  $\frac{1}{209}$  end<br>  $\frac{1}{20$  $\left.\begin{array}{lll} 209 & \text{plot}\left(\text{bmin}\left(1\right)*\text{min}+\text{bmin}\left(2\right),\text{bmax}\left(1\right)*\text{max}:3+\text{bmax}\left(2\right)*\text{max}:^2+\text{bmax}\left(3\right)*\text{max}+\text{bmax}\left(4\right),\ 'o\ ' \,,\ \text{MarketFaceColor}\ ,\ [0\ 0\ 0\ ] \right) \\ & \text{A=round}\left(100*\text{sum}\left(\text{max}i\right)\text{=}180\ \text{\&}\ \text{min}\text{>=}90 \text{)}/\text{length}\left(\text{max}i\right)\right);$ 

```
C=round(100*sum((maxi >300 & mini>=90) | (mini<70 & maxi<=180))/length(maxi));<br>D=round(100*sum((maxi >300 & mini<90 & mini>=70) | (mini<70 & maxi>180 & maxi<300))/length(
212
213Let \max(i); \max(i); \max(i); \max(i); \max(i); \sum_{i=1}^{n} and \max(i); \sum_{i=1}^{n} and \max(i); \sum_{i=1}^{n} and \max(i) and \sum_{i=1}^{n} and \max(i) and \sum_{i=1}^{n} and \max(i) and \sum_{i=1}^{n} and \max(i) and \max(i) and \sum_{\begin{array}{c} 214 \\ 215 \end{array}216\begin{tabular}{ll} $\epsilon = 1$ in $\alpha$ (.... \\ \mbox{switch $t$} \\ $\alpha$ & $1$ \\ $A = A + 100 - A - B - C - D - E$\\ \end{tabular};\frac{217}{218}<br>218
                                                                        \begin{array}{ll} \text{case} & \text{--} \\ \text{case} & \text{--} \\ & \text{--} \\ \text{--} \\ \text\frac{220}{221}\begin{array}{lll} \text{B=B+100-A-B-C-D-E}\,;\\ \text{case 3}\\ \text{C=C+100-A-B-C-D-E}\,;\\ \text{case 4}\\ \text{D=D+100-A-B-C-D-E}\,; \end{array}\frac{221}{222}<br>\frac{223}{224}<br>\frac{224}{225}\frac{226}{227}% \left\vert \cdot \right\vertotherwise
                                                    end
                                     end<br>
title (['A zone ' num2str(A) '%, B zone ' num2str(B) '%, C zone ' num2str(C) '%, D zone '<br>
num2str(D) '%E zone ' num2str(E) '%])<br>
drawnow
\frac{228}{229}230
                     end231
```
# **Bibliografía**

- [1] J. Bondía, J. Vehí, C. Palerm, P. Herrero (2010) El páncreas artificial: Control automático de infusión de insulina en Diabetes Mellitus Tipo I, Revista Dieroamericana de Automática e Informática Industrial 7 (2) 5-20.
- [2] M. Wilinska, R. Hovorka (2008) Simulation models for in silico testing of closed-loop glucose controllers in type I diabetes, Drug Discovery Today: Disease Models 5 (4) 289-298.
- [3] P. Colmegna, R. Sánchez Peña (2014) Analysis of three T1DM simulation models for evaluating robust closed-loop controllers, Computer Methods and Programs in Biomedicine 113 371-382.
- [4] M. Wilisnka, L. Chassin, C. Acerini, J. Allen, D. Dunger, R. Hovorka (2010) Simulation environment to evaluate closed-loop insulin delivery systems in type 1 diabetes, Journal of Diabetes Science and Technology 4 (1) 132-144
- [5] C. Dalla Man, M. Camilleri, C. Cobelli (2006) A system model of oral glucose absortion: Validation on gold standard data, IEEE Transaction on Biomedical Engineering 53 (12) 2472-2478.
- [6] C. Dalla Man, R. Rizza, C. Cobelli (2007) Meal simulation model of the glucose-insulin system, IEEE Transaction on Biomedical Engineering 54 1740-1749.
- [7] C. Dalla Man, D. Raimondo, R. Rizza, C. Cobelli (2007) GIM, Simulation Software of Meal Glucose-Insulin Model, Journal of Diabetes Science and Technology 1 (3) 323-330.
- [8] K. Andersen, M. Højbjerre (2003) A bayesian approach to Bergman's minimal model, C.M. Bishop, B.J. Frey (Eds.), Proceedings of the Ninth International Workshop on Artificial Intelligence, http://research.microsoft.com/conferences/ aistats2003/proceedings/183.pdf
- [9] F. León Vargas (2013) Desing and Implementation of a Closed-Loop Blood Glucose Control System in Patients with Type 1 Diabetes, Phd thesis, Universitat de Girona.
- [10] C. Palerm (2011) Physiologic insulin delivery with insulin feedback: A control systems perspective. Computer Methods and Programs in Biomedicine, 102(2):130-137
- [11] J. T. Sorensen (1985) A physiological model of glucose metabolism in man and its use to desing and asses improved insulin therapies for diabetes, Phd thesis, Massachusetts Institute of Technology.
- [12] http://www.mathworks.com/matlabcentral/fileexchange/26312-settings-dialog
- [13] ttp://www.wikipedia.org/
- [14] http://www.webfisio.es/fisiologia/endocrino/textos/insulina.htm
- [15] ttp://www.mathworks.com/
- [16] ttp://www.ni.com/